# <span id="page-0-0"></span>**padrick Documentation**

*Release 0.3.6*

**Manuel Eggimann**

**Dec 14, 2022**

# **CONTENTS**

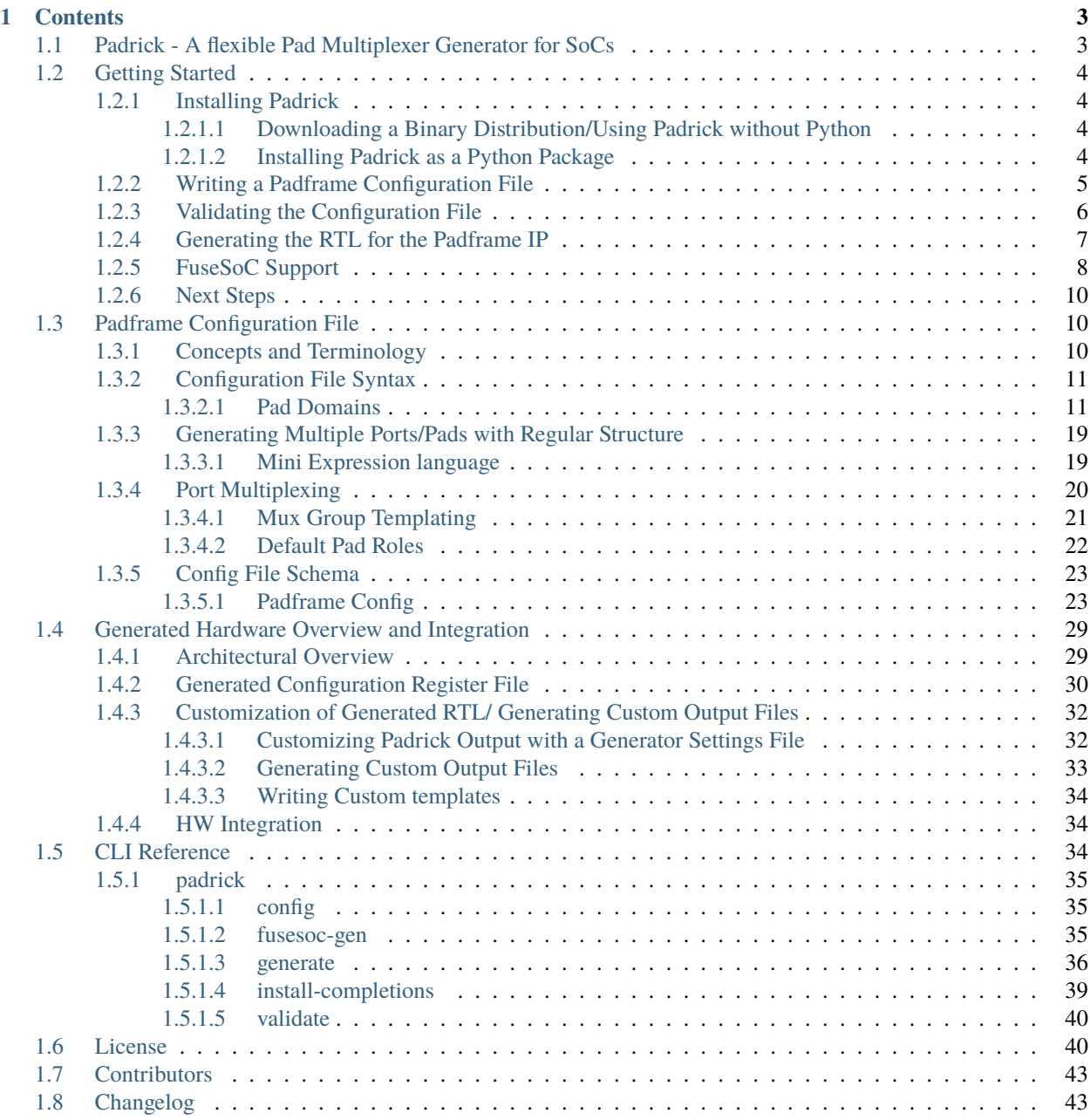

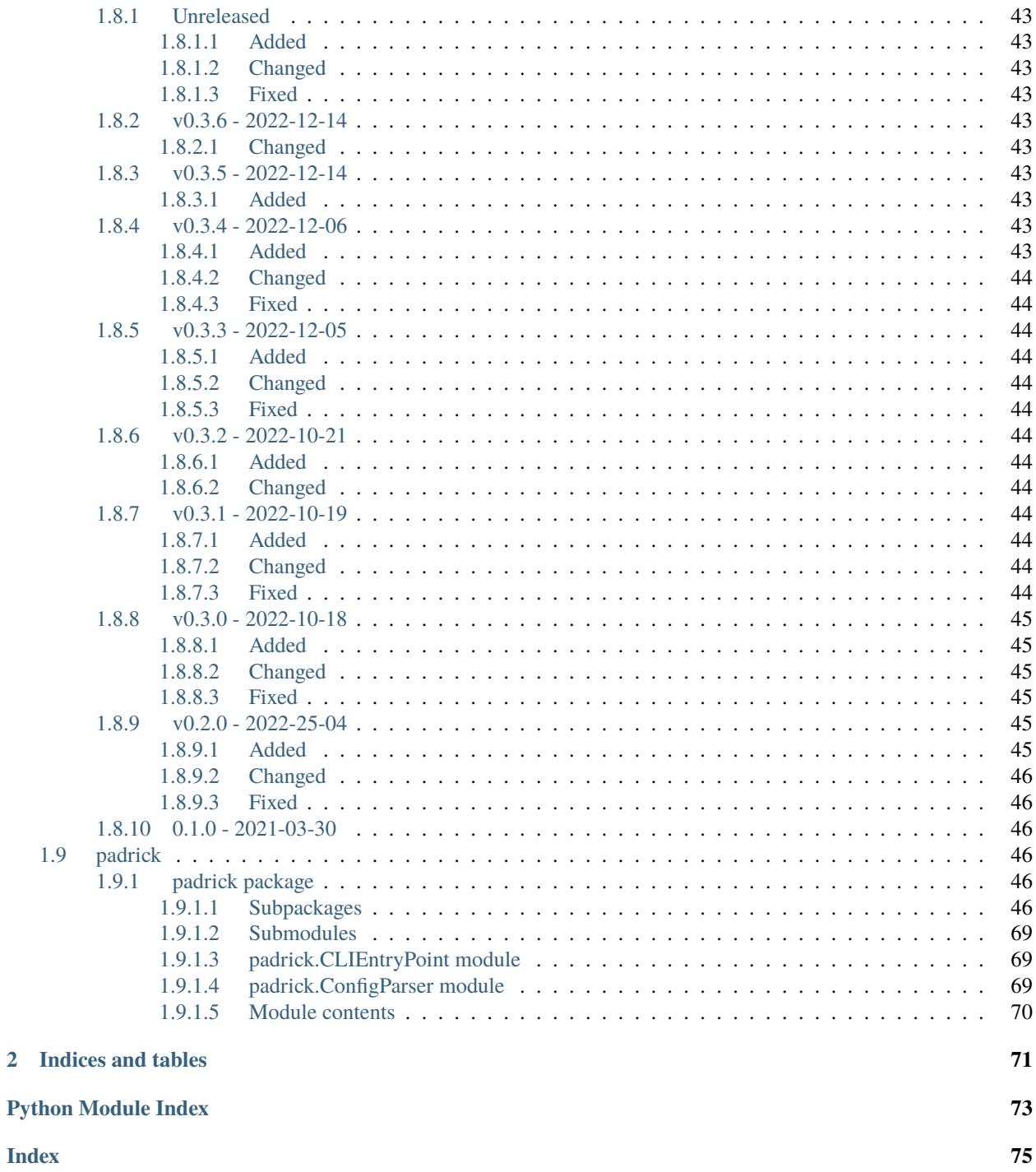

**Warning:** Padrick is still in it's very early stage of development and might still experience refactoring and breaking changes in the future. Also, while we do our best to test and verify the padrick generated IPs and have successfully used it in actual silicon tapeouts we do not provide any guarantees for the correctness of the generated RTL. You should always verify the generated IP yourself.

Modern SoCs contain a large number of peripherals and functional blocks that need to communicate with the outside world. Most of the time, the number of IO pins required to map every IO facing port of the whole SoC to dedicated IO pads is infeasible due to limited available area dedicated for IO pads. Instead, most modern SoCs use multiplexing logic to use a single IO pad for several different functionalities according to some user-programmable configuration register. While some SoCs (e.g. Nordic nRF52 series of BLE chips) allow mapping of every module port (e.g. SPI MOSI signal) to every available IO pad in a full crossbar fashion, traditionally the PULP chips taped out so far only used the approach to assign 2-3 Module ports to one dedicated IO pad. I.e. the user can chose to use e.g. IO Pad 43 as either GPIO4 or I2C\_SCK but the SPI\_MOSI signal for example cannot be routed to IO Pad 43. While the full-crossbar like approach can have its demerits (e.g. routing can become trickier if very fast IO signals are involfed), the full-crossbar routing approach makes the resulting SoC way more flexible for dynamic adaptation to the workload and simplifies a lot the PCB design process and repurposing of existing PCBs by means of rerouting the IO signals.

Since the padframe is always a custom tailored component for one particular SoC, a lot of time has been spent in the past writing this padframe multiplexing and routing logic. This design process is very labouruos and extremely error prone which is where Padrick enters the stage;

Padrick is a command line tool written in Pyhton3 that aims to solve the problem of painstakingly writing the multiplexing logic and interconnection logic for padframes by hand. Not only does it allow full-crossbar like routing of every periphery port to every IO pad it also generates C-drivers and Documentation to interact with the auto-generated IP. Every aspect of the generated pad multiplexing IP is fully customizable and technology agnostic. The degree of multiplexing capability can be customized from anything between static pad assignments to full any-to-any crossbar routing to also support more traditional pad multiplexing schemes.

How does it work? The user provides a YAML description of the desired Padrame configuration. The configuration file's syntax is tailored in a way such that large portions of it can be copy pasted or even entirely reused from one SoC to the other while only minor modifications of e.g. the involved IO pads need to be performed when porting to different technologies or when reusing IO peripherals. After parsing and internaly validating the configuration file with a couple of sanity checks, Padrick generates several SystemVerilog modules that instantiate the desired IO Pads, implements the IO Multiplexing logic and exposes the SoC facing IO signal and an auto-generated configuration register file that can be accessed through a dedicated configuration interface (a lightweight protocol which can be easily conveted to AXI-lite or APB) to be attached to the SoC configuration bus for at-runtime control over the IO Pads.

# **CHAPTER**

# **ONE**

# **CONTENTS**

# <span id="page-6-1"></span><span id="page-6-0"></span>**1.1 Padrick - A flexible Pad Multiplexer Generator for SoCs**

**Warning:** Padrick is still in it's very early stage of development and might still experience refactoring and breaking changes in the future. Also, while we do our best to test and verify the padrick generated IPs and have successfully used it in actual silicon tapeouts we do not provide any guarantees for the correctness of the generated RTL. You should always verify the generated IP yourself.

Modern SoCs contain a large number of peripherals and functional blocks that need to communicate with the outside world. Most of the time, the number of IO pins required to map every IO facing port of the whole SoC to dedicated IO pads is infeasible due to limited available area dedicated for IO pads. Instead, most modern SoCs use multiplexing logic to use a single IO pad for several different functionalities according to some user-programmable configuration register. While some SoCs (e.g. Nordic nRF52 series of BLE chips) allow mapping of every module port (e.g. SPI MOSI signal) to every available IO pad in a full crossbar fashion, traditionally the PULP chips taped out so far only used the approach to assign 2-3 Module ports to one dedicated IO pad. I.e. the user can chose to use e.g. IO Pad 43 as either GPIO4 or I2C\_SCK but the SPI\_MOSI signal for example cannot be routed to IO Pad 43. While the full-crossbar like approach can have its demerits (e.g. routing can become trickier if very fast IO signals are involfed), the full-crossbar routing approach makes the resulting SoC way more flexible for dynamic adaptation to the workload and simplifies a lot the PCB design process and repurposing of existing PCBs by means of rerouting the IO signals.

Since the padframe is always a custom tailored component for one particular SoC, a lot of time has been spent in the past writing this padframe multiplexing and routing logic. This design process is very labouruos and extremely error prone which is where Padrick enters the stage;

Padrick is a command line tool written in Pyhton3 that aims to solve the problem of painstakingly writing the multiplexing logic and interconnection logic for padframes by hand. Not only does it allow full-crossbar like routing of every periphery port to every IO pad it also generates C-drivers and Documentation to interact with the auto-generated IP. Every aspect of the generated pad multiplexing IP is fully customizable and technology agnostic. The degree of multiplexing capability can be customized from anything between static pad assignments to full any-to-any crossbar routing to also support more traditional pad multiplexing schemes.

How does it work? The user provides a YAML description of the desired Padrame configuration. The configuration file's syntax is tailored in a way such that large portions of it can be copy pasted or even entirely reused from one SoC to the other while only minor modifications of e.g. the involved IO pads need to be performed when porting to different technologies or when reusing IO peripherals. After parsing and internaly validating the configuration file with a couple of sanity checks, Padrick generates several SystemVerilog modules that instantiate the desired IO Pads, implements the IO Multiplexing logic and exposes the SoC facing IO signal and an auto-generated configuration register file that can be accessed through a dedicated configuration interface (a lightweight protocol which can be easily conveted to AXI-lite or APB) to be attached to the SoC configuration bus for at-runtime control over the IO Pads.

# <span id="page-7-0"></span>**1.2 Getting Started**

# <span id="page-7-1"></span>**1.2.1 Installing Padrick**

Padrick is a CLI tool that you invoke on a configuration file that describes the structure of your SoCs pad multiplexing and IO mapping scheme. The very first step of ussing padrick is thus installing it. There are two ways to install padrick on your system;

# <span id="page-7-2"></span>**1.2.1.1 Downloading a Binary Distribution/Using Padrick without Python**

The preferred installation method if you don't modify padrick or need the most bleeding edge version of it is to just use a self-sufficient binary. This is especially usefull if your development environment does not provide a reccent Python 3 installation or you are unable to install any additional python dependencies. The binary appimage distribution of Padrick wraps its own python interpreter in a Rust executable to interpret the padrick python source code embedded within the binary itself (this is enabled by a project called [Pyoxidizer\)](https://pyoxidizer.readthedocs.io). Any Linux distribution with glibc version 2.14 or newer should be able to run the Appimage binary. This includes but is not limited to the following or newer Linux Distributions:

- Debian 8
- Fedora 16
- OpenSUSE 12.1
- RHEL/CentOS 7
- Ubuntu 12.04

You can find the latest binary x86 release on the github [release page.](https://github.com/pulp-platform/padrick/releases)

Use the following snippet to download the appimage in your current path:

```
curl https://api.github.com/repos/pulp-platform/padrick/releases/latest \
| grep "Padrick-x86_64.AppImage" \
| cut -d : -f 2, 3 \ \{| tr -d \langle" \langle| wget -qi -
mv Padrick-x86_64.AppImage padrick
chmod a+x padrick
```
Now you can directly start using the downloaded binary. E.g. use this command to show the built-in help:

./padrick --help

# <span id="page-7-3"></span>**1.2.1.2 Installing Padrick as a Python Package**

If you have python3.6 or newer available on your system, you can directly install padrick using pip:

pip install git+ssh://git@github.com:pulp-platform/padrick.git

Or if you prefer https over ssh:

pip install git+https://github.com/pulp-platform/padrick.git

If you plan to modify or frequently update padrick you might want to install it with the pip editable flag so changes to the source code of padrick take effect immediately to all Python environments were you installed padrick:

```
git clone https://github.com/pulp-platform/padrick.git
pip install -e ./padrick
```
These approaches will install all the required python dependencies automatically and make the command line tool padrick available for your shell.

# <span id="page-8-0"></span>**1.2.2 Writing a Padframe Configuration File**

The next step after installing Padrick is to write a configuration file for your padframe. The configuration file captures all information about the padframe required for your SoC, from IO cell specifications, IO peripheral signal declaration to multiplexing strategy. The config file is written in YAML, a powerful, human readable markup language. The following listing shows you a minimal padframe configuration file to generate a simple padframe for an SoC with 4 pads an SPI and a UART peripheral where each signals of the UART or SPI peripheral can be routed to anyone of the four available pads.

```
manifest version: 2
name: my_padframe
pad_domains:
  - name: my_domain
   pad_types:
      - name: iocell_xy
        template: |
          IOLIB_IOCELL_XY ${instance_name} (
            .PAD(${conn["pad"]}),
            .I(${conn["chip2pad"]}),
            .O(${conn["pad2chip"]}),
            .OUT_EN(${conn["tx_en"]})
          );
        pad_signals:
          - name: pad
            size: 1
            kind: pad
          - name: chip2pad
            size: 1
            kind: input
            conn_type: dynamic
            default_reset_value: 0
            default_static_value: 1'b0
          - name: pad2chip
            description: "The signal that connects to the pads RX buffer"
            size: 1
            kind: output
            conn_type: dynamic
          - name: tx_en
            description: "Active high RX driver enable "
            size: 1
            kind: input
            conn_type: dynamic
            # by default, the output driver is disabled
            default reset value: 1
            default_static_value: 1'b1
   pad_list:
```

```
- name: iopad_{i}
    multiple: 4
    pad_type: iocell_xy
port_groups:
  - name: SPIM
    output_defaults: 1'b0
    ports:
      - name: miso
        connections:
          miso: pad2chip
          tx_e: 1'b0
      - name: mosi
        connections:
          chip2pad: mosi
          tx_en: 1'b1
      - name: sck
        connections:
          chip2pad: sck
          tx_en: 1'b1
      - name: cs
        connections:
          chip2pad: cs
          tx_en: 1'b1
  - name: UART
    output_defaults: 1'b0
    ports:
      - name: rx
        connections:
          uart_rx: pad2chip
          tx_en: 1'b0
      - name: tx
        connections:
          chip2pad: uart_tx
          tx_en: 1'b1
```
The different keys and settings in this example might seem confusing at the moment, but they are all explained in detail in chapter *[Padframe Configuration File](#page-13-1)*. For the purpose of this introductionary tutorial, just copy the content of the example to a new file and give it the name my\_padrame\_config.yaml

# <span id="page-9-0"></span>**1.2.3 Validating the Configuration File**

Now that we wrote our first configuration file, it is time to validate it. Padrick contains extensive validation checks. Not only does it make sure that the configuration file is properly formated and contains all required keys with corresponding value of the right type, it also runs a number of sanity checks on your configuration to detect semantic mistakes e.g. IO signals without corresponding pads or naming conflicts. While padrick always validates your config file before rendering any output there is a dedicated CLI command to run validation only:

padrick validate my\_padframe\_config.yaml

If you copied the example above you will see a user friendly error message pointing out a typo in your config file. On line 46 there is a type: The connection entry should be *tx\_en: 1'b0* instead of *tx\_e: 1'b0*. Correct the mistake and validate the config file once again. Now you should not encounter any errors.

# <span id="page-10-0"></span>**1.2.4 Generating the RTL for the Padframe IP**

Now that we validated the syntactic (and to some degree semantic) correctness of our configuration file it is time to generate the padframe. To do so, type the following command:

padrick generate rtl my\_padframe\_config.yaml -o my\_padframe\_ip

This will generate a new folder called *my\_padframe\_ip* in your current directory and renders the complete padframe IP. The generated IP instantiates our IO pads using our specified IO cells, generated the multiplexing logic to route our IO peripheral signals (SPI and UART) to one of those pads and instantiates a register file to configure the connectivity and the configuration of the IO pads through some configuration interface.

A closer inspection of the folder content reveals the following folder structure:

my\_padframe\_ip

- Bender.yml ips\_list.yml  $-$ src my\_padframe\_my\_domain\_config\_reg\_pkg.sv my\_padframe\_my\_domain\_config\_reg\_top.sv - my padframe my domain muxer.sv my\_padframe\_my\_domain\_pads.sv my\_padframe\_my\_domain\_regs.hjson - my\_padframe\_my\_domain.sv my\_padframe.sv - pkg\_internal\_my\_padframe\_my\_domain.sv - pkg\_my\_padframe.sv - src\_files.yml

At the top-level, there are some IP manifest files that simplify the integration of our IP in an SoC using an IP dependency management tool.

**Hint:** *Bender.yml* is used for the more modern PULP IP management tool [Bender](https://github.com/pulp-platform/bender) while *src\_files.yml* and *ips\_list.yml* are required for usage with the legacy pulp IP tool [IPApproX.](https://https://github.com/pulp-platform/IPApproX)

The *src* directory contains all the generated SystemVerilog source files where *my\_padframe.sv* contains the toplevel module. Let's have a look at the interface of this module:

```
module my_padframe
 import pkg_my_padframe::*;
#(
 parameter int unsigned AW = 32,
 parameter int unsigned DW = 32,
 parameter type req_t = logic, // reg_interface request type
 parameter type resp_t = logic, // reg_interface response type
 parameter logic [DW-1:0] DecodeErrRespData = 32'hdeadda7a
)(
 input logic clk_i,
 input logic rst_ni,
```

```
output port_signals_pad2soc_t    port_signals_pad2soc,
input port_signals_soc2pad_t port_signals_soc2pad,
// Landing Pads
inout wire logic pad_my_domain_iopad_0_pad,
inout wire logic example and pad_my_domain_iopad_1_pad,
inout wire logic pad_my_domain_iopad_2_pad,
inout wire logic example and pad_my_domain_iopad_3_pad,
// Config Interface
input req_t config_req_i,
output resp_t config_rsp_o
);
...
```
Apart from a clock and reset signal, the module exposes the IO peripheral signals for UART and SPI peripheral (*port\_signals\_pad2soc`and `port\_signals\_soc2pad*, the inout wire signals for the instantiated IO cell landing pad signals (which you will probably want to route to the toplevel interface of your chip) and a configuration interface so the SoC can change the padframe configuration at runtime.

**Note:** At the moment, the only supported configuration interface protocol is the lightweight [Register Interface Protocol.](https://github.com/pulp-platform/register_interface) The linked github repository contains easy to use protocol converters to various other protocols like AXI, AXI-lite or APB. In the near future, Padricks *generate rtl* will command will provide a flag to directly embed the required protocol converters within the generated module exposing the protocol of your liking to the toplevel.

# <span id="page-11-0"></span>**1.2.5 FuseSoC Support**

Since version v0.3.5 Padrick has built-in support for FuseSoC. That is, it generates FuseSoC core files as part of the RTL generation process and the CLI containts a dedicated subcommand for Padrick to behave as a FuseSoC generator. In order to integrate Padrick into your flow you can copy the generator core file and the invocation script from the *fuseSoC\_generator* directory in the main repository into your project.

Like any FuseSoC generator, you supply *parameters* to padrick when you call the generator in your *generate* sections. Here is an example of a small core file to generate a padframe:

```
CAPI=2:
name: "padrick:ip:padframe"
description: "My SoC's padframe"
filesets:
 padframe_deps:
    depend:
      - pulp-platform.org::common_cells:^1.21.0
      - pulp-platform.org::register_interface:^0.3.1
      - pulp-platform.org:utils:padrick
generate:
 padframe_rtl:
    generator: padrick
```

```
parameters:
      padrick_cmd: padrick
      generate_steps:
        - kind: rtl
      padframe_manifest: padframe.yaml
targets:
 default:
    filesets:
      - padframe_deps
    generate:
      - padframe_rtl
```
At the very beginning of the core file we register a couple of cores as dependencies since the auto-generated padframe makes use of some of their modules internally. They are:

- [common\\_cells](https://github.com/pulp-platform/common_cells)
- [register\\_interface](https://github.com/pulp-platform/register_interface)

As you can see, the *parameters* sections contains three essential key-value pairs:

#### *padrick\_cmd*

This parameter tells the small *padrick\_generator.py* script how to find and invoke padrick. The command you mention here will first be looked up in your PATH and if it cannot be found there, it will try to find an executable relative to this core file to inoke. In other words you can either point to a downloaded padrick binary or just rely on the specified command being in your PATH (e.g. if you installed padrick into your python environment).

#### *generate\_steps*

Here you specify what padrick should generate for you as a list of step entries. The following *kind* of generate steps are currently supported:

RTL Generation Step:

```
- kind: rtl
```
This entry tells padrick to generate all the RTL output files, as if you were the invoke the *generate rtl* subcommand of Padrick's CLI.

Custom Template Rendering Step:

```
- kind: custom
 template_file: my_custom_mako_template_file.sv.mako
 output_filename: my_pad_list.csv
```
This generate step invokes padrick's custom template render command with the provided template file (relative to the current core file) and the desired output Path (generated relative to the FuseSoC managed build directory for generators). In contrast to the RTL generate step, you can register multiple custom rendering commands with different template files and targets.

#### *padframe\_manifest*

In this required parameter you tell padrick where to find the padframe configuration YAML file. The path is once again relative to the location of the calling core file I.e. in the example above it expects to find the file *padframe.yml* right next to the core file itself. The output of Padrick is generated in a build directory autocreated by FuseSoC for every Generator and automatically registered in your build dependencies. Checkout FuseSoC's Generator documentation for more information.

# <span id="page-13-0"></span>**1.2.6 Next Steps**

You now should be a bit more familiar what Padrick is, what it can do for you and how to run it. In order to actually use it, you need to get familiar with the details of the configuration file syntax and the available CLI commands. We suggest you to proceed as follows:

- Read the chapter about the *[Configuration File Format](#page-13-1)*.
- Check the *examples* folder and have a look at the sample configuration files. They showcase various of Padricks capabilites.
- Read the chapter *[Generated Hardware Overview and Integration](#page-32-0)* to get a better understanding of the RTL that padrick generates and how to integrate it in your SoC project.
- Have a look at the RTL that padrick generates from the example YAML files to better understand the structure of the generated pad multiplexer
- Check the options available with the various CLI commands (either *[online](#page-37-2)* or directly in your terminal with the *-h* option).
- Once you have your configuration ready, have a look at the generated source code.
- In case something is unclear, state your question on [Github Discussions Forum](https://github.com/pulp-platform/padrick/discussions)
- If you find a bug or want to request file an [issue](https://github.com/pulp-platform/padrick/issues) or if you already have a solution, file a [pull-request.](https://github.com/pulp-platform/padrick/pulls)

# <span id="page-13-1"></span>**1.3 Padframe Configuration File**

In the getting started guide you got a first grasp on how to use Padrick and already saw a brief example of a configuration file that tells padrick what to generate. In this chapter, we will deep dive into the configuration file syntax. After you familiarized yourself with the basic Padrick config structure, have a look at the **`exhaustive syntax reference <Syntax Reference\_>`\_**.

# <span id="page-13-2"></span>**1.3.1 Concepts and Terminology**

The basic idea behind padricks configuration file structure is to separate the specification into three different parts:

- A technology dependent section that defines the IO cells and its configuration signals
- An IO peripheral dependent section that defines the peripheral signals present in this SoC
- A chip specific mapping that glues the above two domains together

This separation of concerns allows to easily port an existing SoC to a new technology by only adapting the technology dependent configuration file section. Similarly, reusing same peripherals in a new SoC with different numbers of pads and multiplexing scheme but same target technology just requires a change of the mapping sections while the technology specific section and parts of the IO peripheral section can be reused.

To better understand the remaining parts of this chapter, lets first start with some terminology:

#### **Pad:**

RTL instance of an IO pad. Each Pad instance will typically have several pad signals to control the funcionality of the TX Buffer, driving strength and the actual pad -> SoC and SoC -> pad signals.

**Port:**

Throughout this document and in the scope of padrick, a Port denotes a set of signals from an SoC peripheral that can be routed to *one* of the available pads within the same Pad Domain. E.g. an I2C peripheral would expose the I2C\_SCL and I2C\_SDA port. The Port I2C\_SDA for example could consist of the *Port signals* sda\_tx, sda\_rx and out\_enable which all correspond (through some logic mapping) to the pad signals of a single IO pad.

# <span id="page-14-0"></span>**1.3.2 Configuration File Syntax**

The configuration file is written in YAML syntax. If you are unfamiliar with YAML or only sporadically used it so far, please take 2-3 minutes to read up on its most important featues since this will allow you to write cleaner configuration files. Especially the "anchor" and "reference" feature is quite usefull for this particular tool since it avoids copy-paste hell.

### **Note:**

### **The YAML engine in padrick supports inclusions of external files to**

modularize your config file. You can e.g. have a common config file to define the peripherals in your system that you combine with your technology specific YAML file. The examples folder contains an example config file that showcases the feature.

At the root, the configuration file contains three key-value pairs:

- name: The name of the pad\_frame to generate (usefull if there is more than one and you want to avoid naming collision of the generated RTL)
- manifest\_version: The current configuration file syntax version used for this particular file (at the moment, this is always the value 1)
- pad\_domains: A yaml list of Pad Domains (see next subsection)

# <span id="page-14-1"></span>**1.3.2.1 Pad Domains**

A Pad Domain incorporates a collection of IO Pads, corresponding configuration registers and multiplexing logic. Pad Domains do not interact with each other and are generated in individual RTL modules for simplified Power Intent description (i.e. Power Gating of High-performance IO pads).

Pad Domains also define the scope of IO signal to IO pad routing. Every pad\_domain contains its own crossbar that by **default** allows mapping of every *Port* to every *Pad* within the same pad domain. In combination with the possibility to define staticly controlled pads (pads that are controlled by one set of external signals only) this approach allows to map any existing PULP SoC padframe multiplexing scheme and much more advanced ones to the configuration file. While for many SoCs a single pad domain might be enough, multiple pad domains are most usefull for chips where IO pads are partially power gated. The clear separtion between pad domains makes it very easy to specify the power intent for such power gating schemes.

Each pad\_domain in the configuration file contains 3 entries: - A list of pad\_types (technology specific) - A list of pad\_instances (technology agnostic but chip specific) - A list of Port Groups (technology and chip agnostic)

# **Declaration of IO Cells (Pad Types)**

A Pad Type defines an available pad cell from your IO cell library that your are going to use in your design. One design might use several differ IO pad cells e.g. low-power ones and high-speed pads, pads with integrated pull-down or pads dedicated for differential signalling. Each pad\_type is characterized by it's name and optional description key and most importantly the template key:

```
pad_types: # This section contains a list of pads
- name: pull_down_pad # user defined name of the pad. Used to reference it
                      # in the pad_list
  description: TSCM65 pad with controllable integrated 1kOhm pull down resistor
  # The template value is a Mako template (https://www.makotemplates.org/)
  # that specifies how to instantiate this partuclar pad. The '|' in the
```

```
# beginning is YAML syntax to allow multiline strings without the need
# for manual character escaping
template: |
 PDDW04808 ${instance_name} (
  .PAD(${conn["pad"]}),
  .IE(${conn["enable_rx"]}),
  .DS(${conn["driving_strength"]}),
  .I(${conn["chip2pad"]}),
  .O(${conn["pad2chip"]})
  );
pad_signals:
  .... # See below for example
```
### **The Instantiation Template**

The template is a multiline string that describes how this particular pad shall be instantiated within the autogenerated RTL in the form of a *Mako* template. While most of the string will probably be just a single SystemVerilog Module instantiation it also contains special markers that the *Mako* template library will replace with the appropriate content. The syntax of these template markers is quite simple if you are already familiar with Python. Check the quickstart guide on their webpage for more information [https://www.makotemplates.org.](https://www.makotemplates.org) For the sake of understanding the above examples it suffices to know that \${...} is special Mako syntax to mark a python expression. When rendering a Mako template, the template render function is supplied with some user variables which are then available in the scope of such expression markers. The template render function will evaluate the python expression and replace the marker with the expressions value during template.

During instantiation of the pads, padrick renders each template by supplying it with two python variables that can be referenced within the Mako markers:

#### instance\_name**:**

A string containing the instance name that should be used for this particular instantiation of the Pad Type.

# conn**:**

A dictionary containing the wiring signals corresponding to the declared Pad Signals for this Pad Type that should be connected to this IO Pad during instantiation. E.g. when rendering the instantiation of IO pad "pad\_gpio3", \${conn[enable\_rx]} will be replaced with something like s\_pad\_gpio3\_rx\_en which is an autogenerated internal SystemVerilog wiring signal.

The conn variable is used to connect the wiring signals to your IO pad during instantiation. You can define arbitraring IO cell wiring signals in the pad\_signals section of your pad\_type configuration (see next section).

# **Pad Signals**

Padrick must not only know how to instantiate your pads, it must also be aware of all pad config signals like tx buffer enable, driving strenths, i/o signal, landing pads etc. Padrick does not contain a list of hardcoded IO config signals but leaves full control to the user.

Each pad\_type has a set of associated pad signals that are required to control the pad. For a typical IO pad, there are at least three signals:

- The signal connecting to the pads TX-buffer (SoC -> pad signal)
- The signal connecting to the pads RX-buffer (pad -> SoC signal)

• The pad signal itself which connectes to the toplevel of the RTL and is wired to the bonding pads/bumps of the chip. In addition to these signals there are most often numerous additional signals that control additional features of the pad like driving strength, optional schmidt-triggers etc.

Here is a (well documented) example of a pad\_signals section for a very rudimentary IO pad:

```
pad_signals: &default_pad_signals #This is a YAML anchor to reuse a subblock somewhere␣
˓→else. Use it to avoid copy paste hell!
# The pad signals section specifies a list of all pad signald used in
# this particular pad_domain. This include the rx signal, tx signal, the
# actual pad signal as well as all pad configuration signals. These are
# the signals that can be referenced by name in the pad instantiation
# templates within the pad_types sections, the connections of each pad
# within the pad_list as well as the connections section in the
# port_list.
  - name: output_en
   description: "Enables the output driver of the pad" #optional description
                                                 #of the signal
   size: 1 # The number of bits
   kind: input # The signal is an input signal to the pad i.e. a signal
                # driven by the chip that controls the pad.
   conn_type: dynamic # This means, the signal value is dynamic. It can
                       # either be controlled by an autogenerated
                       # configuration register or (at runtime
                       # configurable) an IO signal (if any IO signal
                       # within the pad_domain is referencing it).
    and_override_signal: s_enable_all_outputs # Optional override signal
                                              # that is and-gated with
                                              # the control signal
    default_reset_value: \mathbf{0} # The default reset value of the pad signal
                           # if not overriden in the "connections"
                           # section of a particular pad instance
  - name: driving_strength
   description: "Driving strength of the output driver"
    size: 3
   kind: input
    conn_type: static # This means, the signal has a static value that
                      # is either driven by a single signal or a
                      # constant value. The difference between the
                      # dynamic type is, that this pad_signal is not
                      # arbitrary connectable with IO signals in a
                      # crossbar fashion but tied to one dedicated
                      # signal only. The actual signal or value assigned
                      # is defined individually for each pad in the
                      # padlist or described globally with the
                      # default_static_value.
   default_static_value: 0 \# The default static value of the signal if
                            # not overriden in the "connections" section
                            # of a particular pad instance
  - name: enable_rx
   description: "Input buffer enable"
   size: 1
   kind: input
    conn_type: dynamic
```

```
default reset value: 1
- name: pad2chip
 description: "The signal that connects to the pads RX buffer"
 size: 1
 kind: output
  conn_type: dynamic # In case of static output pad_signals, literal
                     # value assignments are illegal since the signal
                     # is not drivable from the outside. Only the name
                     # for a dedicated padframe output signal can be
                     # specified.
- name: chip2pad
 description: "The signal that connects to the pads TX driver"
 size: 1
 kind: input
 conn_type: dynamic
 default_reset_value: 1
- name: pad # The name of the signal can be chosen arbitrarily but for
            # the actual pad signal (the signal that connects to the
            # bonding pads) the name "pad" is a good choice. It is
            # legal to specify more than one signal of type pad (e.g.
            # if you want to instantiate a special differential
            # signaling pads ). However, at least one siganl of kind
            # pad is required
 size: 1
 kind: pad # Pad signals are handled specially. They are always exposed
            # directly to the toplevel of the generated padframe module and no
            # connection type, override signals or default values are allowed.
```
# **Pad Signal** kind

Padrick does not make any assumption about the particular features controlled by a pad signal and does not do a distinction between the actual I and O signal or configuration signals. Padrick knows only three *kinds* of padsignals:

#### input**:**

Signals that are inputs to the pad\_instance cell e.g. chip->pad signal or driving\_strength signal

# output**:**

Signals that are outputs to the pad\_instance cell. E.g. pad->chip signal or power\_up\_ack signal.

# pad**:**

Signals that correspond to a bonding pad and should be routed to the toplevel of the RTL. While typically an IO pad contains only one Pad signal of this kind, padrick can perfectly handle pads with more than one landing pad signal (e.g. for differential signaling pads).

# **Connection Types**

The connection type of a pad\_signal determines, whether this particular signal is later-on to be controlled statically or dynamically.

Pad signals of type static do not have an input-multiplexer and thus cannot be controlled by the routable Port signals. Instead, they are either tied to a constant logic level (e.g. 1'b0 to tie it to zero) or a logic expression of external signals consisting of unary or binary operators and signal identifiers. This connection type is usefull for pad\_signals you don't need to control at runtime but should be hardwired to instance specific values or connected to external signals. E.g. a static pad signal could be controlled by a single external signal e.g. "~``global\_power\_down``" connected to RX\_en and TX en.

For each **dynamic** pad signal, a configuration register is auto-generated for **every pad instance**. This provides the user with control over the signal in the default case, where no *Port* is routed to this particular pad instance's pad\_signal. Thus, pad\_signals of type dynamic can be controlled by all connectable (more on how to control connectivity in chapter *[Port](#page-23-0) [Multiplexing](#page-23-0)*) ports within the same pad domain that referencec them. In other words; if you connect some port (e.g. I2C\_SDA) to your pad instance, that port might take over control over the output\_en and enable\_rx pad signals. Other dynamic pad\_signals like a schmitt\_trigger\_en are not controlled by the I2C peripheral. In such a case (and also if no port is connected to the pad instance at all) the pad signal is driven (for signals of kind: input) or accessible (for signals of kind: output) via the auto-generated config register file.

Dynamic pad\_signals of kind input require you to specify a default\_reset\_value for the auto generated register. If not overriden during pad instantiation, the value you specify here will become the reset value of the corresponding configuration register. On the other hand, static pad\_signals of kind input require you to specify a default\_static\_value; a static expression connected to the pad\_signal if not overriden during pad instantiation.

# **Pad Instance List**

The pad list contains a list of concrete pad instantiations. This is the place where you actually define, how many pads there are within your design. Each pad instance specifies a name for the pad, references the particular Pad Type to use (you might have multiple IO cell flavors to choose from) and a *static signal connection list*.

Here is an example:

```
pad_list:
  - name: pad_ref_clk # The instance name of the pad.
   description: "32kHz reference clock" #Optional description of the pads function
   pad_type: pull_down_pad
   is_static: true # Declaring a whole pad as static overrides every single
                    # pad signal's conn_type for that particular pad
                    # instance to "static".
   connections: # A list of static pad signal connections (for static
                 # signals) or default config register values (for dynamic
                 # pad signals)
     pad2chip: ref_clk
      chip2pad: ~ #Leave unconnected, only legal for pad signals of kind
                  #"input"
      enable_rx: 1 #pad signals of kind "input" any SystemVerilog literal is
               #valid.
      driving_strength: 0
  - name: pad_gpio
   description: "General Purpose Input and Outpud pads. These pads can be configured to␣
˓→connect to any peripheral pad port."
   multiple: 32 #Generate 32 instances of this pad. Each instance will have
```

```
#its instance name postfixed with the index
               #number.
 pad_type: pull_down_pad
  is_static: false #False is the default value, thus explicitly specifying
                   #static as false is optional. With this option, each
                   #pad_signal assumes the declared conn_type.
- name: pad_high_speed
 description: "High-speed IO pads for fast IO signals. "
 multiple: 10
 pad_type: high_speed_pad_gf22
 mux_group: hs_pads # An optional string that specifies a custom multiplexing
                     # group. All pads and ports within the same pad_domain
                     # and multiplexing group can be connected to each other.
                     # Default value: "all" By default all pads and ports
                     # end-up in the "all" multiplexing group and thus by
                     # default, every port can be connected to every pad
                     # within the same domain.
```
**Hint:** You will learn more about generating multiple pad/port instances in *[Generating Multiple Ports/Pads with](#page-22-0) [Regular Structure](#page-22-0)*.

# <span id="page-19-0"></span>**Static Signal Connections and Config Register Reset Values**

For each pad instance, the user can supply a connections list entry that overrides how static pad signals of this particular pad instance are to be connected or what the reset value of the corresponding configuration register shall be. The connections field contains a mapping of *Pad Signal names* to *expressions*. The pad signal name is just a reference to a **static** or **dynamic** pad\_signal declared for the chosen pad type. The expression on the other hand must be a simplified subset of a SystemVerilog expression.

Expression may consist of simple SystemVerilog literals (e.g. 45, 8'h0a, '0 etc.), unary and binary operators and signal identifiers without subscripting (e.g. out\_en\_i is legal, out\_en[45] *is not legal*).

*For pad\_signals of kind ~output~ only single signal identifiers or the empty expression are allowed. After all, an output signal cannot be connected to an expression.*

*For dynamic pad\_signals only constant expressions are allowed since this value is used as the reset value when asynchronously resetting the auto-generated register file.*

The pad instance will be wired with the supplied expression and the generated pad\_frame SystemVerilog module will expose each static signal used within any of the expressions within the pad\_domain in its port\_list for the user to connect these signal with the appropriate SoC logic. E.g.:

```
...
 connections:
   pad2chip: scan_en_i
   chip2pad: \sim # '~' is YAML syntax for 'None'. In this context it means leave
                # the signal unconnected, only legal for pad signals of kind
                # "input"
   enable_rx: 1 #pad signals of kind "input" any SystemVerilog literal is
                 #valid.
```

```
enable_tx: ~test_en_i & gpio1_en_rx
...
```
This will cause the pad frame to expose the signals scan\_en\_i, test\_en\_i and gpio1\_en\_rx.

The direction and size of each of those static signals is inferred from the size and directionality defined for the particular pad\_signal they are connecting to. If a static signal (signal identifiers on the right-hand-side of the connections list) is used in expressions for multiple pad signals with different sizes an error is issued since size inference would be ambiguous.

Static signal identifiers with identical name within the same pad\_domain denote the same signals. Thus if you have several pad instances whith connections entries like:

```
connections:
 enable_rx: input_buffers_en_i
```
They will all be connected to the same input signal input\_buffers\_en\_i.

# **Ports and Port Groups**

*Port groups* provide logical grouping of *ports* and *peripheral signals* which are muxed on you pad instances. Peripheral signals are the signals your IO facing peripheral exposes (e.g. i2c\_sda\_tx\_en or uart\_rx). *Ports* on the other hand are roles assigned to an IO pad when muxed to it. A *port* might make have to make use of multiple peripheral signals when it is connected to a pad. E.g. when connecting an I2C sda port to some particular pad, you need not only to connect the i2c\_sda signal to the pad but also some i2c\_sda\_tx\_en to control the pads directionality. The **ports** within a port group thus need to specify a logical mapping between peripheral signals and the **pad signals** defined in the pad\_types section.

**Hint:** Static pads define their connected signals directly, see *[static signal connections and config register reset values](#page-19-0)*

A concrete example should make things clearer. Here we define a port group for an I2C peripheral which consists of two ports (SDA and SCL):

```
port_groups:
  - name: i2c_0mux_groups: [all] # You will learn about mux_groups in the next section.
   output_defaults: 1'b0
   ports:
      - name: i2c_scl
        description: "Bidirectional I2C clock signal"
        connections:
          chip2pad: scl_out
          scl_in: pad2chip
          enable_tx: ~oen & i2c_en #You can use verilog expression combining multiple␣
˓→peripheral signals in your connections
          enable_rx: oen & i2c_en
      - name: i2c sda
        description: "Bidirection I2C data signal"
        connections:
          chip2pad: sda_out
```

```
sda_in: pad2chip
         pull_up_en: 1'b1 # You can also use literals if e.g. I2C pad requires pull-ups␣
˓→to beautomatically enabled if I2C_SDA is connected to a pad.
         enable_tx: ~oen & i2c_en #You can use verilog expression combining multiple.
˓→peripheral signals in your connections
         enable_rx: oen & i2c_en
```
Each port\_group must be defined with a name, some optional description and a list of ports (we will elaborate more on the mux\_groups key in chapter *[Port Multiplexing](#page-23-0)*). Each port again is defined with a name and optional description and a connections block. The connections block tells padrick how to connect the peripheral signals to the target pad when the user configures the port to be connected to a particular pad (muxing configuration registers). The individual connections can be read like assignments i.e. the signal on the left-hand-side is assigned the value of the expression on the right-hand-side. The identifiers used are either pad\_signal names or *implicitly* defined peripheral signals.

Considering the example I2C port group above. Let's assume connected (by writing to the auto-generated config register) the i2c\_scl port to some pad mypad\_08 whose pad instance uses the same pad\_signals as defined in our earlier example. In that case the connection block instructs padrick to connect mypad\_08's chip2pad signal to the scl\_out peripheral signal. The IO pads pad2chip drives the peripheral signal scl\_in. The enable\_tx pad\_signal is driven with a logic expression that consists of the two peripheral signals oen (an active low output-enable) and i2c\_en (some global peripheral enable signal). The right hand side of a port connection can also be a literal e.g. if certain pad configuration signals should be tied to constant values when the peripheral is connected to the pad (e.g. enable\_tx: 1'b0 if a port is always an output as would be the case for uart\_rx).

**Important:** Note that we didn't explicitly define our *peripheral signals* anywhere. Merely specifying a signal name in the connections block of a port implicitly defines the peripheral signal and causes padrick to generate the necessary module ports and muxing logic in the generated pad multiplexer. *The scope of the implicitly defined peripheral signals is the whole port group.* Thus in our above example, the enable\_rx signals used in the ports i2c\_scl and i2c\_sda reference the exact same signal. Therefore, peripheral signals may be shared amongst ports within the same port group.

From the example before it should have become clear, that your peripheral can control any pad signal you defined for your pad\_type. If you're peripheral needs to control driving strenghts, schmidt-triggers or whatever control signal your IO library exposes this is all possible. The more interesting question is however, what happens with the pad signals that you're *port* does **not** use? E.g. we didn't specify a connection for the driving\_strenght signal. What driving strenght is used when our mypad\_08 is used as i2c\_scl port? The answer is pretty simple:

**Important:** Every (dynamic) pad\_signal that is not mentioned in your *port's* connection block will be controlled by an auto-generated pad configuration register whose reset value is specifed in the pad instance's connection block (see *[static signal connections and config register reset values](#page-19-0)*). E.g. since we did not specify any connection for the driving\_strength signal, the driving strenght of mypad\_08 will remain controlled by mypad\_08's pad configuration registers.

# <span id="page-22-0"></span>**1.3.3 Generating Multiple Ports/Pads with Regular Structure**

Generating pad instances or ports of a regular structure can become quite verbose if every instance is explicitly described in the YAML config file. Therefore, Padrick contains a feature for templated vectorization of **pad instances**, **port\_groups** and **ports**. Each of these entities accepts the optional multiple key to instruct Padrick to generate multiple copies of the entity. During vector expansion, padrick looks for special text markers containing a mini expression language to generate the names, descriptions etc. of the vectorized entity. An example should make the explanation much easier:

```
pad_list:
  - name: gpio{i:2d}
   description: "GPIO No {i}"
   is_static: false
   pad_type: high_speed_pad_gf22
   multiple: 32
```
While parsing the config file, padrick will expand this vectorized pad\_instance to 32 copies. Padrick will replace the name of each pad with gpio00, gpio01 until gpio31. The description is handled similarly.

### <span id="page-22-1"></span>**1.3.3.1 Mini Expression language**

During expansion of the vectorized entity, padrick scans name, description, mux\_groups, connections etc. for occurence of mini expressions (e.g. {i:2d}).

Each mini expression has the following format:

{<expression>:<format>} or {<expression>} (if you want to use the default format d)

expression can be any expression consisting of:

- the binary operators '+', '-', '\*' (multiply), '/' (integer divide), '%' (modulo)
- the unary operators '+', '-'
- braces '()' to indicate associativity
- integer literals
- the loop variable i (a variable that starts counting from 0 during vector expansion and increments by one for every instance copy).

E.g.

```
name: gpio{i/2}_{i%2+1}
multiple: 4
```
Will be expaned to gpio0\_1, gpio0\_2, gpio1\_1 and gpio1\_2.

The format specifier consists of [<lenght>]<format\_class>.

#### **Format Class** d**:**

Format result of the expression in decimal representation. The optional length specifies the amount of **zero padding**.

#### **Format Class** o**:**

Same as d but format expression in octal representation.

#### **Format Class** b**:**

Same as d but format expression in binary representation.

#### **Format Class** x**:**

Same as d but format expression in hexa decimal representation.

#### **Format Class** c**:**

Format expression in Base26 and map the individual 'digits' to the lowercase letters of the latin alphabet. Supplying the optional length forces padding with the letter *a*. E.g. pad\_{i:c} will be mapped to pad\_a, pad\_b, pad\_c, ..., pad\_aa, pad\_ab, pad\_ac and so forth. E.g. pad\_ $\{i:2c\}$  will be mapped to pad\_aa, pad\_ab, pad\_ac etc.

#### **Format Class** C**:**

Same as c but use upper-case letters.

Here is another example:

```
name: pad_{i/4:C}{i%4:2d}
```
Expands to pad\_a00, pad\_a01, pad\_a02, pad\_a03, pad\_b00, pad\_b01 etc.

**Hint:** You can use the padrick command padrick config <your\_padrame.yml> to parse the config file and print it in expanded form. This will resolve all cross links in your config file (e.g. references to pad\_types) and will expand all vectorized port, pad\_instance etc. This is quite helpfull to debug how padrick is treating your vectorized config files.

# <span id="page-23-0"></span>**1.3.4 Port Multiplexing**

By default, Padrick allows routing any *Port* to any (non-static) *Pad Instance*. However, the degree of routability can be adjusted very finely. Padrick uses so called *mux groups* to configure the connectivity between ports and pad instances. Every pad instance and every port is a member of *one or several* mux groups. Ports can be dynamically connected to all pad instances which are contained in any of the port's mux groups. I.e. port\_xy can be connected to pad\_123 if pad\_123 is part of one (or multiple) of port\_xy's mux groups. In more mathematical terms; Each pad\_instance and each port specify a set of labels (mux\_groups), whenever there is set-intersection between a pad\_instance and a port, they can be connected with each other.

A mux group is denoted by a simple string identifier and declared with the *mux\_groups* key in the config file. E.g. the following config snippet declares a pad called my\_pad that is member of the mux\_groups mux1, my\_pads, and all:

```
pad_list:
  - name: my_pad
    mux_groups: # some examples use the more compact notation [mux1 my_pads self]. Both␣
˓→styles are valid YAML lists.
      - mux1
      - my_pads
      - all
    connections:
      ...
```
Similar to *peripheral signals* or *static connection signals* you don't have to explicitly declare *mux groups*. The first usage of an identifier creates the new mux group. You can use any C-identifier-like string as the mux group name.

You probably noticed, that our previous config example snippets most of the time did not specify the mux\_groups key. The key is optional and has the default value [all]. I.e. by default, all ports and all pads are member of a mux group called all. If you followed our explanation so far you should realize now, why by default, all ports can be connected to all pads with this default value.

Apart from ports and pad instances, mux\_groups can also be applied to a complete port group. In that case the declared mux\_group acts as a default for any port within the port group that doesn't explicitly specify its own port group.

Lets have a look at small example with a couple of pads and a couple of ports:

```
pad_list:
  - name: pad1
    mux_groups: [mx1]
    ...
  - name: pad2
   mux_groups: [mx1, mx2]
    ...
  - name: pad3
    mux_groups: [mx2]
port_groups:
 - name: spi
   mux_groups: [mx1]
    ports:
      - name: sck
        mux_groups: [mx2]
        ...
      - name: mosi
        mux_groups: [mx1, mx2]
        ...
      - name: miso
        ... # No mux_groups specified for mosi thus the port_group's default (mx1) applies
```
In this small example, we used 2 different mux groups called mx1 and mx2. We have the following connectivity for the 3 ports:

- Port sck can be connected to pad2 and pad3 since both are member of the mx2 group.
- Port mosi can be connected to all three pads since all pads are member of either mx1 or mx2.
- Port miso does not specify a mux group, thus the default value of the *mux group* applies (if the mux group doesn't specify one, [all] is used). Therefore, miso can be routed to either pad1 or pad2.

# <span id="page-24-0"></span>**1.3.4.1 Mux Group Templating**

Combining this chapter with the knowledge from [mini expression language](#page-0-0) we now have all the ingredients to define more complex IO multiplexing schemes. The key realization is, that mux\_groups can be templated using the mini expression language like we templated the port/pad instance names and descriptions in the examples on *[generating](#page-22-0) [multiple ports/pads with regular structure](#page-22-0)*.

Lets consider the following example:

```
...
pad_list:
  - name: hs\_pad\{i\}multiple: 4
    pad_type: highspeed_pad
    mux_groups: [hs_pads, hs_pad{i}]
    ...
  - name: ls_pad{i}
```

```
multiple: 4
    pad_type: lowspeed_pad
    mux_groups: [ls_pads, ls_pad{i}]
    ...
port_groups:
  - name: hs_gpio
    ports:
      - name: gpio{i}
        multiple: 4
        mux_groups: [hs_pad{i}]
  - name: ls_gpio
    ports:
      - name: gpio{i}
        multiple: 4
        mux_groups: [ls_pad{i}]
  - name: i2c
    mux_groups: [ls_pads]
    ports:
      ...
  - name: hyerflash
    mux_groups: [hs_pads]
    ports:
      ...
```
In this example, we have instantiate 4 highspeed (hs) and 4 low speed (ls) pads. After vector expansion the pad hs\_pad0, will be member of the mux\_group hs\_pads and hs\_pad0, the pad hs\_pad1 will be member of mux groups hs\_pads and hs\_pad1 and so forth.

On the port side, we declare a low-speed gpio port group, a high speed gpio port group, an i2c port group and a hyperflash port group.

Since the individual ports of a GPIO peripheral are usually all identical, it doesn't make much sense to waste the routing resources to allow routing e.g. GPIO0 to pad4, you just use GPIO4 instead. To allow for such a routing scenario, each port in the hs\_gpios port group is member of the corresponding pad's mux group. E.g. port gpio0 of the hs\_gpio port group is member of the hs\_pad0 mux group, port gpio1 is member of hs\_pad1 and so forth. This results in the intended scenario. Since the i2c port group specifies the default mux group ls\_pads, every port within i2c can be routed to any of the 4 low-speed pads, while any port of the hyperflash peripheral can be routed to any of the high\_speed pads.

# <span id="page-25-0"></span>**1.3.4.2 Default Pad Roles**

By default, after reset each pad\_instance's set of dynamic pad signals is fully controlled by the auto-generated configuration register file. I.e. in order to have your dynamic pads configured as inputs after power-on reset, you have to choose the right reset values in your pad\_instance's connections block. However, sometimes you want a pad multiplexing scheme with a default port to pad\_instance assignment right after reset. For these cases, you can use the optional *default\_port* key when declaring a pad\_instance to assign it a default port. The port name is specified using dot-notation, i.e. <expanded\_port\_group\_name>.<expanded\_port\_name>.

Here is an example:

- **name**: pad\_05 pad\_type: pull\_down\_pad

default\_port: hs\_gpio.gpio05

For multi pads, i.e. pads with a multiple field larger than 1, the situation is a bit more complex. Since Padrick v0. 3.4, you can also supply a dictionary of evaluated mappings to specifiy individual default\_ports for multi-pads. An example makes this much easier to understand:

```
- name: pad_io{i}
 pad_type: pull_down_pad
 multiple: 32
 default_port:
    '*': gpio.gpio{i}
   pad_io5: uart.tx
   pad_io6: uart.rx
   pad_io16: spi.sck
   pad_io17: spi.mosi
   pad_io18: spi.miso
```
This example snippet in the pad\_list section defines 32 io pads with the expanded names pad\_io0, pad\_pio1, ..., pad\_io31. The second entry in the default\_port matches with instance pad\_io5 and assigns it the default port uart.tx. Like for most fields in padrick, the port specifier string can contain miniexpressions and will be expanded accordingly. The entries are applied in the order they are listed and can override each other. This behavior is leveraged by the first entry; it uses the wildcard padname '\*' which matches with every expanded pad. Thus every pad\_io<xy> instance will be assigned the default role gpio.gpio<xy>. However, since the other entries are listed afterwards, they override this default assignment.

**Important:** The order of the default\_port mapping matters since the mappings can override each other. If you use the wildcard match entry '\*', make sure it is the first entry in the list.

# <span id="page-26-0"></span>**1.3.5 Config File Schema**

The following table contains an auto-generated schema reference of the configuration file format.

# <span id="page-26-1"></span>**1.3.5.1 Padframe Config**

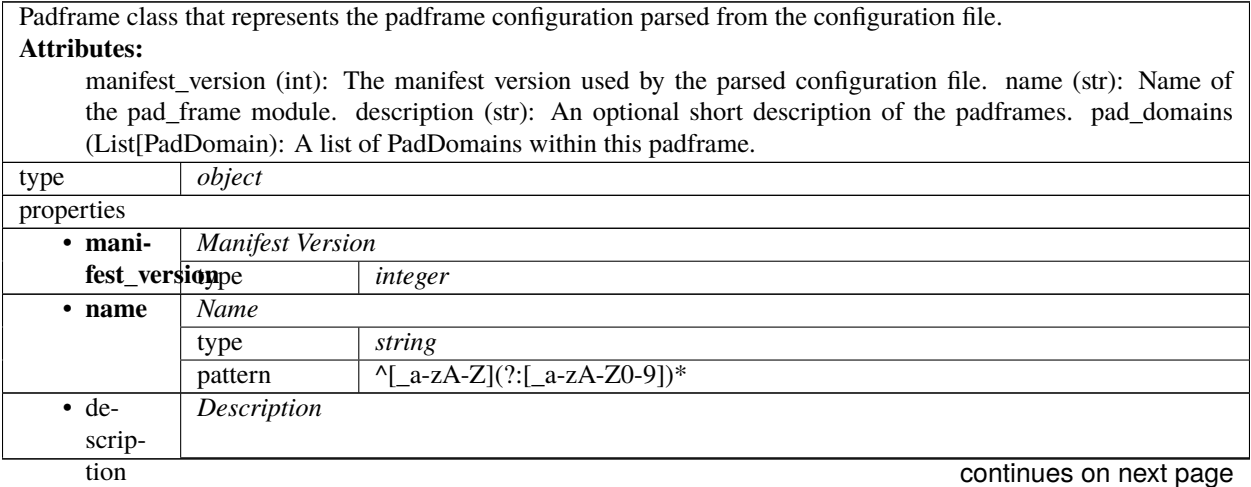

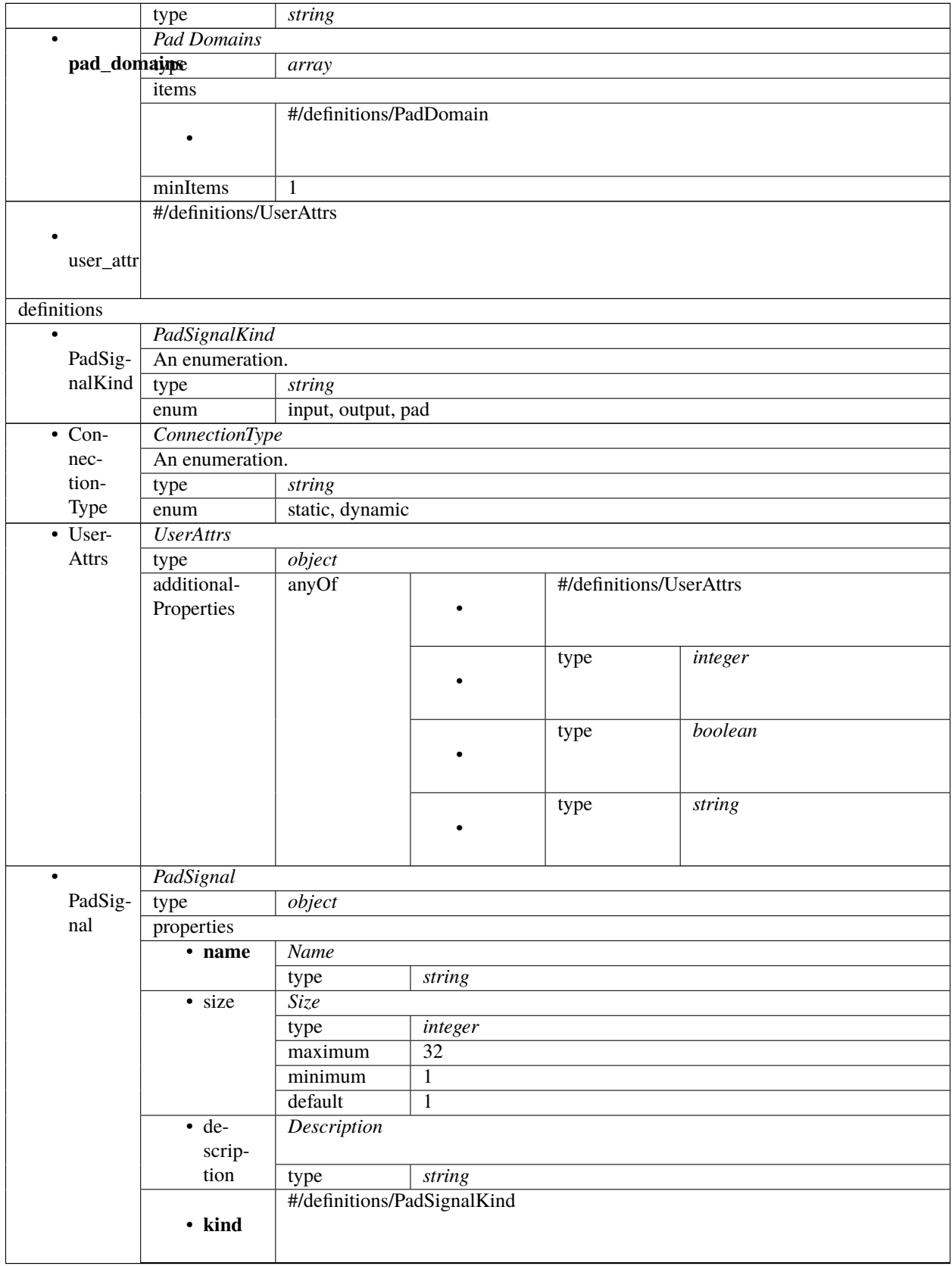

Table 1 – continued from previous page

|                                 |                        | #/definitions/ConnectionType |                                        |                        |  |  |  |  |
|---------------------------------|------------------------|------------------------------|----------------------------------------|------------------------|--|--|--|--|
|                                 |                        |                              |                                        |                        |  |  |  |  |
|                                 | conn_type              |                              |                                        |                        |  |  |  |  |
|                                 |                        |                              |                                        |                        |  |  |  |  |
|                                 | $\bullet$              | And Override Signal          |                                        |                        |  |  |  |  |
|                                 |                        | and_overridopesignal         | string                                 |                        |  |  |  |  |
|                                 |                        | default                      |                                        |                        |  |  |  |  |
|                                 | $\bullet$              | Or Override Signal           |                                        |                        |  |  |  |  |
|                                 |                        | or_overrideypegnal<br>string |                                        |                        |  |  |  |  |
|                                 |                        | default                      |                                        |                        |  |  |  |  |
|                                 | $\bullet$ de-          | Default Reset Value          |                                        |                        |  |  |  |  |
|                                 | fault_resettwadue      |                              | integer                                |                        |  |  |  |  |
|                                 | $\overline{\cdot}$ de- | Default Static Value         |                                        |                        |  |  |  |  |
|                                 | fault_statidypelue     |                              | string                                 |                        |  |  |  |  |
|                                 |                        | #/definitions/UserAttrs      |                                        |                        |  |  |  |  |
|                                 |                        |                              |                                        |                        |  |  |  |  |
|                                 | user_attr              |                              |                                        |                        |  |  |  |  |
|                                 |                        |                              |                                        |                        |  |  |  |  |
|                                 | additional-            | False                        |                                        |                        |  |  |  |  |
|                                 | Properties             |                              |                                        |                        |  |  |  |  |
| $\bullet$ Pad-                  | PadType                |                              |                                        |                        |  |  |  |  |
| Type                            | type                   | object                       |                                        |                        |  |  |  |  |
|                                 | properties             |                              |                                        |                        |  |  |  |  |
|                                 | • name                 | Name                         |                                        |                        |  |  |  |  |
|                                 |                        | type                         | string                                 |                        |  |  |  |  |
|                                 |                        | pattern                      | $^{\wedge}$ [_a-zA-Z](?:[_a-zA-Z0-9])* |                        |  |  |  |  |
|                                 | $\bullet$ de-          | Description                  |                                        |                        |  |  |  |  |
|                                 | scrip-                 |                              |                                        |                        |  |  |  |  |
|                                 | tion                   | type                         | string                                 |                        |  |  |  |  |
|                                 | $\cdot$ tem-           | Template                     |                                        |                        |  |  |  |  |
|                                 | plate                  | type                         | string                                 |                        |  |  |  |  |
|                                 | $\bullet$              | Pad Signals                  |                                        |                        |  |  |  |  |
|                                 | pad_signaltype         |                              | array                                  |                        |  |  |  |  |
|                                 |                        | default                      | $[$                                    |                        |  |  |  |  |
|                                 |                        | items                        |                                        |                        |  |  |  |  |
|                                 |                        |                              | #/definitions/PadSignal                |                        |  |  |  |  |
|                                 |                        | ٠                            |                                        |                        |  |  |  |  |
|                                 |                        |                              |                                        |                        |  |  |  |  |
|                                 |                        | #/definitions/UserAttrs      |                                        |                        |  |  |  |  |
|                                 |                        |                              |                                        |                        |  |  |  |  |
|                                 | user_attr              |                              |                                        |                        |  |  |  |  |
|                                 |                        |                              |                                        |                        |  |  |  |  |
|                                 | additional-            | False                        |                                        |                        |  |  |  |  |
|                                 | Properties             |                              |                                        |                        |  |  |  |  |
| $\overline{\cdot \text{ Port}}$ | Port                   |                              |                                        |                        |  |  |  |  |
|                                 | type                   | object                       |                                        |                        |  |  |  |  |
|                                 | properties             |                              |                                        |                        |  |  |  |  |
|                                 | • name                 | <b>Name</b>                  |                                        |                        |  |  |  |  |
|                                 |                        | type                         | string                                 |                        |  |  |  |  |
|                                 | $\overline{\cdot}$ de- | Description                  |                                        |                        |  |  |  |  |
|                                 | scrip-                 |                              |                                        |                        |  |  |  |  |
|                                 | tion                   |                              |                                        | continues on next page |  |  |  |  |

Table 1 – continued from previous page

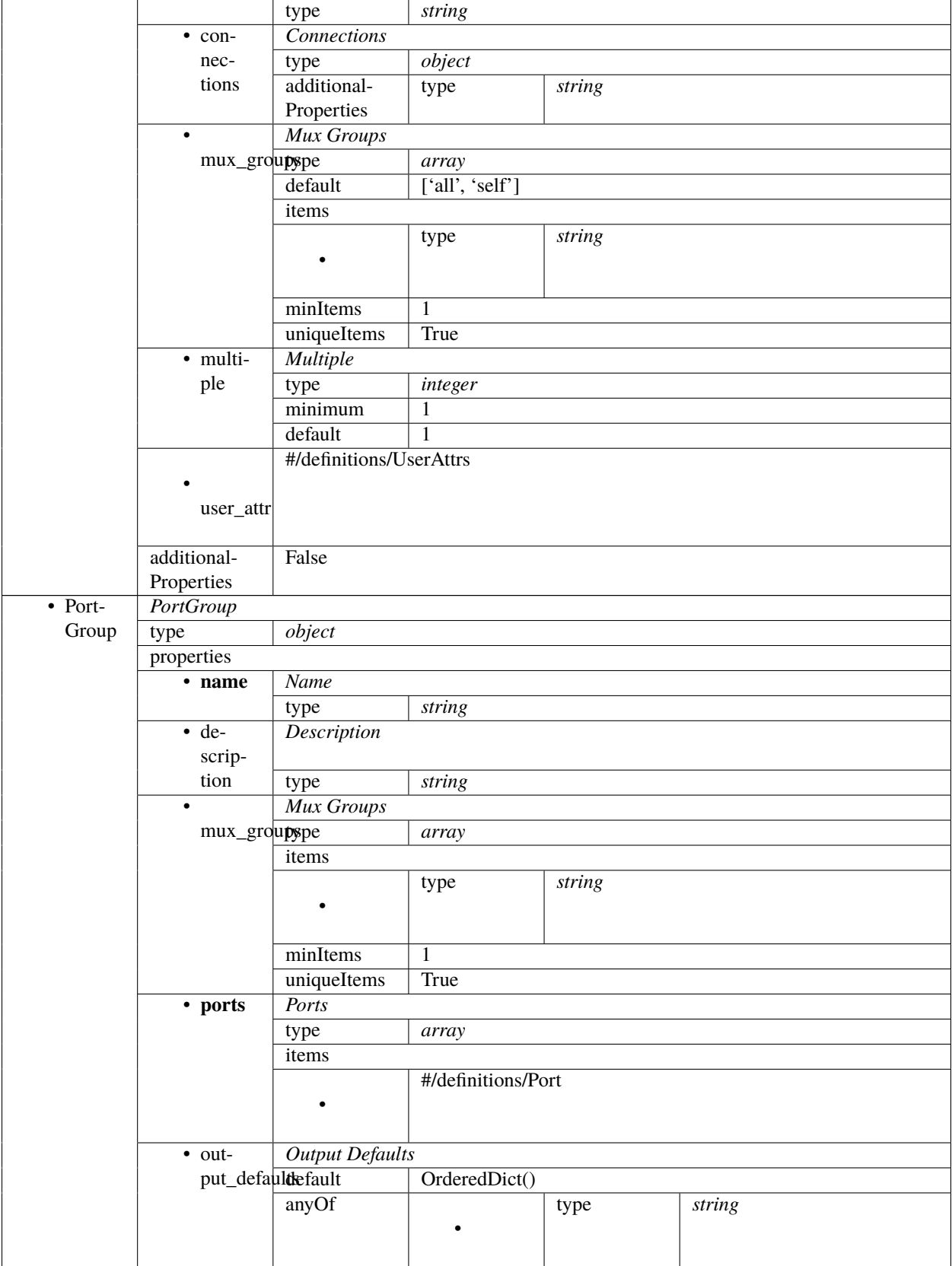

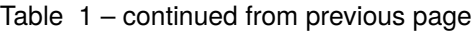

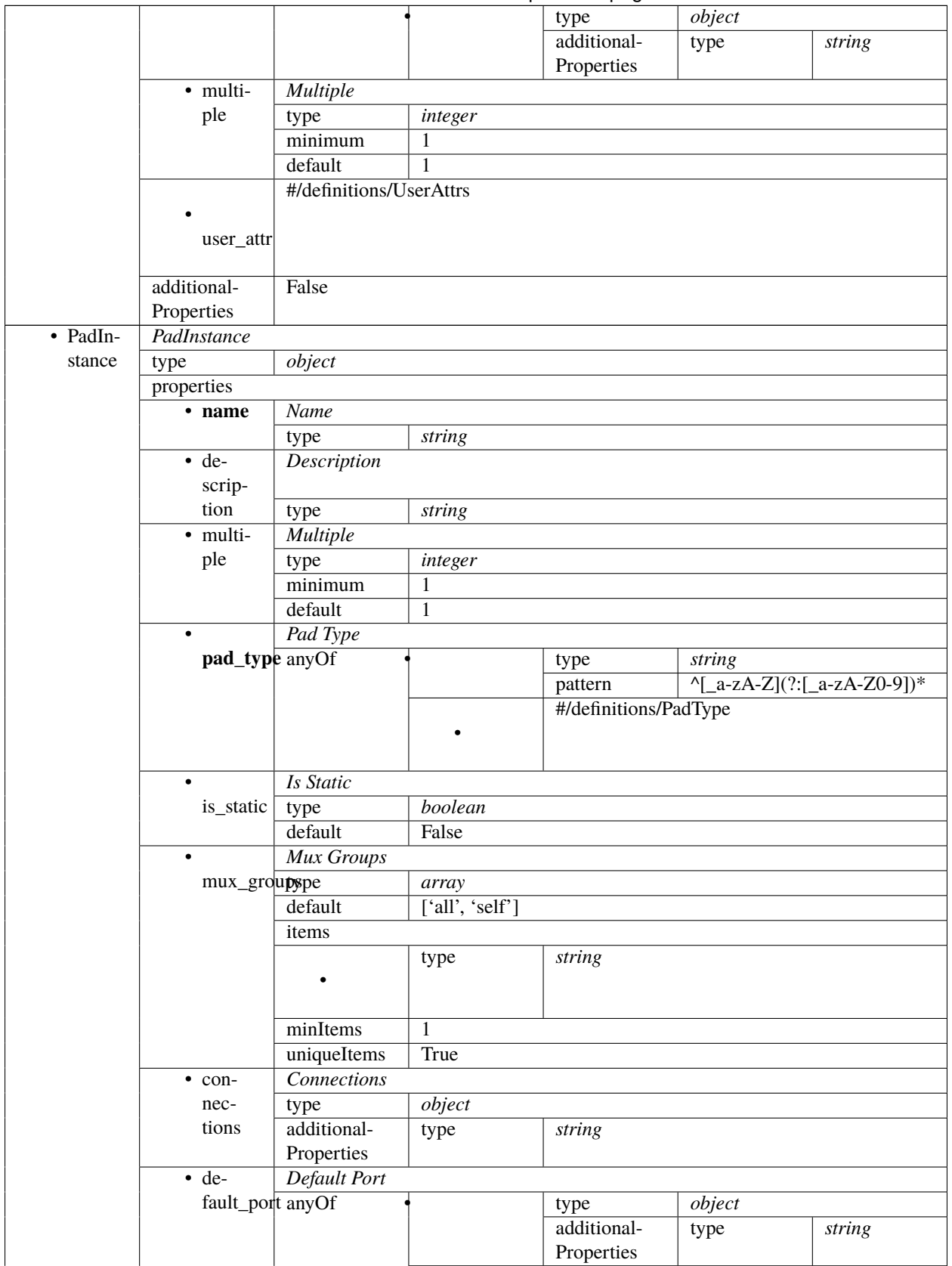

Table 1 – continued from previous page

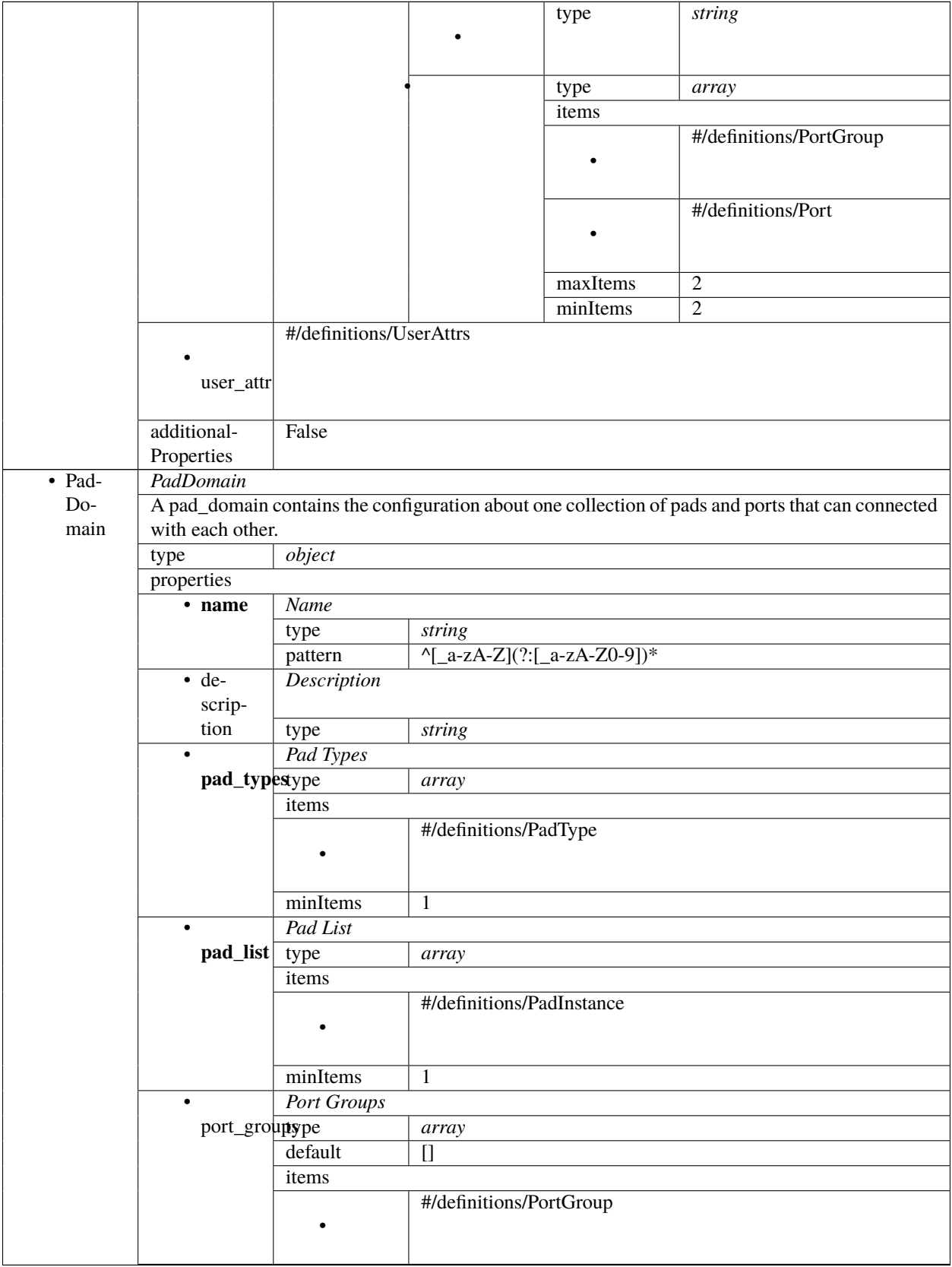

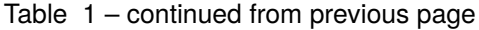

| $\bullet$ | User Attr   |        |           |      |         |  |  |
|-----------|-------------|--------|-----------|------|---------|--|--|
| user_attr | type        | object |           |      |         |  |  |
|           | additional- | anyOf  |           | type | string  |  |  |
|           | Properties  |        | $\bullet$ |      |         |  |  |
|           |             |        |           |      |         |  |  |
|           |             |        |           | type | integer |  |  |
|           |             |        | $\bullet$ |      |         |  |  |
|           |             |        |           |      |         |  |  |
|           |             |        |           | type | boolean |  |  |
|           |             |        | $\bullet$ |      |         |  |  |
|           |             |        |           |      |         |  |  |

Table 1 – continued from previous page

# <span id="page-32-0"></span>**1.4 Generated Hardware Overview and Integration**

# <span id="page-32-1"></span>**1.4.1 Architectural Overview**

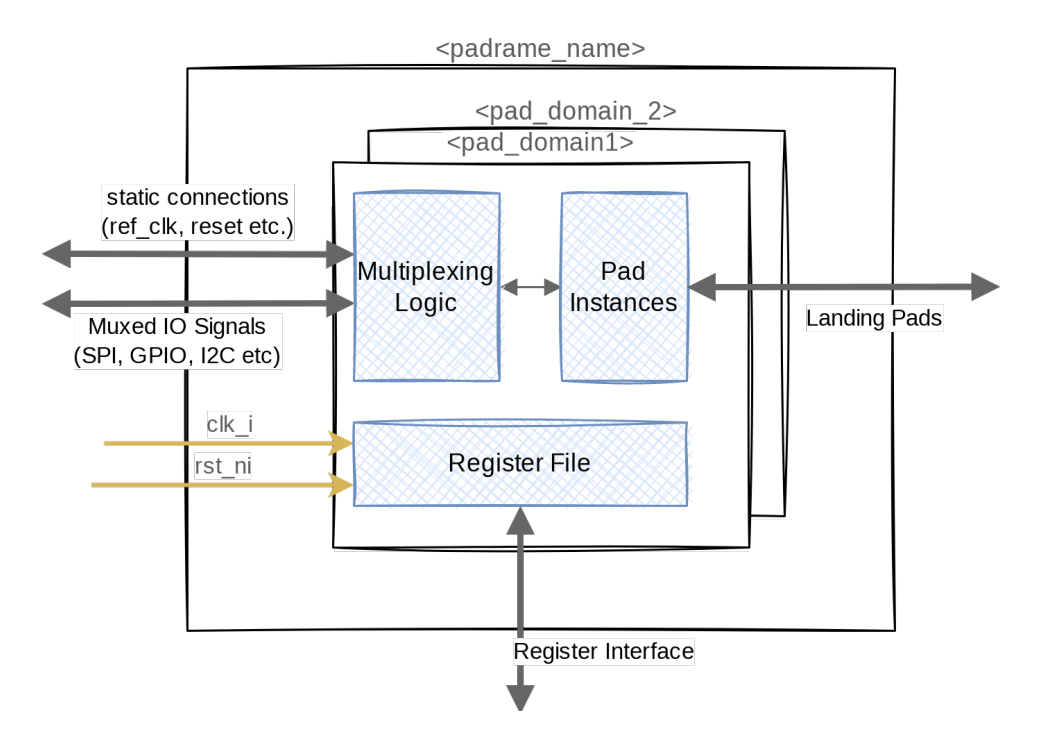

Fig. 1: RTL Architectural Overview of Padrick generated pad multiplexing IPs.

The padrick *generate rtl* command generates a complete RTL subproject including Bender.yml files for the Bender dependency management tool. The topleevel module <padframe.name>.sv wraps pad domain module instances, one for each pad domain defined in your config file. This structure simplifies power-intent specification in case you have multiple IO voltage/power domains. Each power domain contains a configuration register file which controls the IO Multiplexing logic and the default pad control signals. The multiplexing logic is wrapped in yet another, purely combinational submodule which contains multiplexers for the various peripheral port->pad signals and priority decoders + multiplexers for the pad->peripheral port direction. That is, writing to a pads multiplexer select signal config register will configure both directions of the pad <-> peripheral port connectivity.

**Hint:** In case multiple pads are configured to connect to the same peripheral port, e.g. pad\_01 and pad\_02 both

connect to port i2c. sda, the tx driver of both pads will be connected to the I2C peripheral's SDA out signal but only pad\_01's RX buffer (GPIO with smaller index after alphabetic ordering) will connect to the I2C periphral's SDA\_in signal. After all, we cannot connect two IO pads to the same input signal. This would cause a drive conflict.

At the same hierarchical level as the multiplexing logic module, there is a pad instantiation module that uses the pad template defined in the configuration file to instantiate the desired IO pads from the your IO library. It connects to the multiplexing logic module and is controlled by the configuration register file and the static connection signals exposed at the toplevel.

The toplevel module exposes the various signals of your padframe in the form of SystemVerilog structs. These are defined in the pkg\_<padframe.name>.sv. In general, the generated toplevel padframe IP will expose the following signals:

#### clk\_i

The clock used for the configuration interface and the configuration registers (the multiplexing logic is purely combinational and thus unclocked).

#### rst\_ni

An active-low asynchronous reset signal used for resetting the generated internal configuration register.

#### port\_signals\_soc2pad

A hierarchical struct of all peripheral signals with direction peripheral to IO pad organized by port\_group.

### port\_signals\_pad2soc

A hierarchical struct of all peripheral signals with direction IO pad to peripheral organized by port\_group.

#### **Landing Pads**

A expanded list of bidirectional landing pad signals (i.e. the signals connecting to your IO landing pads or IO Bumps). Every pad signal of kind pad for every pad\_instance is exposed in this list.

#### config\_req\_i

The request side of a [register\\_interface bus](https://github.com/pulp-platform/register_interface) used to communicate with the internal configuration register files.

#### config\_req\_i

The response side of a register interface bus used to communicate with the internal configuration register files.

# <span id="page-33-0"></span>**1.4.2 Generated Configuration Register File**

As part of the RTL generator, padrick will auto-generate a configuration register file that is used to control the pad multiplexing the various IO pad control signals. Each register is 32-bit wide and exposed through a [register\\_interface](https://github.com/pulp-platform/register_interface) [bus.](https://github.com/pulp-platform/register_interface)

The tool internally leverages Opentitan's register tool [\(https://docs.opentitan.org/doc/rm/register\\_tool/\)](https://docs.opentitan.org/doc/rm/register_tool/) to generate those register file using an hjson configuration file. This intermediate hjson file generated by padrick is also available as part of the generated files of the RTL generator and provides the definitive and compact reference of all generated registers.

In general, two registers (or more if 32-bits are not enough) are generated for each *pad\_instance*:

# <pad\_instance\_name>\_CFG(0,1,2...)

This register controls the default values for each dynamic pad configuration signal that is not currently under the control of a connected peripheral. Each dynamic pad signal is assigned a dedicated field within this register with reset value controlled by the pad\_instance's connection block. Here is an excerpt of a padrick generated register hsjon file:

{

name: IOPAD\_1\_CFG

```
desc: '''
      Pad signal configuration.
     '''swaccess: "rw"
    fields: [
       {
           bits: "0"
           name: chip2pad
           desc: '''
           \mathbf{r}swaccess: "rw"
           hwaccess: "hro"
           resval: "0"
      },
       {
           bits: "1"
           name: tx_en
           desc: '''
                 Active high TX driver enable
           \mathbf{r} , \mathbf{r}swaccess: "rw"
           hwaccess: "hro"
           resval: "0"
      },
       ...
    ]
}
```
#### <pad\_instance\_name>\_MUX\_SEL

This register controls the multiplexing in front of the pad instance. Each *connectable* peripheral port is assigned an *enum value*. Here is an excerpt of a padrick generated register hjson file:

```
{
       name: IOPAD_1_MUX_SEL
        desc: '''
            Pad signal port multiplex selection for pad iopad_1. The programmed value
˓→defines which port
            is connected to the pad.
        '''
        swaccess: "rw"
       hwaccess: "hro"
       resval: 0
        fields: [
            {
                bits: "2:0"
                enum: [
                    { value: "0", name: "register", desc: "Connects the Pad to the␣
˓→internal configuration register. This is the default value."}
                    { value: "1", name: "port_SPIM_miso", desc: "Connect port miso from␣
˓→port group SPIM to this pad." }
                    { value: "2", name: "port_SPIM_mosi", desc: "Connect port mosi from␣
```

```
˓→port group SPIM to this pad." }
                     { value: "3", name: "port_SPIM_sck", desc: "Connect port sck from␣
\rightarrowport group SPIM to this pad." }
                     { value: "4", name: "port_SPIM_cs", desc: "Connect port cs from port␣
˓→group SPIM to this pad." }
                     { value: "5", name: "port_UART_rx", desc: "Connect port rx from port␣
˓→group UART to this pad." }
                     { value: "6", name: "port_UART_tx", desc: "Connect port tx from port␣
\rightarrowgroup UART to this pad." }
                ]
            }
        ]
   }
```
**Hint:** Padrick calls OpenTitan's register tool internally. So although you have access to the padrick-generated hjson file you don't have to call reggen manually. Padrick takes care of generating the System Verilog RTL for the register file from the hjson internally.

# <span id="page-35-0"></span>**1.4.3 Customization of Generated RTL/ Generating Custom Output Files**

Padrick internally uses so called Mako templates [\(https://docs.makotemplates.org/en/latest/syntax.html\)](https://docs.makotemplates.org/en/latest/syntax.html) for RTL, driver etc. generation. The default template files embedded in Padrick's sourcecode should be fitting most needs. However, sometimes particular tape-out requirements require customization of the auto-generated RTL. A naive approach would be to just plainly modify the generated files. This approach is neither technology portable nor efficient since it requires the user to reapply the same modifications whenever the padframe structure (configuration YAML) changes and thus the RTL files need to be re-generated. Instead, Padrick provides you with the possibility to customize the Mako templates themselves to directly generate customized RTL.

# <span id="page-35-1"></span>**1.4.3.1 Customizing Padrick Output with a Generator Settings File**

Padrick's *generate* subcommands accept an optional flag (*-s <filename>*) to specify a generator\_settings.yml file. This is a YAML file which allows you to control padrick's template rendering behavior. Here is an example customization file:

```
manifest_version: 2
rtl_templates:
  toplevel_sv_package:
   name: SV package
    target_file_name: pkg_{padframe.name}.sv
    template: rtl_templates/pkg_padframe.sv.mako
    skip_generation: false
  pad_domain_top:
   name: Paddomain module {pad_domain.name}
    target_file_name: '{padframe.name}_{pad_domain.name}.sv'
    template: rtl_templates/pad_domain.sv.mako
    skip_generation: false
  pad_inst_module:
   name: Pad instantiation module {pad_domain.name}
    target_file_name: '{padframe.name}_{pad_domain.name}_pads.sv'
```
(continued from previous page)

```
template: rtl_templates/pads.sv.mako
    skip_generation: false
driver_templates:
  ...
```
For each generator, there are various template customization entries. The key of the entry defines which output file is supposed to be customized. There are 4 different key value pairs you can specify for each entry:

#### name

The name field is used for documentation and logging purposes only. It has no effect on the actual template rendering.

#### target\_file\_name

This is a Mako template that renders to the filename of the generated file. E.g. in the example above, the RTL generator will render the toplevel\_sv\_package template using the filename: pkg\_<the name of your padrame>.sv.

#### template

The path to a mako template file used for rendering the output file. Here you can specify the path to your customized Mako template.

#### skip\_generation

If set to true, the output file for this template is not generated. Usefull, if you want to e.g. avoid generating the legacy IPApprox src\_files.yml file.

**Important:** You *don't* have to write your modified template and the *generator\_settings.yml`file from scratch. Padrick can generate a folder structure for you that already contains a `padrick\_generator\_settings.yml* file and a copy of each of the built-in templates. This makes customization much easier. Use the *padrick generate template-customization* command to create it.

#### **1.4.3.2 Generating Custom Output Files**

The generator settings file allows you to customize the output of existing padrick generators. However, you cannot add entirely new output formats. If you need to generate an additional file which padrick does not already have a dedicated generator for, you can use the generic template render command *padrick generate custom*. This command, in addition to you padframe\_config.yml file accepts an additional mako template file argument.

**Hint:** With this command you can render your own custom templates and thus generate new output file formats without modifying padrick's source code. Still, if you wrote a template that might be of general interest (not a tape-out specifig output format) consider contributing it through a PR.

## **1.4.3.3 Writing Custom templates**

As mentioned before, padrick uses the template rendering engine *mako* to create its output files. The advantage of mako over similar template rendering engines is, that it directly evaluates inline python expressions and thus allows very natural interaction between the template and a python data model.

Providing a tutorial on mako is outside the scope of this documentation. Please refer to [https://docs.makotemplates.](https://docs.makotemplates.org/en/latest/syntax.html) [org/en/latest/syntax.html](https://docs.makotemplates.org/en/latest/syntax.html) for more information. However, an important aspect of every template rendering flow is the variables available in the template rendering context, i.e. how do you access the padframe config data when generating the template. Padrick uses an advanced data modeling library called [pydantic](https://pydantic-docs.helpmanual.io) to validate your padframe configuration file and map it to a python class hierarchy. The mapped padframe configuration object (and instance of [padrick.](#page-67-0) Model. Padframe) is directly exposed to your template's rendering context under the variable name padframe. Have a look at the built-in templates (use padrick generate template-customization to create a modifiable copy of them) on how to use this data model or inspect the python class documentation directly.

**Hint:** If you customize templates which are generated at the pad\_domain level (i.e. one file is generated per pad domain) the template, in addition to the padframe variable is handed a [PadDomain](#page-61-0) instance under the variable name pad\_domain.

## **1.4.4 HW Integration**

Integration of the generated Padframe RTL is straigth forward:

- 1. In your toplevel module (or wherever you plan to instantiate the padframe), declare helper connection signals of struct type:
	- pkg\_<padframe.name>::port\_signals\_pad2soc\_t,
	- pkg\_<padframe.name>::port\_signals\_soc2pad\_t,
	- pkg\_<padframe.name>::static\_connection\_signals\_pad2soc\_t and
	- pkg\_<padframe.name>::static\_connection\_signals\_soc2pad\_t,
- 2. Connect all your peripheral signals and static conneciton signals to the helper struct signals.
- 3. Instantiate the <padframe.name>.sv module and connect it's port to your helper signals.
- 4. Connect your configuration bus to the the padframes configuration port. In case you are using a different protocol than register\_interface, use one of the available protocol converters in [https://github.com/pulp-platform/](https://github.com/pulp-platform/register_interface) [register\\_interface.](https://github.com/pulp-platform/register_interface)

## **1.5 CLI Reference**

This chapter contains the auto-generated documentation of the command line interface for padrick. The information you find here is identical to the info found in the CLI command help pages.

## **1.5.1 padrick**

Generate padframes for SoC

```
padrick [OPTIONS] COMMAND [ARGS]...
```
## **Options**

#### --version

Show the version and exit.

#### **1.5.1.1 config**

Print the parsed padframe configuration file

padrick config [OPTIONS] FILE

#### **Options**

-v, --verbosity <LVL>

Either CRITICAL, ERROR, WARNING, INFO or DEBUG

#### **Arguments**

## FILE

Required argument

## **1.5.1.2 fusesoc-gen**

Generator invocation for FuseSoC.

Parses the supplied config\_file command and generates RTL + Core files in the current direcotry. Check the documentation for more information about available FuseSoC Generator parameters.

padrick fusesoc-gen [OPTIONS] CONFIG\_FILE

#### **Arguments**

## CONFIG\_FILE

Required argument

#### **1.5.1.3 generate**

Generate various output files for the provided pad\_frame configuration

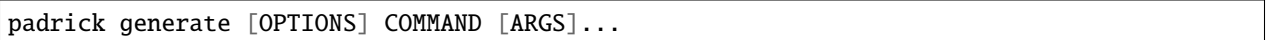

#### **Options**

- -s, --generator\_settings\_file <generator\_settings\_file>
	- A yaml file containing custom settings for the generate command.

## **constraints**

Generate an SDC constraints file with set\_case\_analysis on all configuration registers of the padmultiplexer.

The generated SDC file is usefull in constraining the padmultiplexer to only consider a fixed static configuration to prevent STA from considering all possible multiplex configurations.

On top of the usual pad configuration file (CONFIG\_FILE), this command accepts a case specification file as the second argument that specifies to which values the different multiplex registers shall be constrained to.

padrick generate constraints [OPTIONS] CONFIG\_FILE CONSTRAINTS\_SPEC\_FILE

#### **Options**

-o, --output <output>

Directory where to save the SDC files

#### --header <header>

A text file who's content (extended with appropriate comment characters) is inserted as the header in each autogenerated file. Useful for copyright and author information.

### --version-string, --no-version-string

Append current version of padrick to the header of each generated file.

**Default** True

-v, --verbosity <LVL>

Either CRITICAL, ERROR, WARNING, INFO or DEBUG

## **Arguments**

#### CONFIG\_FILE

Required argument

## CONSTRAINTS\_SPEC\_FILE

Required argument

#### **custom**

Render a user-specified custom Mako Template TEMPLATE file using the parsed CONFIG\_FILE pad configuration data.

This command is usefull for any kind of desired output format for which Padrick doesn't already ship with the right template. The rendered template will be printed to OUTPUT. Both TEMPLATE and OUTPUT accept either a path to a file or the special argument '-' to read from/write to stdin/stdout.

padrick generate custom [OPTIONS] CONFIG\_FILE TEMPLATE OUTPUT

#### **Options**

-v, --verbosity <LVL>

Either CRITICAL, ERROR, WARNING, INFO or DEBUG

### **Arguments**

#### CONFIG\_FILE

Required argument

#### TEMPLATE

Required argument

#### OUTPUT

Required argument

#### **driver**

Generate C driver to interact with the padframe.

```
padrick generate driver [OPTIONS] CONFIG_FILE
```
#### **Options**

-o, --output <output>

Location where to save the driver

#### --header <header>

A text file who's content (extended with appropriate comment characters) is inserted as the header in each autogenerated file. Useful for copyright and author information.

```
--version-string, --no-version-string
```
Append current version of padrick to the header of each generated file.

**Default**

True

```
-v, --verbosity <LVL>
```
Either CRITICAL, ERROR, WARNING, INFO or DEBUG

## **Arguments**

#### CONFIG\_FILE

Required argument

## **padlist**

Generate a CSV file that lists all pads in your configuration.

padrick generate padlist [OPTIONS] CONFIG\_FILE

## **Options**

- -o, --output <output> Directory where to save the padlist CSV
- -v, --verbosity <LVL> Either CRITICAL, ERROR, WARNING, INFO or DEBUG

## **Arguments**

#### CONFIG\_FILE

Required argument

## **rtl**

Generate SystemVerilog implementation from the padframe configuration.

padrick generate rtl [OPTIONS] CONFIG\_FILE

## **Options**

```
-o, --output <output>
```
Location where to save the RTL

#### --header <header>

A text file who's content (extended with appropriate comment characters) is inserted as the header in each autogenerated file. Useful for copyright and author information.

```
--version-string, --no-version-string
```
Append current version of padrick to the header of each generated file.

**Default** True

-v, --verbosity <LVL>

Either CRITICAL, ERROR, WARNING, INFO or DEBUG

## **Arguments**

#### CONFIG\_FILE

Required argument

## **template-customization**

Generate a padrick\_gen\_settings.yml file and folder structure containing copies of all internal Mako templates for customization of the generated file formats.

This is an advanced feature and allows the user to customize the internal Mako templates used to generate the various export files. In order for the customize option to have any effect, you need to invoke the generate commands with the additional -s flag: e.g.: padrick generate -s padrick\_gen\_settings.yml rtl my\_padframe.yml

The -s option needs to come before the subcommand (in this case 'rtl').

```
padrick generate template-customization [OPTIONS]
```
## **Options**

-o, --output <output>

Location where to save the RTL

## **1.5.1.4 install-completions**

Install the command line tool's bash completion for your shell

If you don't provide any additional arguments this command tries to detect your current shell in use and appends the relevant settings to your .bashrc, .zshrc etc.

```
padrick install-completions [OPTIONS] [[bash|fish|zsh|powershell]] [PATH]
```
## **Options**

```
--append, --overwrite
```
Append the completion code to the file

-i, --case-insensitive, --no-case-insensitive Case insensitive completion

## **Arguments**

## **SHELL**

Optional argument

## PATH

Optional argument

## **1.5.1.5 validate**

Parse and validate the given config file

padrick validate [OPTIONS] FILE

### **Options**

-v, --verbosity <LVL> Either CRITICAL, ERROR, WARNING, INFO or DEBUG

#### **Arguments**

#### FILE

Required argument

## **1.6 License**

#### Apache License

Version 2.0, January 2004

#### <http://www.apache.org/licenses/>

#### TERMS AND CONDITIONS FOR USE, REPRODUCTION, AND DISTRIBUTION

1. Definitions.

"License" shall mean the terms and conditions for use, reproduction, and distribution as defined by Sections 1 through 9 of this document.

"Licensor" shall mean the copyright owner or entity authorized by the copyright owner that is granting the License.

"Legal Entity" shall mean the union of the acting entity and all other entities that control, are controlled by, or are under common control with that entity. For the purposes of this definition, "control" means (i) the power, direct or indirect, to cause the direction or management of such entity, whether by contract or otherwise, or (ii) ownership of fifty percent (50%) or more of the outstanding shares, or (iii) beneficial ownership of such entity.

"You" (or "Your") shall mean an individual or Legal Entity exercising permissions granted by this License.

"Source" form shall mean the preferred form for making modifications, including but not limited to software source code, documentation source, and configuration files.

"Object" form shall mean any form resulting from mechanical transformation or translation of a Source form, including but not limited to compiled object code, generated documentation, and conversions to other media types.

"Work" shall mean the work of authorship, whether in Source or Object form, made available under the License, as indicated by a copyright notice that is included in or attached to the work (an example is provided in the Appendix below).

"Derivative Works" shall mean any work, whether in Source or Object form, that is based on (or derived from) the Work and for which the editorial revisions, annotations, elaborations, or other modifications represent, as a whole, an original work of authorship. For the purposes of this License, Derivative Works shall not include works that remain separable from, or merely link (or bind by name) to the interfaces of, the Work and Derivative Works thereof.

"Contribution" shall mean any work of authorship, including the original version of the Work and any modifications or additions to that Work or Derivative Works thereof, that is intentionally submitted to Licensor for inclusion in the Work by the copyright owner or by an individual or Legal Entity authorized to submit on behalf of the copyright owner. For the purposes of this definition, "submitted" means any form of electronic, verbal, or written communication sent to the Licensor or its representatives, including but not limited to communication on electronic mailing lists, source code control systems, and issue tracking systems that are managed by, or on behalf of, the Licensor for the purpose of discussing and improving the Work, but excluding communication that is conspicuously marked or otherwise designated in writing by the copyright owner as "Not a Contribution."

"Contributor" shall mean Licensor and any individual or Legal Entity on behalf of whom a Contribution has been received by Licensor and subsequently incorporated within the Work.

- 2. Grant of Copyright License. Subject to the terms and conditions of this License, each Contributor hereby grants to You a perpetual, worldwide, non-exclusive, no-charge, royalty-free, irrevocable copyright license to reproduce, prepare Derivative Works of, publicly display, publicly perform, sublicense, and distribute the Work and such Derivative Works in Source or Object form.
- 3. Grant of Patent License. Subject to the terms and conditions of this License, each Contributor hereby grants to You a perpetual, worldwide, non-exclusive, no-charge, royalty-free, irrevocable (except as stated in this section) patent license to make, have made, use, offer to sell, sell, import, and otherwise transfer the Work, where such license applies only to those patent claims licensable by such Contributor that are necessarily infringed by their Contribution(s) alone or by combination of their Contribution(s) with the Work to which such Contribution(s) was submitted. If You institute patent litigation against any entity (including a cross-claim or counterclaim in a lawsuit) alleging that the Work or a Contribution incorporated within the Work constitutes direct or contributory patent infringement, then any patent licenses granted to You under this License for that Work shall terminate as of the date such litigation is filed.
- 4. Redistribution. You may reproduce and distribute copies of the Work or Derivative Works thereof in any medium, with or without modifications, and in Source or Object form, provided that You meet the following conditions:
	- (a) You must give any other recipients of the Work or Derivative Works a copy of this License; and
	- (b) You must cause any modified files to carry prominent notices stating that You changed the files; and
	- (c) You must retain, in the Source form of any Derivative Works that You distribute, all copyright, patent, trademark, and attribution notices from the Source form of the Work, excluding those notices that do not pertain to any part of the Derivative Works; and
	- (d) If the Work includes a "NOTICE" text file as part of its distribution, then any Derivative Works that You distribute must include a readable copy of the attribution notices contained within such NOTICE file, excluding those notices that do not pertain to any part of the Derivative Works, in at least one of the following places: within a NOTICE text file distributed as part of the Derivative Works; within the Source form or documentation, if provided along with the Derivative Works; or, within a display generated by the Derivative Works, if and wherever such third-party notices normally appear. The contents of the NOTICE file are for informational purposes only and do not modify the License. You may add Your own attribution notices within Derivative Works that You distribute, alongside or as an addendum to the NOTICE text from the Work, provided that such additional attribution notices cannot be construed as modifying the License.

You may add Your own copyright statement to Your modifications and may provide additional or different license terms and conditions for use, reproduction, or distribution of Your modifications, or for any such Derivative Works as a whole, provided Your use, reproduction, and distribution of the Work otherwise complies with the conditions stated in this License.

- 5. Submission of Contributions. Unless You explicitly state otherwise, any Contribution intentionally submitted for inclusion in the Work by You to the Licensor shall be under the terms and conditions of this License, without any additional terms or conditions. Notwithstanding the above, nothing herein shall supersede or modify the terms of any separate license agreement you may have executed with Licensor regarding such Contributions.
- 6. Trademarks. This License does not grant permission to use the trade names, trademarks, service marks, or product names of the Licensor, except as required for reasonable and customary use in describing the origin of the Work and reproducing the content of the NOTICE file.
- 7. Disclaimer of Warranty. Unless required by applicable law or agreed to in writing, Licensor provides the Work (and each Contributor provides its Contributions) on an "AS IS" BASIS, WITHOUT WARRANTIES OR CONDITIONS OF ANY KIND, either express or implied, including, without limitation, any warranties or conditions of TITLE, NON-INFRINGEMENT, MERCHANTABIL-ITY, or FITNESS FOR A PARTICULAR PURPOSE. You are solely responsible for determining the appropriateness of using or redistributing the Work and assume any risks associated with Your exercise of permissions under this License.
- 8. Limitation of Liability. In no event and under no legal theory, whether in tort (including negligence), contract, or otherwise, unless required by applicable law (such as deliberate and grossly negligent acts) or agreed to in writing, shall any Contributor be liable to You for damages, including any direct, indirect, special, incidental, or consequential damages of any character arising as a result of this License or out of the use or inability to use the Work (including but not limited to damages for loss of goodwill, work stoppage, computer failure or malfunction, or any and all other commercial damages or losses), even if such Contributor has been advised of the possibility of such damages.
- 9. Accepting Warranty or Additional Liability. While redistributing the Work or Derivative Works thereof, You may choose to offer, and charge a fee for, acceptance of support, warranty, indemnity, or other liability obligations and/or rights consistent with this License. However, in accepting such obligations, You may act only on Your own behalf and on Your sole responsibility, not on behalf of any other Contributor, and only if You agree to indemnify, defend, and hold each Contributor harmless for any liability incurred by, or claims asserted against, such Contributor by reason of your accepting any such warranty or additional liability.

#### END OF TERMS AND CONDITIONS

APPENDIX: How to apply the Apache License to your work.

To apply the Apache License to your work, attach the following boilerplate notice, with the fields enclosed by brackets "{}" replaced with your own identifying information. (Don't include the brackets!) The text should be enclosed in the appropriate comment syntax for the file format. We also recommend that a file or class name and description of purpose be included on the same "printed page" as the copyright notice for easier identification within third-party archives.

Copyright {yyyy} {name of copyright owner}

Licensed under the Apache License, Version 2.0 (the "License"); you may not use this file except in compliance with the License. You may obtain a copy of the License at

<http://www.apache.org/licenses/LICENSE-2.0>

Unless required by applicable law or agreed to in writing, software distributed under the License is distributed on an "AS IS" BASIS, WITHOUT WARRANTIES OR CONDITIONS OF ANY KIND, either express or implied. See the License for the specific language governing permissions and limitations under the License.

# **1.7 Contributors**

• Manuel Eggimann [<manuel.eggimann@gmail.com>](mailto:manuel.eggimann@gmail.com)

# **1.8 Changelog**

All notable changes to this project will be documented in this file.

The format is based on [Keep a Changelog](http://keepachangelog.com/en/1.0.0/) and this project adheres to [Semantic Versioning.](http://semver.org/spec/v2.0.0.html)

## **1.8.1 Unreleased**

- **1.8.1.1 Added**
- **1.8.1.2 Changed**
- **1.8.1.3 Fixed**
- **1.8.2 v0.3.6 2022-12-14**
- **1.8.2.1 Changed**
	- Prepare Metadata for Pypi release

## **1.8.3 v0.3.5 - 2022-12-14**

## **1.8.3.1 Added**

• Support for FuseSoC. Padrick now generated core files and can be invoked natively as a FuseSoC Generator.

## **1.8.4 v0.3.4 - 2022-12-06**

## **1.8.4.1 Added**

- User attributes now support nested dictionaries i.e. besides a string, boolean or an integer the value of an attribute can be another dictionary.
- The default\_port field of pad\_instances now support dictionaries of pad\_name to port mappings. See the correspondingly updated default\_port section in the docs.

## **1.8.4.2 Changed**

- User Attributes of ports, port\_groups and pad\_instances are now expanded as well when instantiated multiple times. The same mini expression languages applies.
- Improved manifest version warning messages
- Bumped manifest version to 3.

## **1.8.4.3 Fixed**

## **1.8.5 v0.3.3 - 2022-12-05**

## **1.8.5.1 Added**

• Added support for modular config file using pyyaml !include directives.

## **1.8.5.2 Changed**

## **1.8.5.3 Fixed**

## **1.8.6 v0.3.2 - 2022-10-21**

## **1.8.6.1 Added**

Added support for templated default\_port in vectorized pad instances (pads with multiple > 1).

## **1.8.6.2 Changed**

Removed now obsolete hint about default\_port with vectorized pad instances compatibility.

## **1.8.7 v0.3.1 - 2022-10-19**

## **1.8.7.1 Added**

**1.8.7.2 Changed**

## **1.8.7.3 Fixed**

• Regression in driver template rendering that caused an error during the register file generation.

## **1.8.8 v0.3.0 - 2022-10-18**

## **1.8.8.1 Added**

• Added read-only IP info register with version id and pad count values to RTL template

## **1.8.8.2 Changed**

• Allow padframe generation without any muxed pads

## **1.8.8.3 Fixed**

• Fix address width bug in address demux rules when generating padframes with power's of two number of registers

## **1.8.9 v0.2.0 - 2022-25-04**

## **1.8.9.1 Added**

- Added support for multiple multiplex groups per pad/port. Each pad/port/port\_group can now be member of severa mux\_groups. This causes the union of all specified groups to be muxable to the pad,port or port\_group in question.
- Add support for multi-ports. Ports now accept the new optional *multiple* key that allows to specify several port with similar structure without copy-paste-hell
- Add support for templated names, description and mux groups to multi-pads/multi-ports using the '{i}' token. This feature simplifies the definition of GPIO ports. Check the example config file for an example on how to use the feature.
- Add version flag to CLI to print version information
- Add validation of manifest version. The CLI now prints out an error message if the manifest version is not supported anymore with a help message which version of Padrick supports the out-dated manifest version.
- Add mini expression language for template tokens.
- Render assignment macros in systemverilog package to simplify hierarchical assignements of port groups.
- Add optional format code feature to index templates.
- RTL generate command now supports supplying file headers to insert into the auto-generated files
- Auto-generate SystemVerilog header files with struct assignment macros
- Added optional key *default\_port* to pad\_instances of the form "<port\_group\_name>.<port\_name>". This allows to specify a port that should be connected to the pad by default after reset. An error is raised if the specified default port is not actually connectable to the pad (not in the same mux group).
- Added new CLI commands to customize internal Mako templates.
- Add optional user\_attr key to padframe specification format. This allows users to tag pads, ports etc. with additional metadata and potentially use it within the custom templates.
- Add 'generate constraints' command to auto-generate SDC constraints for set case analysis of pad\_mux config registers.
- Add new CLI generate command to render custom templates to support completely customized output formats
- Add more documentation on usage and structure of generated padrick output

## **1.8.9.2 Changed**

- Manifest version was increased to 2.
- Renamed *mux\_group* key to *mux\_groups* which now accepts a list of string instead of a single string.
- Updated sample config files to be compatible with new manifest format.
- Switched to reg\_interface version 3.1 and updated internal reggen version.
- Config file types of various fields to support expression language (makes fields like *default\_static\_value* incompatible with YAML integers)

## **1.8.9.3 Fixed**

• Fixed bug in toplevel padfram struct generation

## **1.8.10 0.1.0 - 2021-03-30**

Very first *alpha* release of Padrick with support for RTL Generation and Driver Generation.

## **1.9 padrick**

## **1.9.1 padrick package**

**1.9.1.1 Subpackages**

**padrick.Generators package**

## **Subpackages**

**padrick.Generators.ConstraintsGenerator package**

**Subpackages**

**padrick.Generators.ConstraintsGenerator.Templates package**

**Module contents**

**Submodules**

**padrick.Generators.ConstraintsGenerator.ConstraintsGenerator module**

#### padrick.Generators.ConstraintsGenerator.ConstraintsGenerator.generate\_constraints(*templates:*

[Con](#page-56-0)[straintsTem](#page-56-0)[plates,](#page-56-0) *padframe:* [Pad](#page-67-1)[frame,](#page-67-1) *constraints\_spec:* [Con](#page-51-0)[straintsSpec,](#page-51-0) *dir: [Path](https://docs.python.org/3.7/library/pathlib.html#pathlib.Path)*, *header\_text: [str](https://docs.python.org/3.7/library/stdtypes.html#str)*, *\*\*extra\_template\_kwargs*)

#### **padrick.Generators.ConstraintsGenerator.ConstraintsSpec module**

exception padrick.Generators.ConstraintsGenerator.ConstraintsSpec.ConstraintsGenException Bases: [Exception](https://docs.python.org/3.7/library/exceptions.html#Exception)

<span id="page-50-1"></span>class padrick.Generators.ConstraintsGenerator.ConstraintsSpec.ConstraintsMode(*\**, *name: [str](https://docs.python.org/3.7/library/stdtypes.html#str)*,

*pad\_domain: [str](https://docs.python.org/3.7/library/stdtypes.html#str)*, *pad\_mode: [List\[](https://docs.python.org/3.7/library/typing.html#typing.List)*[ConstraintsPadMode](#page-50-0)*]*)

<span id="page-50-0"></span>Bases: BaseModel classmethod expand\_multi\_pad\_modes(*pad\_configs: [List\[](https://docs.python.org/3.7/library/typing.html#typing.List)*[ConstraintsPadMode](#page-50-0)*]*) link\_with\_pad\_domain(*padframe:* [Padframe](#page-67-1)) name: [str](https://docs.python.org/3.7/library/stdtypes.html#str) pad\_domain: [str](https://docs.python.org/3.7/library/stdtypes.html#str) pad\_mode: [List\[](https://docs.python.org/3.7/library/typing.html#typing.List)[ConstraintsPadMode](#page-50-0)]

class padrick.Generators.ConstraintsGenerator.ConstraintsSpec.ConstraintsPadMode(*\**,

*pad\_inst:*  $Union$ [TemplatedIdentifierTy [PadIn](#page-63-0)[stance](#page-63-0)*]*, *port\_sel: [Op](https://docs.python.org/3.7/library/typing.html#typing.Optional)* $tional[Union[TemplatedStrin$  $tional[Union[TemplatedStrin$  $tional[Union[TemplatedStrin$ *[Tu](https://docs.python.org/3.7/library/typing.html#typing.Tuple)[ple\[](https://docs.python.org/3.7/library/typing.html#typing.Tuple)*[PortGroup](#page-69-0)*,* [Port](#page-68-0)*]]] = None*, *pad\_cfg: [Op](https://docs.python.org/3.7/library/typing.html#typing.Optional)* $tional[Mapping[Union[PadS$  $tional[Mapping[Union[PadS$  $tional[Mapping[Union[PadS$  $tional[Mapping[Union[PadS$ *[str\]](https://docs.python.org/3.7/library/stdtypes.html#str), [Union\[](https://docs.python.org/3.7/library/typing.html#typing.Union)ConstrainedStrValue,*  $int$ *]]* = *None*, *multiple: Constrained-IntValue = 1*)

Bases: BaseModel

expand\_pad\_mode() → [List\[](https://docs.python.org/3.7/library/typing.html#typing.List)*[ConstraintsPadMode](#page-50-0)*]

link\_with\_pad\_domain(*pad\_domain:* [PadDomain](#page-61-1))

multiple: ConstrainedIntValue

pad\_cfg: [Optional](https://docs.python.org/3.7/library/typing.html#typing.Optional)[\[Mapping](https://docs.python.org/3.7/library/typing.html#typing.Mapping)[\[Union\[](https://docs.python.org/3.7/library/typing.html#typing.Union)[PadSignal](#page-64-0), [str\]](https://docs.python.org/3.7/library/stdtypes.html#str), [Union\[](https://docs.python.org/3.7/library/typing.html#typing.Union)ConstrainedStrValue, [int\]](https://docs.python.org/3.7/library/functions.html#int)]]

pad\_inst: [Union\[](https://docs.python.org/3.7/library/typing.html#typing.Union)[TemplatedIdentifierType](#page-70-0), [PadInstance](#page-63-0)]

port\_sel: [Optional\[](https://docs.python.org/3.7/library/typing.html#typing.Optional)[Union\[](https://docs.python.org/3.7/library/typing.html#typing.Union)[TemplatedStringType](#page-71-0), [Tuple\[](https://docs.python.org/3.7/library/typing.html#typing.Tuple)[PortGroup](#page-69-0), [Port](#page-68-0)]]]

classmethod validate\_pad\_cfg\_expression\_valid(*pad\_cfg: [Mapping](https://docs.python.org/3.7/library/typing.html#typing.Mapping)[\[Union\[](https://docs.python.org/3.7/library/typing.html#typing.Union)*[PadSignal](#page-64-0)*, [str\]](https://docs.python.org/3.7/library/stdtypes.html#str), [str\]](https://docs.python.org/3.7/library/stdtypes.html#str)*)

<span id="page-51-0"></span>class padrick.Generators.ConstraintsGenerator.ConstraintsSpec.ConstraintsSpec(*\**, *mani-*

*fest\_version: Constrained-IntValue*, *modes: [List\[](https://docs.python.org/3.7/library/typing.html#typing.List)*[ConstraintsMode](#page-50-1)*]*)

Bases: BaseModel

classmethod check\_manifest\_version(*version*)

Verifies that the configuration file has the right version number for the current version of padrick.

link\_with\_pad\_domain(*padframe:* [Padframe](#page-67-1))

manifest\_version: ConstrainedIntValue

modes: [List\[](https://docs.python.org/3.7/library/typing.html#typing.List)[ConstraintsMode](#page-50-1)]

## **Module contents**

**padrick.Generators.DocGenerator package**

**Subpackages**

**padrick.Generators.DocGenerator.Templates package**

**Module contents**

**Submodules**

**padrick.Generators.DocGenerator.DocGenerator module**

exception padrick.Generators.DocGenerator.DocGenerator.DocGenException Bases: [Exception](https://docs.python.org/3.7/library/exceptions.html#Exception)

padrick.Generators.DocGenerator.DocGenerator.generate\_padlist(*padframe:* [Padframe,](#page-67-1) *dir: [Path](https://docs.python.org/3.7/library/pathlib.html#pathlib.Path)*)

## **Module contents**

**padrick.Generators.DriverGenerator package**

**Subpackages**

**padrick.Generators.DriverGenerator.Templates package**

**Module contents**

**Submodules**

**padrick.Generators.DriverGenerator.DriverGenerator module**

exception padrick.Generators.DriverGenerator.DriverGenerator.DriverGenException Bases: [Exception](https://docs.python.org/3.7/library/exceptions.html#Exception)

padrick.Generators.DriverGenerator.DriverGenerator.generate\_driver(*templates:* [DriverTemplates,](#page-57-0) *padframe:* [Padframe,](#page-67-1) *dir: [Path](https://docs.python.org/3.7/library/pathlib.html#pathlib.Path)*, *header\_text: [str](https://docs.python.org/3.7/library/stdtypes.html#str)*, *\*\*extra\_template\_kwargs*)

## **Module contents**

#### **padrick.Generators.FuseSoCGenerator package**

## **Submodules**

#### **padrick.Generators.FuseSoCGenerator.FuseSoCGenerator module**

padrick.Generators.FuseSoCGenerator.FuseSoCGenerator.generate\_core(*config\_file\_path: [Path](https://docs.python.org/3.7/library/pathlib.html#pathlib.Path)*) Parses the config file supplied by FuseSoC to generate a valid FuseSoC core config file.

#### **padrick.Generators.FuseSoCGenerator.FuseSoCGeneratorConfigFileModel module**

class padrick.Generators.FuseSoCGenerator.FuseSoCGeneratorConfigFileModel.ConfigFileModel(*\**,

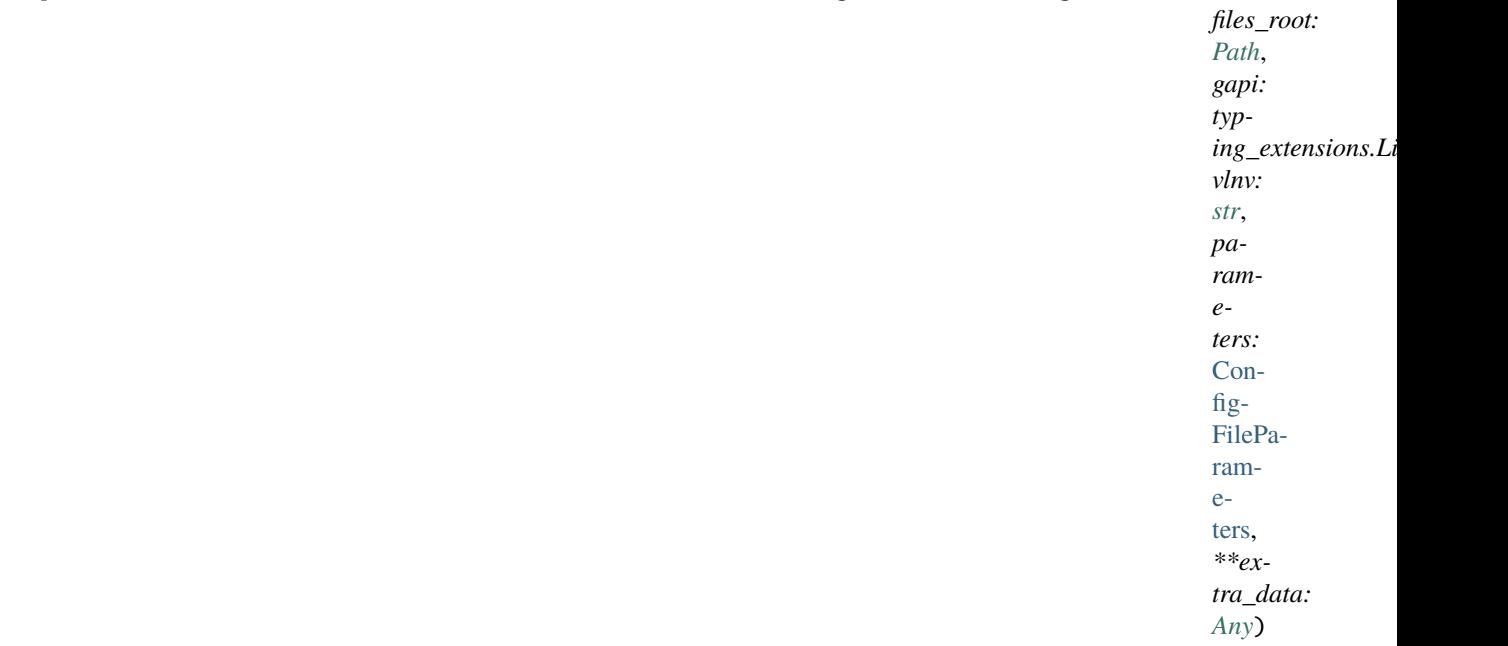

#### Bases: BaseModel

A pydantic data validation class to validate the generator config files supplied by FuseSoC to padrick's 'fusesoc\_gen' command.

#### class Config

```
Bases: object
```
extra = 'allow'

files\_root: [Path](https://docs.python.org/3.7/library/pathlib.html#pathlib.Path)

gapi: typing\_extensions.Literal[1.0]

parameters: [ConfigFileParameters](#page-53-0)

<span id="page-53-0"></span>vlnv: [str](https://docs.python.org/3.7/library/stdtypes.html#str)

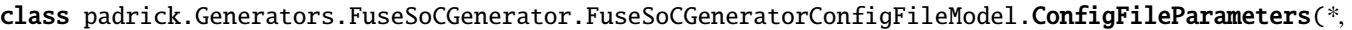

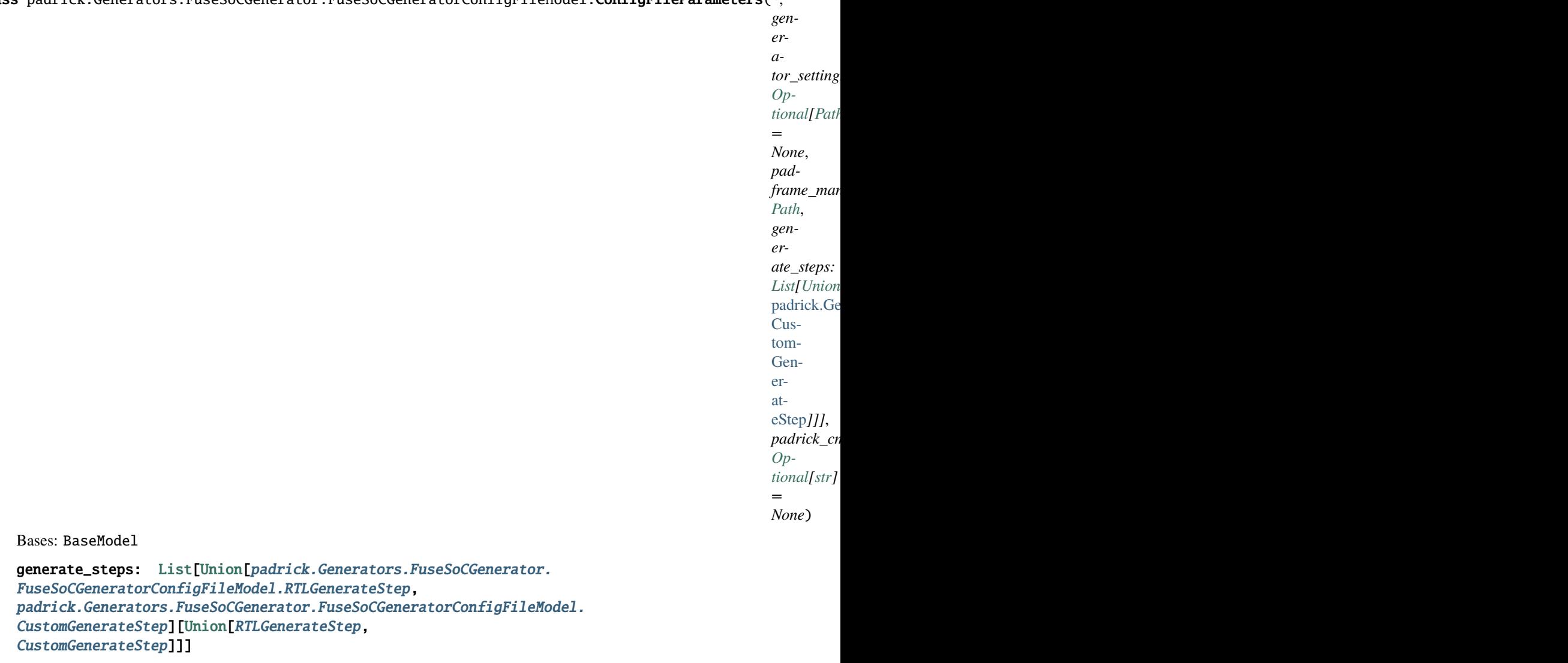

generator\_settings: [Optional\[](https://docs.python.org/3.7/library/typing.html#typing.Optional)[Path\]](https://docs.python.org/3.7/library/pathlib.html#pathlib.Path)

padframe\_manifest: [Path](https://docs.python.org/3.7/library/pathlib.html#pathlib.Path)

padrick\_cmd: [Optional](https://docs.python.org/3.7/library/typing.html#typing.Optional)[\[str\]](https://docs.python.org/3.7/library/stdtypes.html#str)

class padrick.Generators.FuseSoCGenerator.FuseSoCGeneratorConfigFileModel.ConstraintsGenerateStep(*\**,

*kind: typing\_ex* 

Bases: [GenerateStep](#page-55-1)

<span id="page-54-0"></span>kind: typing\_extensions.Literal[constraints]

class padrick.Generators.FuseSoCGenerator.FuseSoCGeneratorConfigFileModel.CustomGenerateStep(*\**,

```
kind:
                                                                                                  typ-
                                                                                                  ing\_extensiontem-
                                                                                                  plate_file:
                                                                                                  Path,
                                                                                                  out-
                                                                                                  put_filename:
                                                                                                  Path)
     Bases: GenerateStep
     kind: typing_extensions.Literal[custom]
     output_filename: Path
     template_file: Path
class padrick.Generators.FuseSoCGenerator.FuseSoCGeneratorConfigFileModel.DriverGenerateStep(*,
                                                                                                  kind:
                                                                                                  typ-
                                                                                                  ing\_extensionBases: GenerateStep
     kind: typing_extensions.Literal[driver]
class padrick.Generators.FuseSoCGenerator.FuseSoCGeneratorConfigFileModel.GenerateStep(*,
                                                                                            kind:
                                                                                            str)
     Bases: BaseModel
     kind: str
class padrick.Generators.FuseSoCGenerator.FuseSoCGeneratorConfigFileModel.GeneratorKind(value)
     Bases: str, Enum
     An enumeration.
     constraints = 'constraints'
     custom = 'custom'
     driver = 'driver'
     padlist = 'padlist'
     rtl = 'rtl'
class padrick.Generators.FuseSoCGenerator.FuseSoCGeneratorConfigFileModel.PadlistGenerateStep(*,
```
*kind: typ* $ing\_extensive$ 

Bases: [GenerateStep](#page-55-1)

<span id="page-55-0"></span>kind: typing\_extensions.Literal[padlist]

class padrick.Generators.FuseSoCGenerator.FuseSoCGeneratorConfigFileModel.RTLGenerateStep(*\**,

*kind: typ* $ing\_extensions.Li$ 

Bases: [GenerateStep](#page-55-1)

kind: typing\_extensions.Literal[rtl]

**Module contents**

**padrick.Generators.RTLGenerator package**

**Subpackages**

**padrick.Generators.RTLGenerator.Templates package**

**Module contents**

**Submodules**

**padrick.Generators.RTLGenerator.RTLGenerator module**

exception padrick.Generators.RTLGenerator.RTLGenerator.RTLGenException Bases: [Exception](https://docs.python.org/3.7/library/exceptions.html#Exception)

padrick.Generators.RTLGenerator.RTLGenerator.generate\_rtl(*templates:* [RTLTemplates,](#page-59-0) *padframe:* [Padframe,](#page-67-1) *dir: [Path](https://docs.python.org/3.7/library/pathlib.html#pathlib.Path)*, *header\_text: [str](https://docs.python.org/3.7/library/stdtypes.html#str)*, *vlnv=None*, *\*\*extra\_template\_kwargs*)

#### **Module contents**

**Submodules**

**padrick.Generators.CLIGeneratorCommands module**

**padrick.Generators.GeneratorSettings module**

<span id="page-56-0"></span>class padrick.Generators.GeneratorSettings.ConstraintsTemplates(*\**, *case\_analysis:*

[PadrickTemplate](#page-61-2) *= PadrickTemplate(name='Set Case Analysis statements for padmultiplexer', target\_file\_name='{padframe.name}\_mode\_{constrainty}. template=TemplatePackageResource(package='padrick.Generators.ConstraintsGenerator.Templates', resource='set\_case\_analysis.sdc.mako'), skip\_generation=False)*)

<span id="page-56-1"></span>Bases: BaseModel

<span id="page-57-0"></span>class padrick.Generators.GeneratorSettings.DocTemplates Bases: BaseModel class padrick.Generators.GeneratorSettings.DriverTemplates(*\**, *regfile\_hjson:* [PadrickTemplate](#page-61-2) *= PadrickTemplate(name='Register File Specification for {pad\_domain.name}', target\_file\_name='{padframe.name}\_{pad\_domain.name}\_regs.hjson', template=TemplatePackageResource(package='padrick.Gene resource='regfile.hjson.mako'), skip\_generation=False)*, *driver\_header:* [PadrickTemplate](#page-61-2) *= PadrickTemplate(name='Driver header file', target\_file\_name='{padframe.name}.h', template=TemplatePackageResource(package='padrick.Gene resource='driver.h.mako'), skip\_generation=False)*, *driver\_source:* [PadrickTemplate](#page-61-2) *= PadrickTemplate(name='Driver implementation file', target\_file\_name='{padframe.name}.c', template=TemplatePackageResource(package='padrick.Gene resource='driver.c.mako'), skip\_generation=False)*)

Bases: BaseModel

*skip\_generation=False), as-*

*sign\_header\_file=PadrickTemplate(name='Padframe*

```
class padrick.Generators.GeneratorSettings.GeneratorSettings(*, manifest_version:
                                                                                         ConstrainedIntValue = 3,
                                                                                         rtl_templates: RTLTemplates =
                                                                                         RTLTem-
                                                                                         plates(toplevel_sv_package=PadrickTemplate(name='SV
                                                                                         package', tar-
                                                                                         get_file_name='pkg_{padframe.name}.sv',
                                                                                         tem-
                                                                                         plate=TemplatePackageResource(package='padrick.Generators.AtemplatePackageResource(package='padrick.Generators.
                                                                                         resource='pkg_padframe.sv.mako'),
                                                                                         skip_generation=False),
                                                                                         pad_domain_top=PadrickTemplate(name='Paddomain
                                                                                         module {pad_domain.name}', tar-
                                                                                         get_file_name='{padframe.name}_{pad_domain.name}
                                                                                         tem-
                                                                                         plate=TemplatePackageResource(package='padrick.Generators.TemplatePackageResource(package='padrick.Generators.
                                                                                         resource='pad_domain.sv.mako'),
                                                                                         skip_generation=False),
                                                                                         pad_inst_module=PadrickTemplate(name='Pad
                                                                                         instantiation module
                                                                                         {pad_domain.name}', tar-
                                                                                         get_file_name='{padframe.name}_{pad_domain.name}_pads.sv',
                                                                                         tem-
                                                                                         plate=TemplatePackageResource(package='padrick.Generators.TemplatePackageResource(package='padrick.Generators.
                                                                                         resource='pads.sv.mako'),
                                                                                         skip_generation=False), inter-
                                                                                         nal_pkg=PadrickTemplate(name='Internal
                                                                                         package for {pad_domain.name}',
                                                                                         tar-
                                                                                         get_file_name='pkg_internal_{padframe.name}_{pad_omain.name}}.
                                                                                         tem-
                                                                                         plate=TemplatePackageResource(package='padrick.Generators.TemplatePackageResource(package='padrick.Generators.
                                                                                         re-
                                                                                         source='pkg_pad_domain_internals.sv.mako'),
                                                                                         skip_generation=False),
                                                                                         pad_mux_module=PadrickTemplate(name='Pad
                                                                                         Multiplexer for
                                                                                         {pad_domain.name}', tar-
                                                                                         get_file_name='{padframe.name}_{pad_domain.name}
                                                                                         tem-
                                                                                         plate=TemplatePackageResource(package='padrick.Generators.TemplatePackageResource(package='padrick.Generators.
                                                                                         re-
                                                                                         source='pad_multiplexer.sv.mako'),
                                                                                         skip_generation=False), reg-
                                                                                         file_hjson=PadrickTemplate(name='Register
                                                                                         File Specification for
                                                                                         {pad_domain.name}', tar-
                                                                                         get_file_name='{padframe.name}_{pad_domain.name}_regs.hjson',
                                                                                         tem-
                                                                                         plate=TemplatePackageResource(package='padrick.Generators.TemplatePackageResource(package='padrick.Generators.
                                                                                         resource='regfile.hjson.mako'),
                                                                                         skip_generation=False),
                                                                                         toplevel_module=PadrickTemplate(name='Padframe
                                                                                         Top Module', tar-
                                                                                         get_file_name='{padframe.name}.sv',
                                                                                          tem-
1.9. padrick and the state of the state of the state of the state of the state of the state of the state of the state p plate=TemplatePackageResource(p\bar{p}kage='padrick.Ge
                                                                                         resource='padframe.sv.mako'),
```
Bases: BaseModel

## classmethod check\_manifest\_version(*version*)

Verifies that the configuration file has the right version number for the current version of padrick.

<span id="page-59-0"></span>manifest\_version: ConstrainedIntValue

*target\_file\_name='assign.svh', tem-*

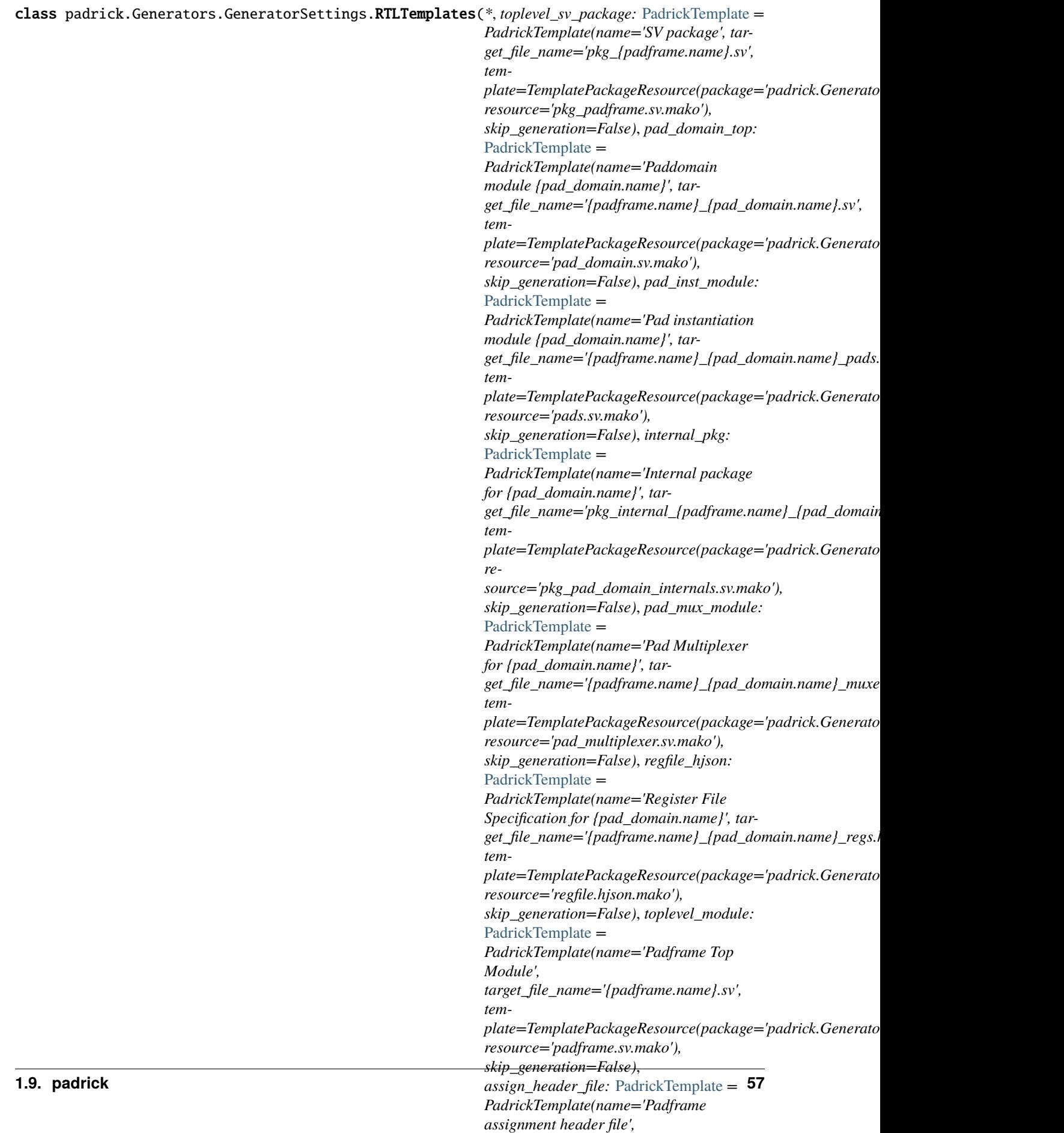

Bases: BaseModel

#### **padrick.Generators.PadrickTemplate module**

```
class padrick.Generators.PadrickTemplate.PadrickTemplate(*, name: str, target_file_name: str,
                                                              template:
                                                              Union[TemplatePackageResource, Path],
                                                              skip_generation: bool = False)
     Bases: BaseModel
     name: str
     render(output_dir: Path, logger: Logger, padframe: Padframe, debug_render=False, **kwargs)
     target_file_name: str
     template: Union[TemplatePackageResource, Path]
class padrick.Generators.PadrickTemplate.TemplatePackageResource(package, resource)
     Bases: tuple
     property package
         Alias for field number 0
     property resource
         Alias for field number 1
exception padrick.Generators.PadrickTemplate.TemplateRenderException
     Bases: Exception
Module contents
padrick.Model package
Submodules
padrick.Model.CommonValidators module
```
padrick.Model.CommonValidators.check\_sv\_literal(*literal: [str](https://docs.python.org/3.7/library/stdtypes.html#str)*) → [str](https://docs.python.org/3.7/library/stdtypes.html#str)

**padrick.Model.Constants module**

<span id="page-61-0"></span>**padrick.Model.PadDomain module**

<span id="page-61-1"></span>class padrick.Model.PadDomain.PadDomain(*\*args*, *name: ConstrainedStrValue*, *description: [Optional\[](https://docs.python.org/3.7/library/typing.html#typing.Optional)[str\]](https://docs.python.org/3.7/library/stdtypes.html#str) = None*, *pad\_types: ConstrainedListValue[*[PadType](#page-66-0)*]*, *pad\_list: ConstrainedListValue[*[PadInstance](#page-63-0)*]*, *port\_groups: [List\[](https://docs.python.org/3.7/library/typing.html#typing.List)*[PortGroup](#page-69-0)*] = []*, *user\_attr: [Optional\[](https://docs.python.org/3.7/library/typing.html#typing.Optional)[Dict\[](https://docs.python.org/3.7/library/typing.html#typing.Dict)[str,](https://docs.python.org/3.7/library/stdtypes.html#str) [Union](https://docs.python.org/3.7/library/typing.html#typing.Union)[\[str,](https://docs.python.org/3.7/library/stdtypes.html#str) [int,](https://docs.python.org/3.7/library/functions.html#int) [bool\]](https://docs.python.org/3.7/library/functions.html#bool)]] = None*)

```
Bases: BaseModel
```
- A pad\_domain contains the configuration about one collection of pads and ports that can connected with each other.
- classmethod check\_each\_pad\_instance\_name\_is\_unique(*pads: [List\[](https://docs.python.org/3.7/library/typing.html#typing.List)*[PadInstance](#page-63-0)*]*)
- classmethod check\_padsignal\_with\_same\_name\_have\_same\_size\_and\_direction(*values*)
- classmethod check\_port\_group\_names\_are\_unique(*port\_groups: [List\[](https://docs.python.org/3.7/library/typing.html#typing.List)*[PortGroup](#page-69-0)*]*)
- classmethod check\_static\_connection\_signals\_are\_not\_bidirectional(*v*)
- description: [Optional](https://docs.python.org/3.7/library/typing.html#typing.Optional)[\[str\]](https://docs.python.org/3.7/library/stdtypes.html#str)
- property dynamic\_pad\_signals: [List\[](https://docs.python.org/3.7/library/typing.html#typing.List)[Signal](#page-66-1)]
- property dynamic\_pad\_signals\_pad2soc
- property dynamic\_pad\_signals\_soc2pad: [List\[](https://docs.python.org/3.7/library/typing.html#typing.List)[Signal](#page-66-1)]
- classmethod error\_on\_empty\_port\_groups\_but\_existing\_dynamic\_pads(*values*)
- classmethod error\_on\_nonempty\_port\_groups\_but\_without\_any\_dynamic\_pads(*values*)
- classmethod expand\_multi\_pads(*pads: [List\[](https://docs.python.org/3.7/library/typing.html#typing.List)*[PadInstance](#page-63-0)*]*)
- classmethod expand\_multi\_port\_groups(*port\_groups: [List\[](https://docs.python.org/3.7/library/typing.html#typing.List)*[PortGroup](#page-69-0)*]*)
- get\_dynamic\_pad\_signals\_for\_mux\_group(*mux\_group: [str](https://docs.python.org/3.7/library/stdtypes.html#str)*) → [List\[](https://docs.python.org/3.7/library/typing.html#typing.List)*[Signal](#page-66-1)*]
- get\_dynamic\_pad\_signals\_pad2soc\_for\_mux\_group(*mux\_group: [str](https://docs.python.org/3.7/library/stdtypes.html#str)*)
- get\_dynamic\_pad\_signals\_soc2pad\_for\_mux\_group(*mux\_group: [str](https://docs.python.org/3.7/library/stdtypes.html#str)*) → [List\[](https://docs.python.org/3.7/library/typing.html#typing.List)*[Signal](#page-66-1)*]
- get\_dynamic\_pads\_in\_mux\_groups(*mux\_groups: [Set\[](https://docs.python.org/3.7/library/typing.html#typing.Set)[str\]](https://docs.python.org/3.7/library/stdtypes.html#str)*) → [List\[](https://docs.python.org/3.7/library/typing.html#typing.List)*[Port](#page-68-0)*]
- get\_ports\_in\_mux\_groups(*mux\_groups: [Set\[](https://docs.python.org/3.7/library/typing.html#typing.Set)[str\]](https://docs.python.org/3.7/library/stdtypes.html#str)*) → [List\[](https://docs.python.org/3.7/library/typing.html#typing.List)*[Port](#page-68-0)*]
- name: ConstrainedStrValue
- classmethod normalize\_pad\_mux\_groups(*pads: [List\[](https://docs.python.org/3.7/library/typing.html#typing.List)*[PadInstance](#page-63-0)*]*)
- classmethod normalize\_port\_mux\_groups(*port\_groups: [List\[](https://docs.python.org/3.7/library/typing.html#typing.List)*[PortGroup](#page-69-0)*]*, *values*)
- classmethod override\_port\_mux\_group(*port\_groups: [List\[](https://docs.python.org/3.7/library/typing.html#typing.List)*[PortGroup](#page-69-0)*]*, *values*)
- property override\_signals: [List\[](https://docs.python.org/3.7/library/typing.html#typing.List)[Signal](#page-66-1)]
- pad\_list: ConstrainedListValue[[PadInstance](#page-63-0)]
- property pad\_mux\_group\_sets: [List\[](https://docs.python.org/3.7/library/typing.html#typing.List)[Set\[](https://docs.python.org/3.7/library/typing.html#typing.Set)[str\]](https://docs.python.org/3.7/library/stdtypes.html#str)]
- pad\_types: ConstrainedListValue[[PadType](#page-66-0)]
- port\_groups: [List\[](https://docs.python.org/3.7/library/typing.html#typing.List)[PortGroup](#page-69-0)]
- property port\_mux\_group\_sets: [List](https://docs.python.org/3.7/library/typing.html#typing.List)[\[Set](https://docs.python.org/3.7/library/typing.html#typing.Set)[\[str\]](https://docs.python.org/3.7/library/stdtypes.html#str)]
- property static\_connection\_signals: [List\[](https://docs.python.org/3.7/library/typing.html#typing.List)[Signal](#page-66-1)]

property static\_connection\_signals\_pad2soc: [List\[](https://docs.python.org/3.7/library/typing.html#typing.List)[Signal](#page-66-1)]

property static\_connection\_signals\_soc2pad: [List\[](https://docs.python.org/3.7/library/typing.html#typing.List)[Signal](#page-66-1)]

user\_attr: [Optional\[](https://docs.python.org/3.7/library/typing.html#typing.Optional)[Dict\[](https://docs.python.org/3.7/library/typing.html#typing.Dict)[str,](https://docs.python.org/3.7/library/stdtypes.html#str) [Union](https://docs.python.org/3.7/library/typing.html#typing.Union)[\[str,](https://docs.python.org/3.7/library/stdtypes.html#str) [int,](https://docs.python.org/3.7/library/functions.html#int) [bool\]](https://docs.python.org/3.7/library/functions.html#bool)]]

classmethod validate\_and\_link\_default\_ports(*values*)

classmethod warn\_about\_orphan\_pads\_and\_ports(*values*)

#### **padrick.Model.PadInstance module**

<span id="page-63-0"></span>class padrick.Model.PadInstance.PadInstance(*\*, name:*

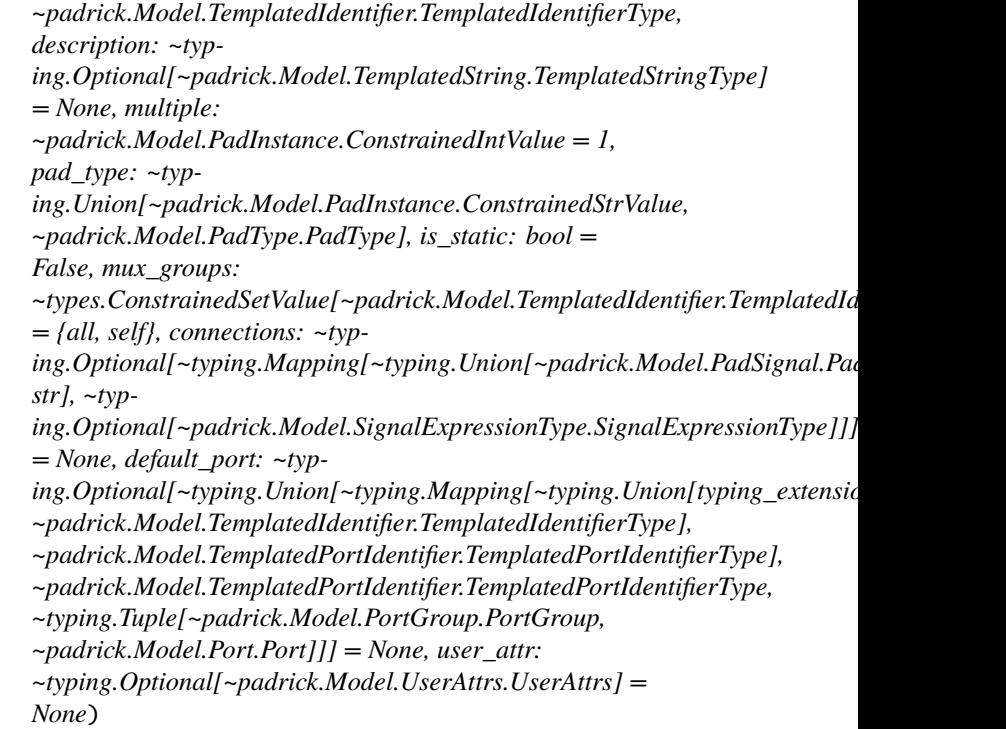

Bases: BaseModel

#### class Config

Bases: [object](https://docs.python.org/3.7/library/functions.html#object)

```
extra = 'forbid'
```
underscore\_attrs\_are\_private = True

```
validate_assignment = True
```

```
connections: Optional[Mapping[Union[PadSignal, str],
Optional[SignalExpressionType]]]
```
default\_port: Port]]]

description: [Optional\[](https://docs.python.org/3.7/library/typing.html#typing.Optional)[TemplatedStringType](#page-71-0)]

```
property dynamic_pad_signals
```
property dynamic\_pad\_signals\_pad2soc

property dynamic\_pad\_signals\_soc2pad

expand\_padinstance() → [List\[](https://docs.python.org/3.7/library/typing.html#typing.List)*[PadInstance](#page-63-0)*]

is\_static: [bool](https://docs.python.org/3.7/library/functions.html#bool)

property landing\_pads

classmethod link\_and\_validate\_connections(*v: [Mapping](https://docs.python.org/3.7/library/typing.html#typing.Mapping)[\[str,](https://docs.python.org/3.7/library/stdtypes.html#str)* [SignalExpressionType](#page-70-1)*]*, *values*)

classmethod lookup\_pad\_type(*v: [Union\[](https://docs.python.org/3.7/library/typing.html#typing.Union)*[PadType](#page-66-0)*, [str\]](https://docs.python.org/3.7/library/stdtypes.html#str)*) → *[PadType](#page-66-0)*

multiple: ConstrainedIntValue

property mux\_group\_name

mux\_groups: ConstrainedSetValue[[TemplatedIdentifierType](#page-70-0)]

classmethod mux\_groups\_must\_not\_contain\_uppercase\_letters(*mux\_group:*

[TemplatedIdentifierType](#page-70-0))

name: [TemplatedIdentifierType](#page-70-0)

classmethod no\_connections\_for\_pad\_signal\_of\_kind\_pad(*values*)

property override\_signals: [List\[](https://docs.python.org/3.7/library/typing.html#typing.List)[Signal](#page-66-1)]

pad\_type: [Union\[](https://docs.python.org/3.7/library/typing.html#typing.Union)ConstrainedStrValue, [PadType](#page-66-0)]

property static\_connection\_signals: [List\[](https://docs.python.org/3.7/library/typing.html#typing.List)[Signal](#page-66-1)]

Returns all static connection signals used for the given pad. Returns:

property static\_pad\_signal\_connections

property static\_pad\_signals

user\_attr: [Optional\[](https://docs.python.org/3.7/library/typing.html#typing.Optional)[UserAttrs](#page-72-0)]

#### **padrick.Model.PadSignal module**

<span id="page-64-1"></span><span id="page-64-0"></span>class padrick.Model.PadSignal.ConnectionType(*value*) Bases: [str](https://docs.python.org/3.7/library/stdtypes.html#str), [Enum](https://docs.python.org/3.7/library/enum.html#enum.Enum) An enumeration. dynamic = 'dynamic' static = 'static'

class padrick.Model.PadSignal.PadSignal(*direction=None*, *\*values*, *name:*

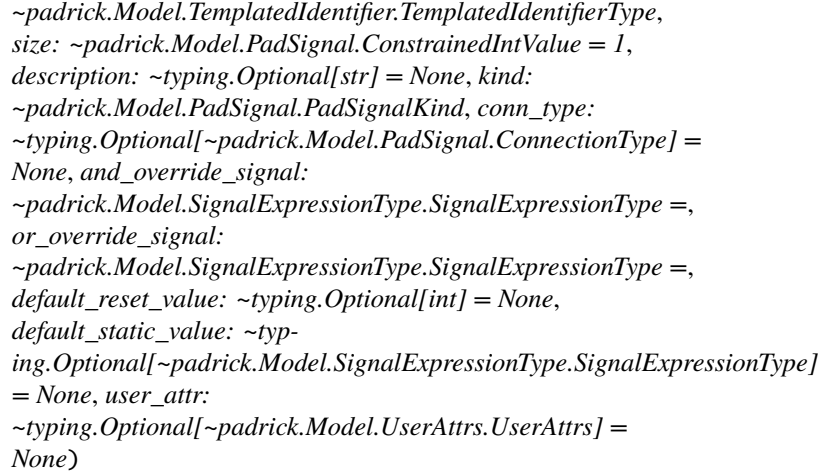

Bases: [Signal](#page-66-1)

#### class Config

Bases: [object](https://docs.python.org/3.7/library/functions.html#object)

extra = 'forbid'

and\_override\_signal: [SignalExpressionType](#page-70-1)

conn\_type: [Optional\[](https://docs.python.org/3.7/library/typing.html#typing.Optional)[ConnectionType](#page-64-1)]

default\_reset\_value: [Optional\[](https://docs.python.org/3.7/library/typing.html#typing.Optional)[int\]](https://docs.python.org/3.7/library/functions.html#int)

default\_static\_value: [Optional\[](https://docs.python.org/3.7/library/typing.html#typing.Optional)[SignalExpressionType](#page-70-1)]

description: [Optional](https://docs.python.org/3.7/library/typing.html#typing.Optional)[\[str\]](https://docs.python.org/3.7/library/stdtypes.html#str)

property direction

kind: [PadSignalKind](#page-65-0)

classmethod must\_contain\_conn\_type\_unsless\_kind\_pad(*values*)

classmethod must\_contain\_default\_values\_if\_kind\_input(*values*)

classmethod must\_not\_contain\_default\_value\_if\_landing\_pad(*values*)

or\_override\_signal: [SignalExpressionType](#page-70-1)

property static\_signals

user\_attr: [Optional\[](https://docs.python.org/3.7/library/typing.html#typing.Optional)[UserAttrs](#page-72-0)]

classmethod validate\_output\_pad(*values*)

<span id="page-65-0"></span>class padrick.Model.PadSignal.PadSignalKind(*value*)

Bases: [str](https://docs.python.org/3.7/library/stdtypes.html#str), [Enum](https://docs.python.org/3.7/library/enum.html#enum.Enum)

An enumeration.

input = 'input'

```
output = 'output'
```
pad = 'pad'

<span id="page-66-1"></span>class padrick.Model.PadSignal.Signal(*direction=None*, *\*values*, *name:* [TemplatedIdentifierType,](#page-70-0) *size: ConstrainedIntValue = 1*)

Bases: BaseModel

property direction

name: [TemplatedIdentifierType](#page-70-0)

size: ConstrainedIntValue

class padrick.Model.PadSignal.SignalDirection(*value*)

Bases: [str](https://docs.python.org/3.7/library/stdtypes.html#str), [Enum](https://docs.python.org/3.7/library/enum.html#enum.Enum)

An enumeration.

bidir = 'bidir'

pads2soc = 'pads2soc'

soc2pads = 'soc2pads'

#### **padrick.Model.PadType module**

```
class padrick.Model.PadType.PadType(*args, name: ConstrainedStrValue, description: Optional[str] =
                                       None, template: str, pad_signals: List[PadSignal] = [], user_attr:
                                       Optional[UserAttrs] = None)
     Bases: BaseModel
     class Config
         Bases: object
         extra = 'forbid'
         underscore_attrs_are_private = True
     classmethod check_unique_padtype_name(v)
     classmethod check_valid_mako_template(v)
     description: Optional[str]
     get_pad_signal(name: str) → PadSignal
     classmethod must_contain_at_least_one_landing_pad(v: List[PadSignal]) → List[PadSignal]
     name: ConstrainedStrValue
     pad_signals: List[PadSignal]
     template: str
```
user\_attr: [Optional\[](https://docs.python.org/3.7/library/typing.html#typing.Optional)[UserAttrs](#page-72-0)]

#### <span id="page-67-0"></span>**padrick.Model.Padframe module**

```
class padrick.Model.Padframe.Padframe(*, manifest_version: int, name: ConstrainedStrValue, description:
                                             Optional[str] = None, pad_domains:
                                             ConstrainedListValue[PadDomain], user_attr:
                                             Optional[UserAttrs] = None)
```
Bases: BaseModel

Padframe class that represents the padframe configuration parsed from the configuration file.

#### manifest\_version

The manifest version used by the parsed configuration file.

**Type**

[int](https://docs.python.org/3.7/library/functions.html#int)

#### name

Name of the pad\_frame module.

#### **Type**

[str](https://docs.python.org/3.7/library/stdtypes.html#str)

#### description

An optional short description of the padframes.

**Type** [str](https://docs.python.org/3.7/library/stdtypes.html#str)

#### pad\_domains

A list of PadDomains within this padframe.

#### **Type**

List[*[PadDomain](#page-61-1)*

#### class Config

Bases: [object](https://docs.python.org/3.7/library/functions.html#object)

```
json_encoders = {<class 'mako.template.Template'>: <function
Padframe.Config.<lambda>>, <class
'padrick.Model.SignalExpressionType.SignalExpressionType'>: <function
Padframe.Config.<lambda>>, <class 'padrick.Model.PadSignal.PadSignal'>:
<function Padframe.Config.<lambda>>, <class 'padrick.Model.PadSignal.Signal'>:
<function Padframe.Config.<lambda>>}
```
title = 'Padframe Config'

underscore\_attrs\_are\_private = True

```
classmethod check_manifest_version(version)
```
Verifies that the configuration file has the right version number for the current version of padrick.

description: [Optional](https://docs.python.org/3.7/library/typing.html#typing.Optional)[\[str\]](https://docs.python.org/3.7/library/stdtypes.html#str)

manifest\_version: [int](https://docs.python.org/3.7/library/functions.html#int)

name: ConstrainedStrValue

pad\_domains: ConstrainedListValue[[PadDomain](#page-61-1)]

user\_attr: [Optional\[](https://docs.python.org/3.7/library/typing.html#typing.Optional)[UserAttrs](#page-72-0)]

## **padrick.Model.ParseContext module**

<span id="page-68-0"></span>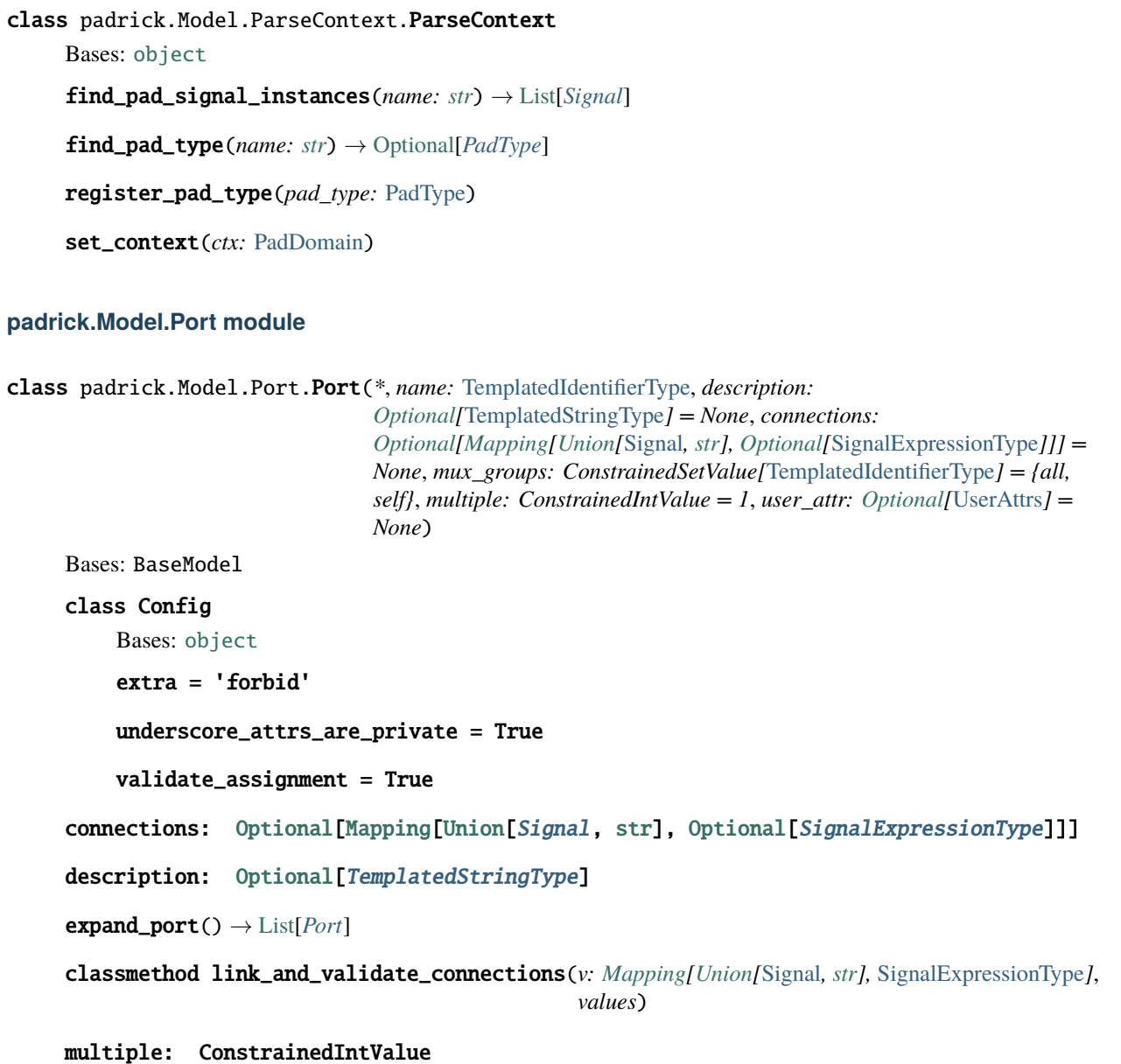

property mux\_group\_name: [str](https://docs.python.org/3.7/library/stdtypes.html#str)

mux\_groups: ConstrainedSetValue[[TemplatedIdentifierType](#page-70-0)]

classmethod mux\_groups\_must\_not\_contain\_uppercase\_letters(*mux\_group:*

[TemplatedIdentifierType](#page-70-0))

name: [TemplatedIdentifierType](#page-70-0)

property port\_signals: [List\[](https://docs.python.org/3.7/library/typing.html#typing.List)[Signal](#page-66-1)]

The union of pad2chip and chip2pad port signals.

**Type** Returns property port\_signals\_chip2pad: [List\[](https://docs.python.org/3.7/library/typing.html#typing.List)[Signal](#page-66-1)] property port\_signals\_pad2chip: [List\[](https://docs.python.org/3.7/library/typing.html#typing.List)[Signal](#page-66-1)]

user\_attr: [Optional\[](https://docs.python.org/3.7/library/typing.html#typing.Optional)[UserAttrs](#page-72-0)]

#### **padrick.Model.PortGroup module**

```
class padrick.Model.PortGroup.PortGroup(*, name: TemplatedIdentifierType, description:
                                                Optional[TemplatedStringType] = None, mux_groups:
                                                Optional[ConstrainedSetValue[TemplatedIdentifierType]] =
                                                None, ports: List[Port], output_defaults:
                                                Union[SignalExpressionType, Mapping[Union[Signal, str],
                                                Optional[SignalExpressionType]]] = {}, multiple:
                                                ConstrainedIntValue = 1, user_attr: Optional[UserAttrs] =
                                                None)
```
Bases: BaseModel

#### class Config

Bases: [object](https://docs.python.org/3.7/library/functions.html#object)

extra = 'forbid'

underscore\_attrs\_are\_private = True

- classmethod check\_all\_pad2soc\_ports\_have\_default(*values*)
- classmethod check\_pad2soc\_ports\_are\_not\_multiple\_connected(*v*)
- classmethod check\_port\_signals\_are\_not\_bidirectional(*v*)

classmethod check\_ports\_are\_unique(*ports*)

description: [Optional\[](https://docs.python.org/3.7/library/typing.html#typing.Optional)[TemplatedStringType](#page-71-0)]

classmethod expand\_default\_value\_for\_connection\_defaults(*output\_defaults*, *values*)

#### classmethod expand\_multi\_ports(*ports*)

Expand ports with muliple>1 into individual port objects replacing the '<>' token in name, description and signalexpression with the array index.

expand\_port\_group() → [List\[](https://docs.python.org/3.7/library/typing.html#typing.List)*[PortGroup](#page-69-0)*]

get\_ports\_in\_mux\_groups(*mux\_groups: [Set\[](https://docs.python.org/3.7/library/typing.html#typing.Set)[str\]](https://docs.python.org/3.7/library/stdtypes.html#str)*) → [List\[](https://docs.python.org/3.7/library/typing.html#typing.List)*[Port](#page-68-0)*]

multiple: ConstrainedIntValue

mux\_groups: [Optional\[](https://docs.python.org/3.7/library/typing.html#typing.Optional)ConstrainedSetValue[[TemplatedIdentifierType](#page-70-0)]]

name: [TemplatedIdentifierType](#page-70-0)

output\_defaults: [Union\[](https://docs.python.org/3.7/library/typing.html#typing.Union)[SignalExpressionType](#page-70-1), [Mapping\[](https://docs.python.org/3.7/library/typing.html#typing.Mapping)[Union\[](https://docs.python.org/3.7/library/typing.html#typing.Union)[Signal](#page-66-1), [str\]](https://docs.python.org/3.7/library/stdtypes.html#str), [Optional\[](https://docs.python.org/3.7/library/typing.html#typing.Optional)[SignalExpressionType](#page-70-1)]]]

property port\_signals

property port\_signals\_pads2soc

property port\_signals\_soc2pads

ports: [List\[](https://docs.python.org/3.7/library/typing.html#typing.List)[Port](#page-68-0)]

user\_attr: [Optional\[](https://docs.python.org/3.7/library/typing.html#typing.Optional)[UserAttrs](#page-72-0)]

```
classmethod validate_and_link_output_defaults(v: Mapping[str, SignalExpressionType], values)
     Make sure the signals specified in connection_defaults are actually pad2chip port signals and make sure
     the associated expression is static.
```
#### **padrick.Model.SignalExpressionType module**

<span id="page-70-1"></span>class padrick.Model.SignalExpressionType.SignalExpressionType(*expression: [str](https://docs.python.org/3.7/library/stdtypes.html#str)*)

Bases: [str](https://docs.python.org/3.7/library/stdtypes.html#str)

property ast

evaluate\_template(*i*)

property expression: [str](https://docs.python.org/3.7/library/stdtypes.html#str)

get\_mapped\_expr(*signal\_name\_mapping: [Mapping\[](https://docs.python.org/3.7/library/typing.html#typing.Mapping)[str,](https://docs.python.org/3.7/library/stdtypes.html#str) [str\]](https://docs.python.org/3.7/library/stdtypes.html#str)*) → *[SignalExpressionType](#page-70-1)*

property is\_const\_expr

property is\_empty

property is\_single\_signal

property signal\_collection

classmethod validate(*v*)

class padrick.Model.SignalExpressionType.SignalNameRemapTransformer(*signal\_name\_mapping:*

*[Mapping\[](https://docs.python.org/3.7/library/typing.html#typing.Mapping)[str,](https://docs.python.org/3.7/library/stdtypes.html#str) [str\]](https://docs.python.org/3.7/library/stdtypes.html#str)*)

Bases: Transformer

signal\_name(*characters*)

#### **padrick.Model.TemplatedIdentifier module**

<span id="page-70-0"></span>class padrick.Model.TemplatedIdentifier.TemplatedIdentifierType(*expression: [str](https://docs.python.org/3.7/library/stdtypes.html#str)*) Bases: [str](https://docs.python.org/3.7/library/stdtypes.html#str) property ast evaluate\_template(*i*) property identifier: [str](https://docs.python.org/3.7/library/stdtypes.html#str) classmethod validate(*v*)

padrick.Model.TemplatedIdentifier.parse\_expression(*expression: [str](https://docs.python.org/3.7/library/stdtypes.html#str)*)

## **padrick.Model.TemplatedIndexGrammar module**

class padrick.Model.TemplatedIndexGrammar.TemplatedIdxEvaluator(*i: [int](https://docs.python.org/3.7/library/functions.html#int)*) Bases: Transformer INDEX\_VAR(*token*) constant(*token*) idx\_expression(*left*, *operator*, *right*) idx\_template(*idx\_expression*, *format\_spec: Tree = None*) number\_to\_base26(*value: [int](https://docs.python.org/3.7/library/functions.html#int)*) → [List\[](https://docs.python.org/3.7/library/typing.html#typing.List)[int\]](https://docs.python.org/3.7/library/functions.html#int) term(*left*, *operator*, *right*) class padrick.Model.TemplatedIndexGrammar.TemplatedIdxToStringTransformer(*visit\_tokens=True*) Bases: Transformer

idx\_template(*children*)

## **padrick.Model.TemplatedPortIdentifier module**

class padrick.Model.TemplatedPortIdentifier.TemplatedPortIdentifierType(*expression: [str](https://docs.python.org/3.7/library/stdtypes.html#str)*) Bases: [str](https://docs.python.org/3.7/library/stdtypes.html#str) evaluate\_template(*i*) property identifier: [str](https://docs.python.org/3.7/library/stdtypes.html#str) classmethod validate(*v*)

## **padrick.Model.TemplatedString module**

<span id="page-71-0"></span>class padrick.Model.TemplatedString.TemplatedStringType(*expression: [str](https://docs.python.org/3.7/library/stdtypes.html#str)*) Bases: [str](https://docs.python.org/3.7/library/stdtypes.html#str) property ast evaluate\_template(*i*) property identifier: [str](https://docs.python.org/3.7/library/stdtypes.html#str) classmethod validate(*v*)
### <span id="page-72-8"></span><span id="page-72-4"></span>**padrick.Model.UserAttrs module**

```
class padrick.Model.UserAttrs.UserAttrs(*, __root__: Mapping[TemplatedStringType, Union[UserAttrs,
                                    int, bool, TemplatedStringType]])
Bases: BaseModel
intDict[str,Union[str,int,bool]]items()
keys()
```
values()

### <span id="page-72-5"></span>**padrick.Model.Utilities module**

padrick.Model.Utilities.cached\_property(*func*) padrick.Model.Utilities.sort\_pads(*seq: [Iterable\[](https://docs.python.org/3.7/library/typing.html#typing.Iterable)*[PadInstance](#page-63-0)*]*) padrick.Model.Utilities.sort\_ports(*seq: [Iterable\[](https://docs.python.org/3.7/library/typing.html#typing.Iterable)*[Port](#page-68-0)*]*) padrick.Model.Utilities.sort\_signals(*seq: [Iterable\[](https://docs.python.org/3.7/library/typing.html#typing.Iterable)*[Signal](#page-66-0)*]*)

### <span id="page-72-3"></span>**Module contents**

### **padrick.Utils package**

**Submodules**

### <span id="page-72-7"></span>**padrick.Utils.WorkingDir module**

padrick.Utils.WorkingDir.working\_dir(*path*) A context manager to temporarily chang the working directory

### <span id="page-72-6"></span>**Module contents**

### **1.9.1.2 Submodules**

### <span id="page-72-1"></span>**1.9.1.3 padrick.CLIEntryPoint module**

### <span id="page-72-2"></span>**1.9.1.4 padrick.ConfigParser module**

padrick.ConfigParser.get\_error\_context(*config\_file: [Path](https://docs.python.org/3.7/library/pathlib.html#pathlib.Path)*, *line*, *column*, *context\_before=4*, *context\_after=4*)

padrick.ConfigParser.get\_file\_location(*config\_data: CommentedMap*, *error\_location: [List](https://docs.python.org/3.7/library/typing.html#typing.List)[\[Union\[](https://docs.python.org/3.7/library/typing.html#typing.Union)[str,](https://docs.python.org/3.7/library/stdtypes.html#str)*  $int$ *]* $) \rightarrow$  Tuple[Tuple[int, [int\]](https://docs.python.org/3.7/library/functions.html#int), [Mapping\]](https://docs.python.org/3.7/library/typing.html#typing.Mapping)

<span id="page-73-1"></span>padrick.ConfigParser.get\_human\_readable\_error\_path(*config\_data: [dict](https://docs.python.org/3.7/library/stdtypes.html#dict)*, *error\_location: [List](https://docs.python.org/3.7/library/typing.html#typing.List)[\[Union\[](https://docs.python.org/3.7/library/typing.html#typing.Union)[str,](https://docs.python.org/3.7/library/stdtypes.html#str) [int\]](https://docs.python.org/3.7/library/functions.html#int)]*)

padrick.ConfigParser.parse\_config(*cls: T*, *config\_file: [Path](https://docs.python.org/3.7/library/pathlib.html#pathlib.Path)*, *include\_base\_dir: [Optional\[](https://docs.python.org/3.7/library/typing.html#typing.Optional)[Path\]](https://docs.python.org/3.7/library/pathlib.html#pathlib.Path) = None*, *ignore\_includes=False*) → [Optional\[](https://docs.python.org/3.7/library/typing.html#typing.Optional)T]

<span id="page-73-0"></span>**1.9.1.5 Module contents**

## **CHAPTER**

**TWO**

# **INDICES AND TABLES**

- genindex
- modindex
- search

### **PYTHON MODULE INDEX**

padrick.Model.Port, [65](#page-68-2)

### p

padrick, [70](#page-73-0) padrick.CLIEntryPoint, [69](#page-72-1) padrick.ConfigParser, [69](#page-72-2) padrick.Generators, [58](#page-61-0) padrick.Generators.CLIGeneratorCommands, [53](#page-56-0) padrick.Generators.ConstraintsGenerator, [49](#page-52-0) .<br>padrick.Generators.ConstraintsGenerator.Constr<del>039HtsCen@Pd&b</del>rUserAttrs,[69](#page-72-4) [46](#page-49-0) padrick.Generators.ConstraintsGenerator.Constr<del>039MisSp</del>eltils,[69](#page-72-6) [47](#page-50-0) padrick.Generators.ConstraintsGenerator.Templates, [46](#page-49-1) padrick.Generators.DocGenerator, [49](#page-52-1) padrick.Generators.DocGenerator.DocGenerator, [49](#page-52-2) padrick.Generators.DocGenerator.Templates, [49](#page-52-3) padrick.Generators.DriverGenerator, [50](#page-53-0) padrick.Generators.DriverGenerator.DriverGenerator, [49](#page-52-4) padrick.Generators.DriverGenerator.Templates, [49](#page-52-5) padrick.Generators.FuseSoCGenerator, [53](#page-56-1) padrick.Generators.FuseSoCGenerator.FuseSoCGenerator, [50](#page-53-1) padrick.Generators.FuseSoCGenerator.FuseSoCGeneratorConfigFileModel, [50](#page-53-2) padrick.Generators.GeneratorSettings, [53](#page-56-2) padrick.Generators.PadrickTemplate, [58](#page-61-1) padrick.Generators.RTLGenerator, [53](#page-56-3) padrick.Generators.RTLGenerator.RTLGenerator, [53](#page-56-4) padrick.Generators.RTLGenerator.Templates, [53](#page-56-5) padrick.Model, [69](#page-72-3) padrick.Model.CommonValidators, [58](#page-61-2) padrick.Model.Constants, [58](#page-61-3) padrick.Model.PadDomain, [58](#page-61-4) padrick.Model.Padframe, [64](#page-67-0) padrick.Model.PadInstance, [60](#page-63-1) padrick.Model.PadSignal, [61](#page-64-0) padrick.Model.PadType, [63](#page-66-1) padrick.Model.ParseContext, [65](#page-68-1) padrick.Model.PortGroup, [66](#page-69-0) padrick.Model.SignalExpressionType, [67](#page-70-0) padrick.Model.TemplatedIdentifier, [67](#page-70-1) padrick.Model.TemplatedIndexGrammar, [68](#page-71-1) padrick.Model.TemplatedPortIdentifier, [68](#page-71-2) padrick.Model.TemplatedString, [68](#page-71-3) padrick.Model.Utilities, [69](#page-72-5) padrick.Utils.WorkingDir, [69](#page-72-7)

## **INDEX**

### Symbols

--append padrick-install-completions command line option, [39](#page-42-0) --case-insensitive padrick-install-completions command line option, [39](#page-42-0) --generator\_settings\_file padrick-generate command line option, [36](#page-39-0) --header padrick-generate-constraints command line option, [36](#page-39-0) padrick-generate-driver command line option, [37](#page-40-0) padrick-generate-rtl command line option, [38](#page-41-0) --no-case-insensitive padrick-install-completions command line option, [39](#page-42-0) --no-version-string padrick-generate-constraints command line option, [36](#page-39-0) padrick-generate-driver command line option, [37](#page-40-0) padrick-generate-rtl command line option, [38](#page-41-0) --output padrick-generate-constraints command line option, [36](#page-39-0) padrick-generate-driver command line option, [37](#page-40-0) padrick-generate-padlist command line option, [38](#page-41-0) padrick-generate-rtl command line option, [38](#page-41-0) padrick-generate-template-customization command line option, [39](#page-42-0) --overwrite padrick-install-completions command line option, [39](#page-42-0) --verbosity padrick-config command line option, [35](#page-38-0)

padrick-generate-constraints command line option, [36](#page-39-0) padrick-generate-custom command line option, [37](#page-40-0) padrick-generate-driver command line option, [37](#page-40-0) padrick-generate-padlist command line option, [38](#page-41-0) padrick-generate-rtl command line option, [38](#page-41-0) padrick-validate command line option, [40](#page-43-0) --version padrick command line option, [35](#page-38-0) --version-string padrick-generate-constraints command line option, [36](#page-39-0) padrick-generate-driver command line option, [37](#page-40-0) padrick-generate-rtl command line option, [38](#page-41-0) -i padrick-install-completions command line option, [39](#page-42-0) -o padrick-generate-constraints command line option, [36](#page-39-0) padrick-generate-driver command line option, [37](#page-40-0) padrick-generate-padlist command line option, [38](#page-41-0) padrick-generate-rtl command line option, [38](#page-41-0) padrick-generate-template-customization command line option, [39](#page-42-0) -s padrick-generate command line option, [36](#page-39-0) -v padrick-config command line option, [35](#page-38-0) padrick-generate-constraints command line option, [36](#page-39-0) padrick-generate-custom command line option, [37](#page-40-0)

padrick-generate-driver command line option, [37](#page-40-0) padrick-generate-padlist command line option, [38](#page-41-0) padrick-generate-rtl command line option, [38](#page-41-0) padrick-validate command line option, [40](#page-43-0) A and\_override\_signal (*padrick.Model.PadSignal.PadSignal attribute*), [62](#page-65-0) ast (*padrick.Model.SignalExpressionType.SignalExpressionType property*), [67](#page-70-2) ast (padrick.Model.TemplatedIdentifier.TemplatedIdentifierff9)NFIG\_FILE *property*), [67](#page-70-2) ast (*padrick.Model.TemplatedString.TemplatedStringType property*), [68](#page-71-4) B bidir (*padrick.Model.PadSignal.SignalDirection attribute*), [63](#page-66-2)  $\Gamma$ cached\_property() (*in module padrick.Model.Utilities*), [69](#page-72-8) check\_all\_pad2soc\_ports\_have\_default() (*padrick.Model.PortGroup.PortGroup class method*), [66](#page-69-1) check\_each\_pad\_instance\_name\_is\_unique() (*padrick.Model.PadDomain.PadDomain class method*), [59](#page-62-0) check\_manifest\_version() (*padrick.Generators.ConstraintsGenerator.ConstraintsSpec.ConstraintsSpec* ConfigFileParameters (*class in class method*), [48](#page-51-0) check\_manifest\_version() (*padrick.Generators.GeneratorSettings.GeneratorSettings class method*), [56](#page-59-0) check\_manifest\_version() (*padrick.Model.Padframe.Padframe class method*), [64](#page-67-1) check\_pad2soc\_ports\_are\_not\_multiple\_connected() ConnectionType (*class in padrick.Model.PadSignal*), [61](#page-64-1) (*padrick.Model.PortGroup.PortGroup class method*), [66](#page-69-1) check\_padsignal\_with\_same\_name\_have\_same\_size\_and\_direction() constraints (*padrick.Generators.FuseSoCGenerator.FuseSoCGeneratorConfigFileModel.GeneratorKind* (*padrick.Model.PadDomain.PadDomain class method*), [59](#page-62-0) check\_port\_group\_names\_are\_unique() (*padrick.Model.PadDomain.PadDomain class method*), [59](#page-62-0) check\_port\_signals\_are\_not\_bidirectional() (*padrick.Model.PortGroup.PortGroup class method*), [66](#page-69-1) check\_ports\_are\_unique() (*padrick.Model.PortGroup.PortGroup class method*), [66](#page-69-1) check\_static\_connection\_signals\_are\_not\_bidirectional() (*padrick.Model.PadDomain.PadDomain class method*), [59](#page-62-0) check\_sv\_literal() (*in module padrick.Model.CommonValidators*), [58](#page-61-5) check\_unique\_padtype\_name() (*padrick.Model.PadType.PadType class method*), [63](#page-66-2) check\_valid\_mako\_template() (*padrick.Model.PadType.PadType class method*), [63](#page-66-2) padrick-fusesoc-gen command line option, [35](#page-38-0) padrick-generate-constraints command line option, [36](#page-39-0) padrick-generate-custom command line option, [37](#page-40-0) padrick-generate-driver command line option, [38](#page-41-0) padrick-generate-padlist command line option, [38](#page-41-0) padrick-generate-rtl command line option, [39](#page-42-0) ConfigFileModel (*class in padrick.Generators.FuseSoCGenerator.FuseSoCGeneratorConfigFileModel*), [50](#page-53-3) ConfigFileModel.Config (*class in padrick.Generators.FuseSoCGenerator.FuseSoCGeneratorConfigFileModel*), [50](#page-53-3) *padrick.Generators.FuseSoCGenerator.FuseSoCGeneratorConfigFileModel*), [50](#page-53-3) conn\_type (*padrick.Model.PadSignal.PadSignal attribute*), [62](#page-65-0) connections (*padrick.Model.PadInstance.PadInstance attribute*), [60](#page-63-2) connections (*padrick.Model.Port.Port attribute*), [65](#page-68-3) constant() (*padrick.Model.TemplatedIndexGrammar.TemplatedIdxEvaluator method*), [68](#page-71-4) *attribute*), [52](#page-55-0) CONSTRAINTS\_SPEC\_FILE padrick-generate-constraints command line option, [36](#page-39-0) ConstraintsGenerateStep (*class in padrick.Generators.FuseSoCGenerator.FuseSoCGeneratorConfigFileModel*), [51](#page-54-0) ConstraintsGenException, [47](#page-50-1) ConstraintsMode (*class in*

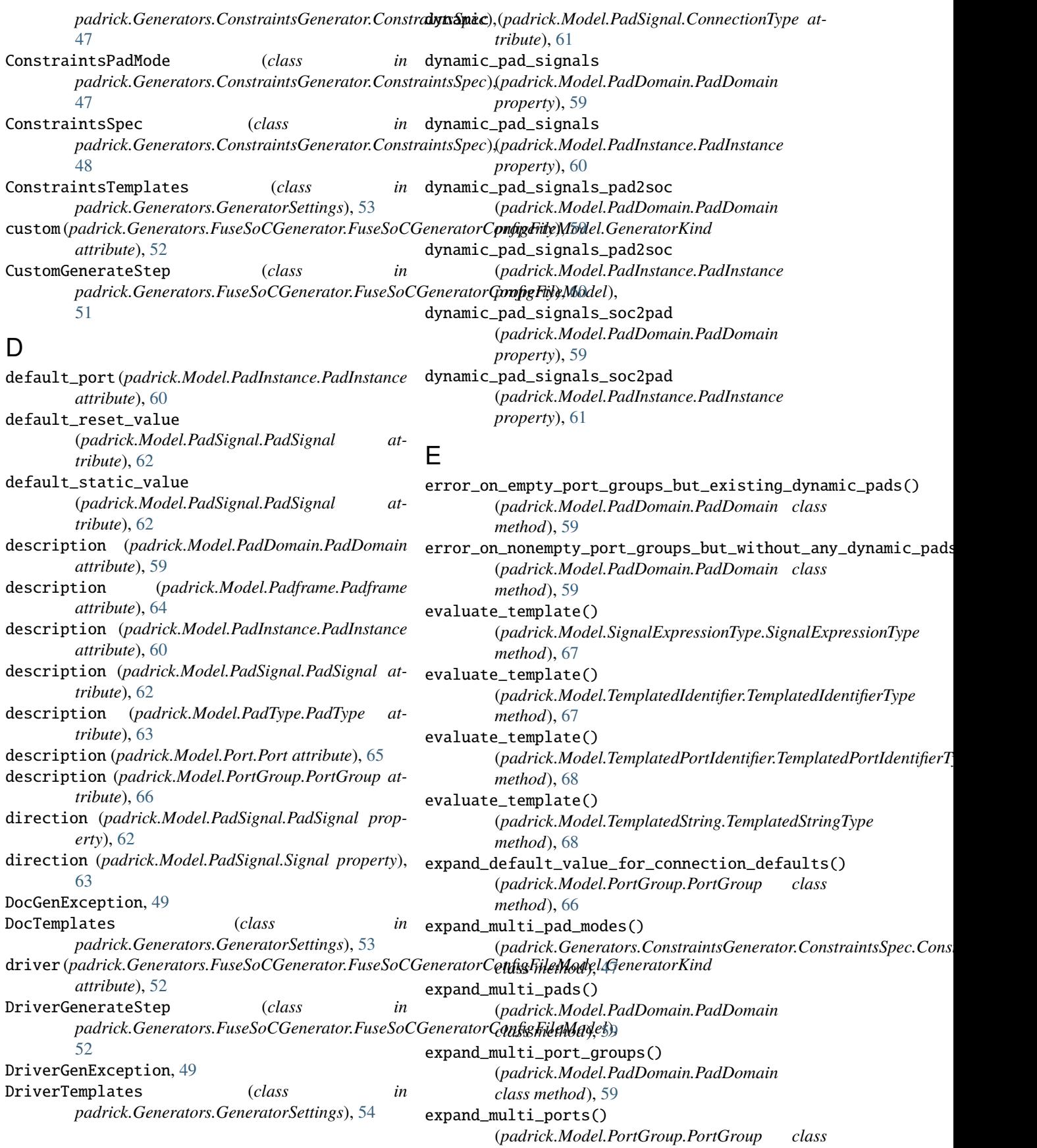

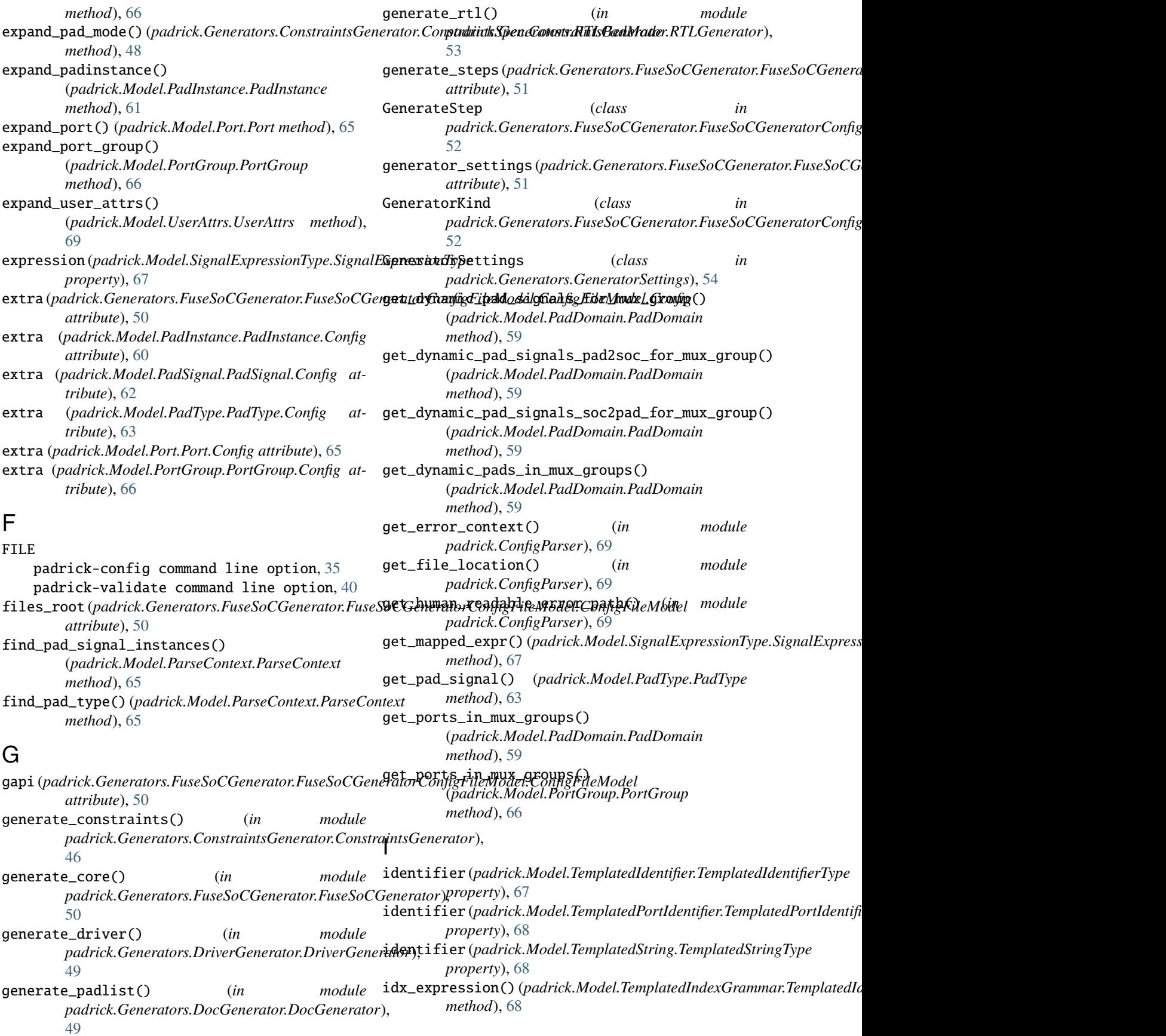

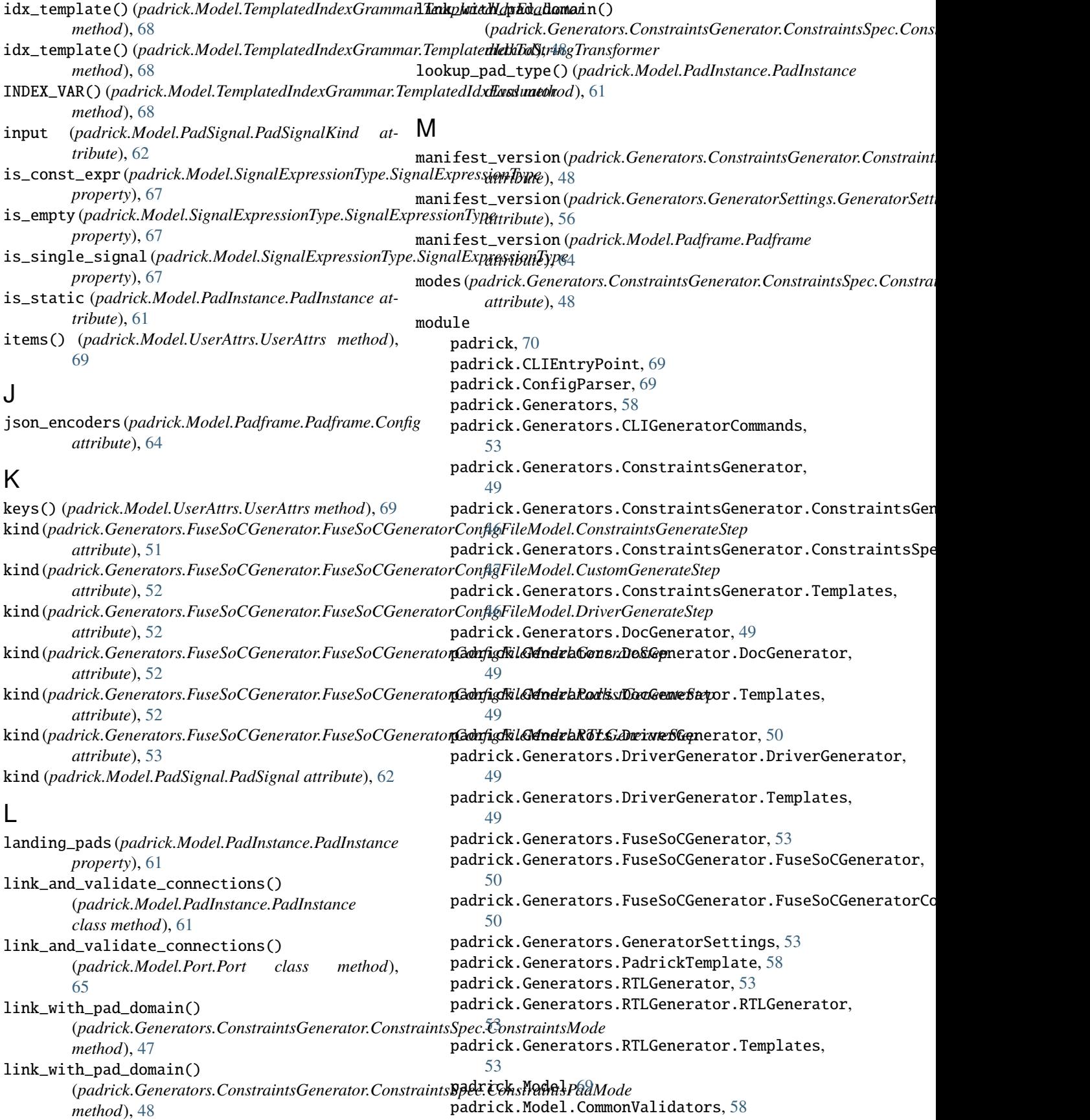

padrick.Model.Constants, [58](#page-61-5) padrick.Model.PadDomain, [58](#page-61-5) padrick.Model.Padframe, [64](#page-67-1) padrick.Model.PadInstance, [60](#page-63-2) padrick.Model.PadSignal, [61](#page-64-1) padrick.Model.PadType, [63](#page-66-2) padrick.Model.ParseContext, [65](#page-68-3) padrick.Model.Port, [65](#page-68-3) padrick.Model.PortGroup, [66](#page-69-1) padrick.Model.SignalExpressionType, [67](#page-70-2) padrick.Model.TemplatedIdentifier, [67](#page-70-2) padrick.Model.TemplatedIndexGrammar, [68](#page-71-4) padrick.Model.TemplatedPortIdentifier, [68](#page-71-4) padrick.Model.TemplatedString, [68](#page-71-4) padrick.Model.UserAttrs, [69](#page-72-8) padrick.Model.Utilities, [69](#page-72-8) padrick.Utils, [69](#page-72-8) padrick.Utils.WorkingDir, [69](#page-72-8) multiple (*padrick.Generators.ConstraintsGenerator.ConstnormsSpezeConstaintsPaghWups() attribute*), [48](#page-51-0) multiple (*padrick.Model.PadInstance.PadInstance attribute*), [61](#page-64-1) multiple (*padrick.Model.Port.Port attribute*), [65](#page-68-3) multiple (*padrick.Model.PortGroup.PortGroup attribute*), [66](#page-69-1) must\_contain\_at\_least\_one\_landing\_pad() (*padrick.Model.PadType.PadType class method*), [63](#page-66-2) must\_contain\_conn\_type\_unsless\_kind\_pad() (*padrick.Model.PadSignal.PadSignal class method*), [62](#page-65-0) must\_contain\_default\_values\_if\_kind\_input() (*padrick.Model.PadSignal.PadSignal class method*), [62](#page-65-0) must\_not\_contain\_default\_value\_if\_landing\_pad( $\partial$ utput\_filename(*padrick.Generators.FuseSoCGenerator.FuseSoCGener* (*padrick.Model.PadSignal.PadSignal class method*), [62](#page-65-0) mux\_group\_name (*padrick.Model.PadInstance.PadInstance property*), [61](#page-64-1) mux\_group\_name (*padrick.Model.Port.Port property*), [65](#page-68-3) mux\_groups (*padrick.Model.PadInstance.PadInstance attribute*), [61](#page-64-1) mux\_groups (*padrick.Model.Port.Port attribute*), [65](#page-68-3) mux\_groups (*padrick.Model.PortGroup.PortGroup attribute*), [66](#page-69-1) mux\_groups\_must\_not\_contain\_uppercase\_letters() package (*padrick.Generators.PadrickTemplate.TemplatePackageResource* (*padrick.Model.PadInstance.PadInstance class method*), [61](#page-64-1) mux\_groups\_must\_not\_contain\_uppercase\_letters() of  $\frac{63}{2}$  $\frac{63}{2}$  $\frac{63}{2}$ (*padrick.Model.Port.Port class method*), [65](#page-68-3) N name (*padrick.Generators.ConstraintsGenerator.ConstraintsSpec.ConstraintsMode attribute*), [47](#page-50-1) name (*padrick.Generators.PadrickTemplate.PadrickTemplate attribute*), [58](#page-61-5) name (*padrick.Model.PadDomain.PadDomain attribute*), [59](#page-62-0) name (*padrick.Model.Padframe.Padframe attribute*), [64](#page-67-1) name (*padrick.Model.PadInstance.PadInstance attribute*), [61](#page-64-1) name (*padrick.Model.PadSignal.Signal attribute*), [63](#page-66-2) name (*padrick.Model.PadType.PadType attribute*), [63](#page-66-2) name (*padrick.Model.Port.Port attribute*), [65](#page-68-3) name (*padrick.Model.PortGroup.PortGroup attribute*), [66](#page-69-1) no\_connections\_for\_pad\_signal\_of\_kind\_pad() (*padrick.Model.PadInstance.PadInstance class method*), [61](#page-64-1) normalize\_pad\_mux\_groups() (*padrick.Model.PadDomain.PadDomain class method*), [59](#page-62-0) (*padrick.Model.PadDomain.PadDomain class method*), [59](#page-62-0) number\_to\_base26() (padrick.Model.TemplatedIndexGrammar.Template *method*), [68](#page-71-4) O or\_override\_signal (*padrick.Model.PadSignal.PadSignal attribute*), [62](#page-65-0) OUTPUT padrick-generate-custom command line option, [37](#page-40-0) output (*padrick.Model.PadSignal.PadSignalKind attribute*), [62](#page-65-0) output\_defaults (*padrick.Model.PortGroup.PortGroup attribute*), [66](#page-69-1) *attribute*), [52](#page-55-0) override\_port\_mux\_group() (*padrick.Model.PadDomain.PadDomain class method*), [59](#page-62-0) override\_signals (*padrick.Model.PadDomain.PadDomain property*), [59](#page-62-0) override\_signals (*padrick.Model.PadInstance.PadInstance property*), [61](#page-64-1) P *property*), [58](#page-61-5) pad (*padrick.Model.PadSignal.PadSignalKind attribute*), pad\_cfg (*padrick.Generators.ConstraintsGenerator.ConstraintsSpec.ConstraintsPadMode attribute*), [48](#page-51-0) pad\_domain (*padrick.Generators.ConstraintsGenerator.ConstraintsSpec.C attribute*), [47](#page-50-1)

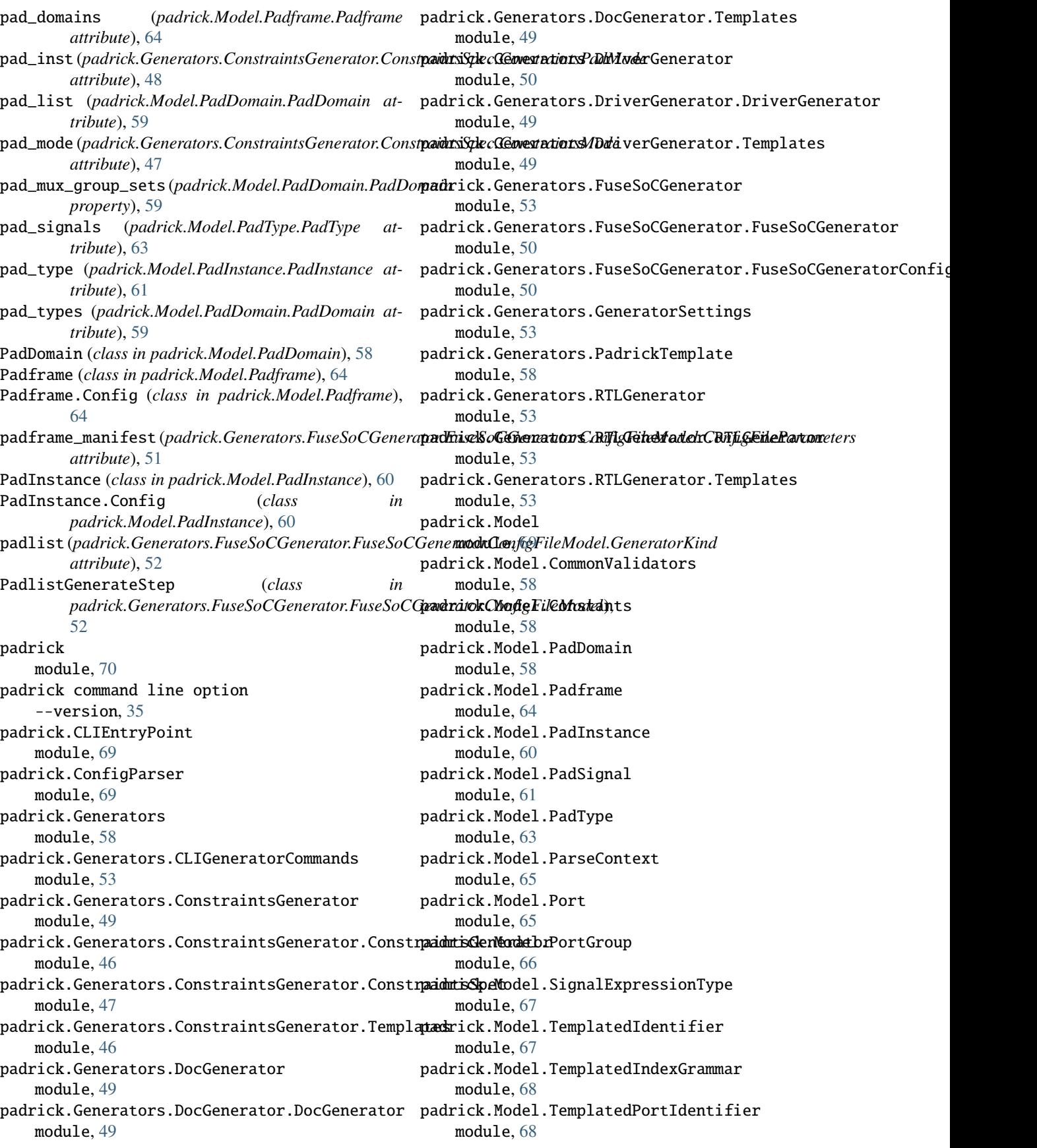

padrick.Model.TemplatedString module, [68](#page-71-4) padrick.Model.UserAttrs module, [69](#page-72-8) padrick.Model.Utilities module, [69](#page-72-8) padrick.Utils module, [69](#page-72-8) padrick.Utils.WorkingDir module, [69](#page-72-8) padrick\_cmd (*padrick.Generators.FuseSoCGenerator.FuseSoCGener*atommGandfig**EineMoptei.6to**nfigFileParameters *attribute*), [51](#page-54-0) padrick-config command line option --verbosity, [35](#page-38-0) -v, [35](#page-38-0) FILE, [35](#page-38-0) padrick-fusesoc-gen command line option CONFIG\_FILE, [35](#page-38-0) padrick-generate command line option --generator\_settings\_file, [36](#page-39-0) -s, [36](#page-39-0) padrick-generate-constraints command line option --header, [36](#page-39-0) --no-version-string, [36](#page-39-0) --output, [36](#page-39-0) --verbosity, [36](#page-39-0) --version-string, [36](#page-39-0)  $-**o**$ , [36](#page-39-0)  $-v, 36$  $-v, 36$ CONFIG\_FILE, [36](#page-39-0) CONSTRAINTS\_SPEC\_FILE, [36](#page-39-0) padrick-generate-custom command line option --verbosity, [37](#page-40-0) -v, [37](#page-40-0) CONFIG\_FILE, [37](#page-40-0) OUTPUT, [37](#page-40-0) TEMPLATE, [37](#page-40-0) padrick-generate-driver command line option --header, [37](#page-40-0) --no-version-string, [37](#page-40-0)  $--$ output,  $37$ --verbosity, [37](#page-40-0) --version-string, [37](#page-40-0)  $-**o**$ , [37](#page-40-0)  $-v, 37$  $-v, 37$ CONFIG\_FILE, [38](#page-41-0) padrick-generate-padlist command line option --output, [38](#page-41-0) --verbosity, [38](#page-41-0)  $-0, 38$  $-0, 38$ -v, [38](#page-41-0) CONFIG\_FILE, [38](#page-41-0)

padrick-generate-rtl command line option --header, [38](#page-41-0) --no-version-string, [38](#page-41-0) --output, [38](#page-41-0) --verbosity, [38](#page-41-0) --version-string, [38](#page-41-0)  $-0.38$  $-0.38$ -v, [38](#page-41-0) CONFIG\_FILE, [39](#page-42-0) padrick-generate-template-customization  $--$ output, [39](#page-42-0)  $-0, 39$  $-0, 39$ padrick-install-completions command line option --append, [39](#page-42-0) --case-insensitive, [39](#page-42-0) --no-case-insensitive, [39](#page-42-0) --overwrite, [39](#page-42-0) -i, [39](#page-42-0) PATH, [39](#page-42-0) SHELL, [39](#page-42-0) padrick-validate command line option --verbosity, [40](#page-43-0)  $-v, 40$  $-v, 40$ FILE, [40](#page-43-0) PadrickTemplate (*class in padrick.Generators.PadrickTemplate*), [58](#page-61-5) pads2soc (*padrick.Model.PadSignal.SignalDirection attribute*), [63](#page-66-2) PadSignal (*class in padrick.Model.PadSignal*), [61](#page-64-1) PadSignal.Config (*class in padrick.Model.PadSignal*), [62](#page-65-0) PadSignalKind (*class in padrick.Model.PadSignal*), [62](#page-65-0) PadType (*class in padrick.Model.PadType*), [63](#page-66-2) PadType.Config (*class in padrick.Model.PadType*), [63](#page-66-2) parameters (*padrick.Generators.FuseSoCGenerator.FuseSoCGeneratorConfigured.com attribute*), [50](#page-53-3) parse\_config() (*in module padrick.ConfigParser*), [70](#page-73-1) parse\_expression() (*in module padrick.Model.TemplatedIdentifier*), [67](#page-70-2) ParseContext (*class in padrick.Model.ParseContext*), [65](#page-68-3) PATH padrick-install-completions command line option, [39](#page-42-0) Port (*class in padrick.Model.Port*), [65](#page-68-3) Port.Config (*class in padrick.Model.Port*), [65](#page-68-3) port\_groups (*padrick.Model.PadDomain.PadDomain attribute*), [59](#page-62-0) port\_mux\_group\_sets (*padrick.Model.PadDomain.PadDomain property*), [59](#page-62-0)

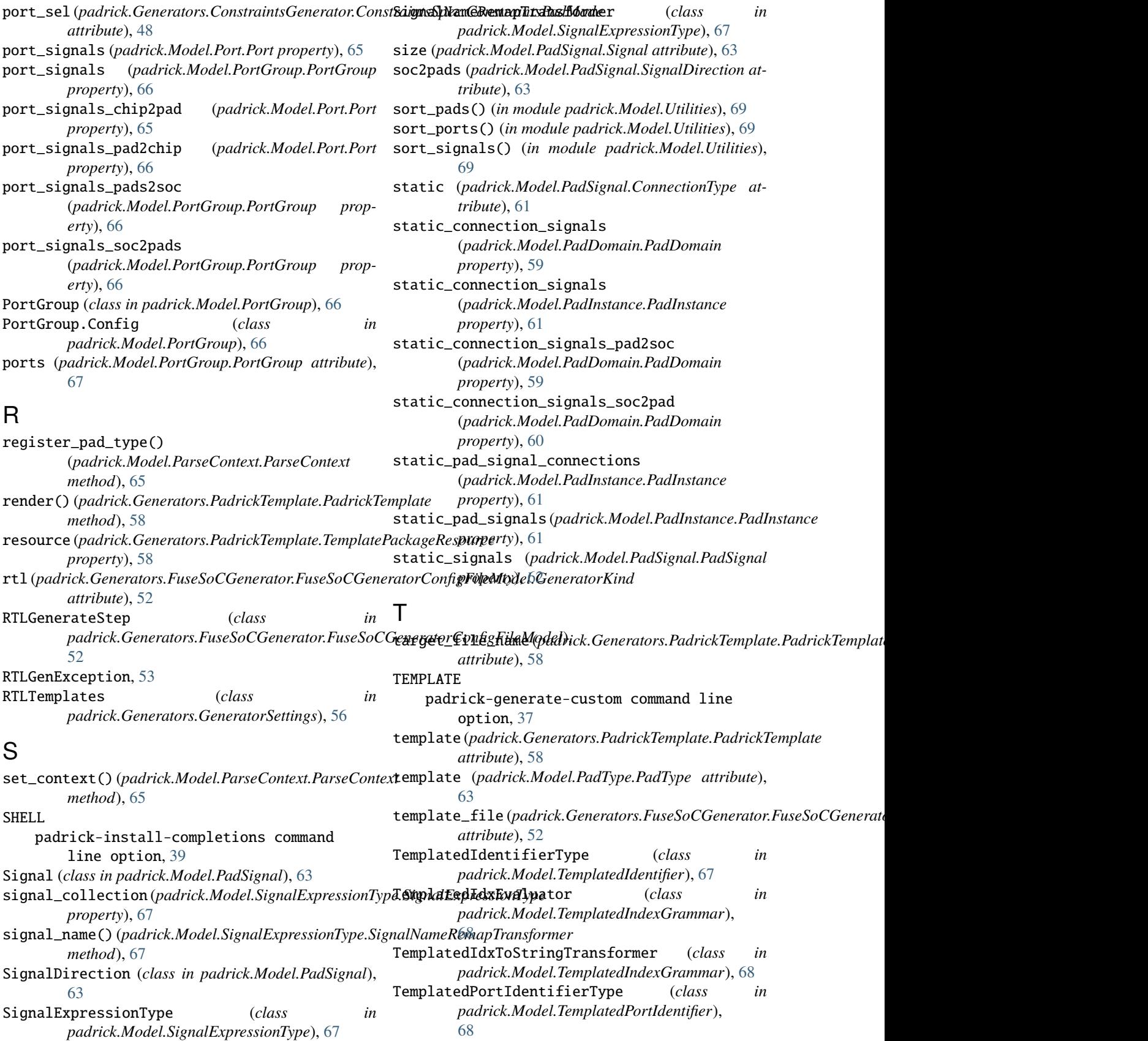

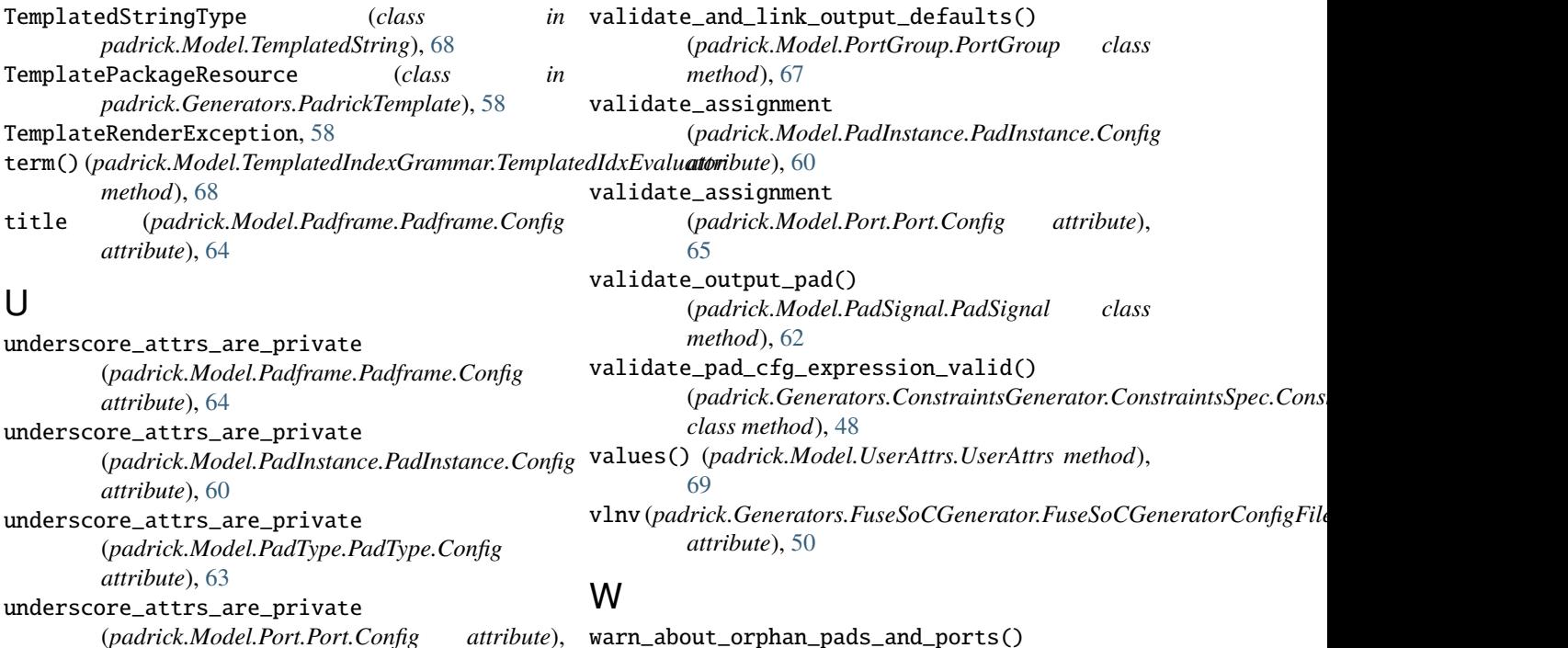

(*padrick.Model.Port.Port.Config* [65](#page-68-3)

underscore\_attrs\_are\_private (*padrick.Model.PortGroup.PortGroup.Config attribute*), [66](#page-69-1)

user\_attr (*padrick.Model.PadDomain.PadDomain attribute*), [60](#page-63-2) user\_attr (*padrick.Model.Padframe.Padframe attribute*), [64](#page-67-1)

user\_attr (*padrick.Model.PadInstance.PadInstance attribute*), [61](#page-64-1)

user\_attr (*padrick.Model.PadSignal.PadSignal attribute*), [62](#page-65-0)

user\_attr (*padrick.Model.PadType.PadType attribute*), [63](#page-66-2)

user\_attr (*padrick.Model.Port.Port attribute*), [66](#page-69-1)

user\_attr (*padrick.Model.PortGroup.PortGroup attribute*), [67](#page-70-2)

UserAttrs (*class in padrick.Model.UserAttrs*), [69](#page-72-8)

# $\mathsf{V}$

validate() (*padrick.Model.SignalExpressionType.SignalExpressionType class method*), [67](#page-70-2) validate() (*padrick.Model.TemplatedIdentifier.TemplatedIdentifierType class method*), [67](#page-70-2) validate() (*padrick.Model.TemplatedPortIdentifier.TemplatedPortIdentifierType class method*), [68](#page-71-4) validate() (*padrick.Model.TemplatedString.TemplatedStringType class method*), [68](#page-71-4) validate\_and\_link\_default\_ports() (*padrick.Model.PadDomain.PadDomain class method*), [60](#page-63-2)

(*padrick.Model.PadDomain.PadDomain class method*), [60](#page-63-2) working\_dir() (*in module padrick.Utils.WorkingDir*),

### [69](#page-72-8)